Министерство образования Республики Беларусь Учреждение образования «Белорусский государственный университет информатики и радиоэлектроники»

Факультет радиотехники и электроники

Кафедра микро- и наноэлектроники

**Е. А. Уткина, В. В. Шульгов**

# **МАТЕРИАЛЫ И КОМПОНЕНТЫ ЭЛЕКТРОННОЙ ТЕХНИКИ. ЛАБОРАТОРНЫЙ ПРАКТИКУМ**

*Рекомендовано УМО по образованию в области информатики и радиоэлектроники в качестве пособия для специальностей 1-41 01 02 «Микро- и наноэлектронные технологии и системы», 1-41 01 03 «Квантовые информационные системы», 1-41 01 04 «Нанотехнологии и наноматериалы в электронике»* 

2-е издание, переработанное

Минск БГУИР 2024

#### Р е ц е н з е н т ы:

кафедра физики твердого тела Белорусского государственного университета (протокол № 10 от 21.03.2022);

профессор кафедры микро- и нанотехники Белорусского национального технического университета доктор технических наук, профессор В. А. Сычик

#### **Уткина, Е. А.**

У84 Материалы и компоненты электронной техники. Лабораторный практикум : пособие / Е. А. Уткина, В. В. Шульгов. − 2-е изд., перераб. – Минск : БГУИР, 2024. − 104 с. : ил. ISBN 978-985-543-708-7.

В основе всех лабораторных работ лежит анализ изменения параметров полупроводниковых, проводниковых, диэлектрических и магнитных материалов в зависимости от внешних воздействий. В каждую лабораторную работу включены сведения о наиболее важных параметрах объемных и пленочных материалов, а также их основные характеристики. Целью данных лабораторных занятий является закрепление студентами знаний о современных материалах микро- и наноэлектроники, получаемых на лекциях, ознакомление с методиками измерения их основных параметров и характеристик и приобретение навыков работы с измерительной техникой и справочными материалами.

> **УДК 621.315(076.5) ББК 32.843я73**

**ISBN 978-985-543-708-7** © Уткина Е. А., Шульгов В. В., 2024 © УО «Белорусский государственный университет информатики и радиоэлектроники», 2024

# **СОДЕРЖАНИЕ**

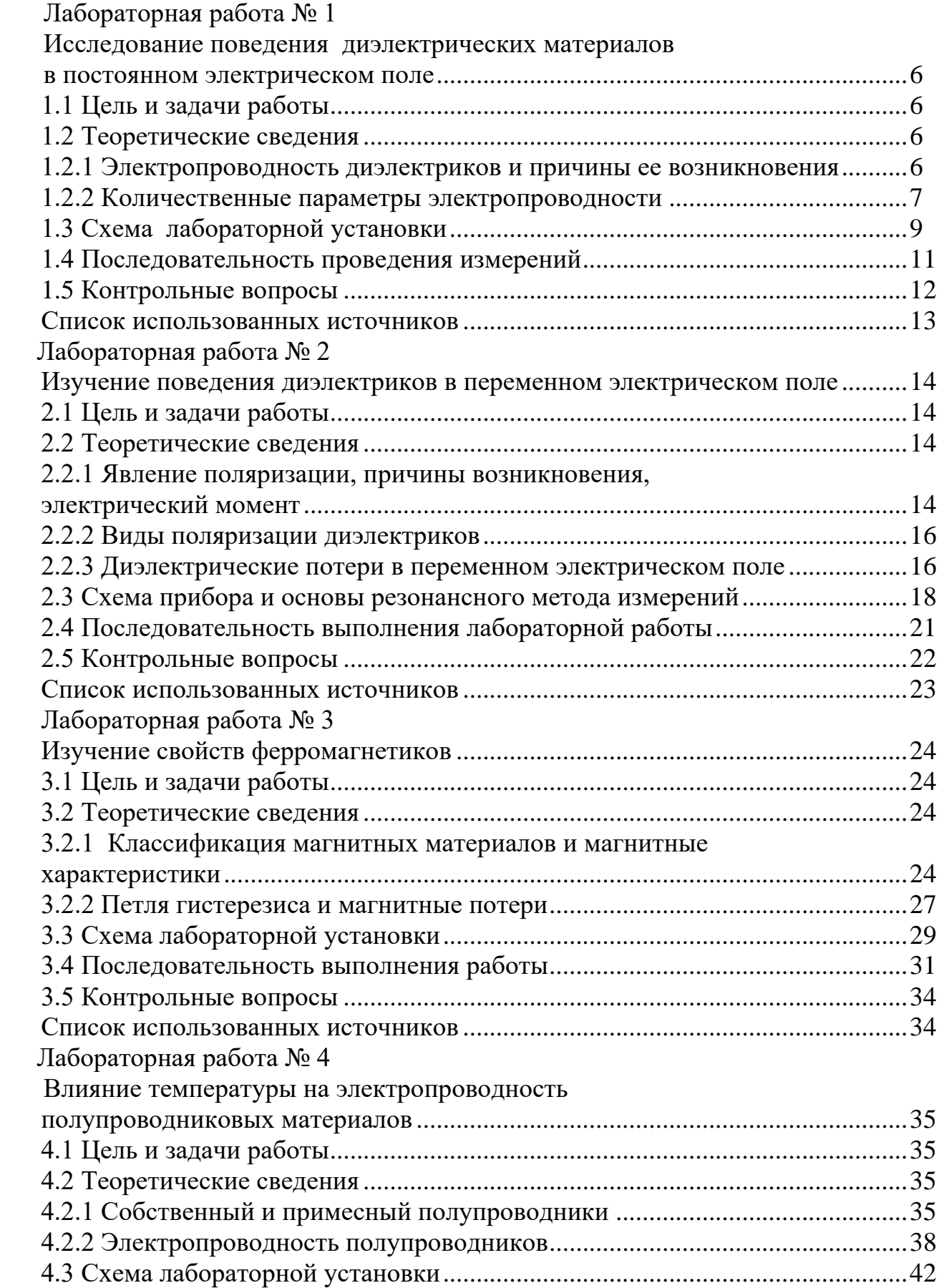

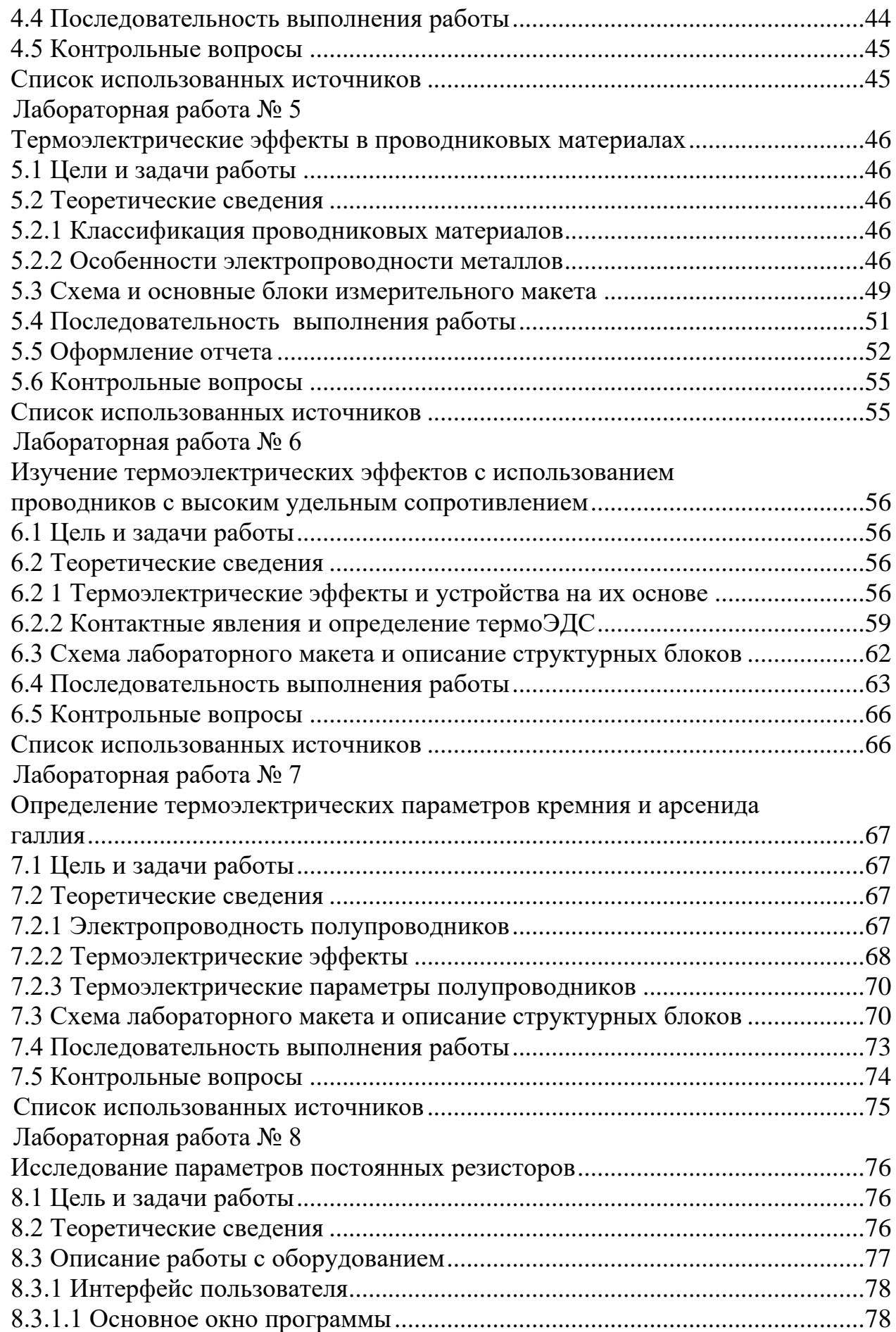

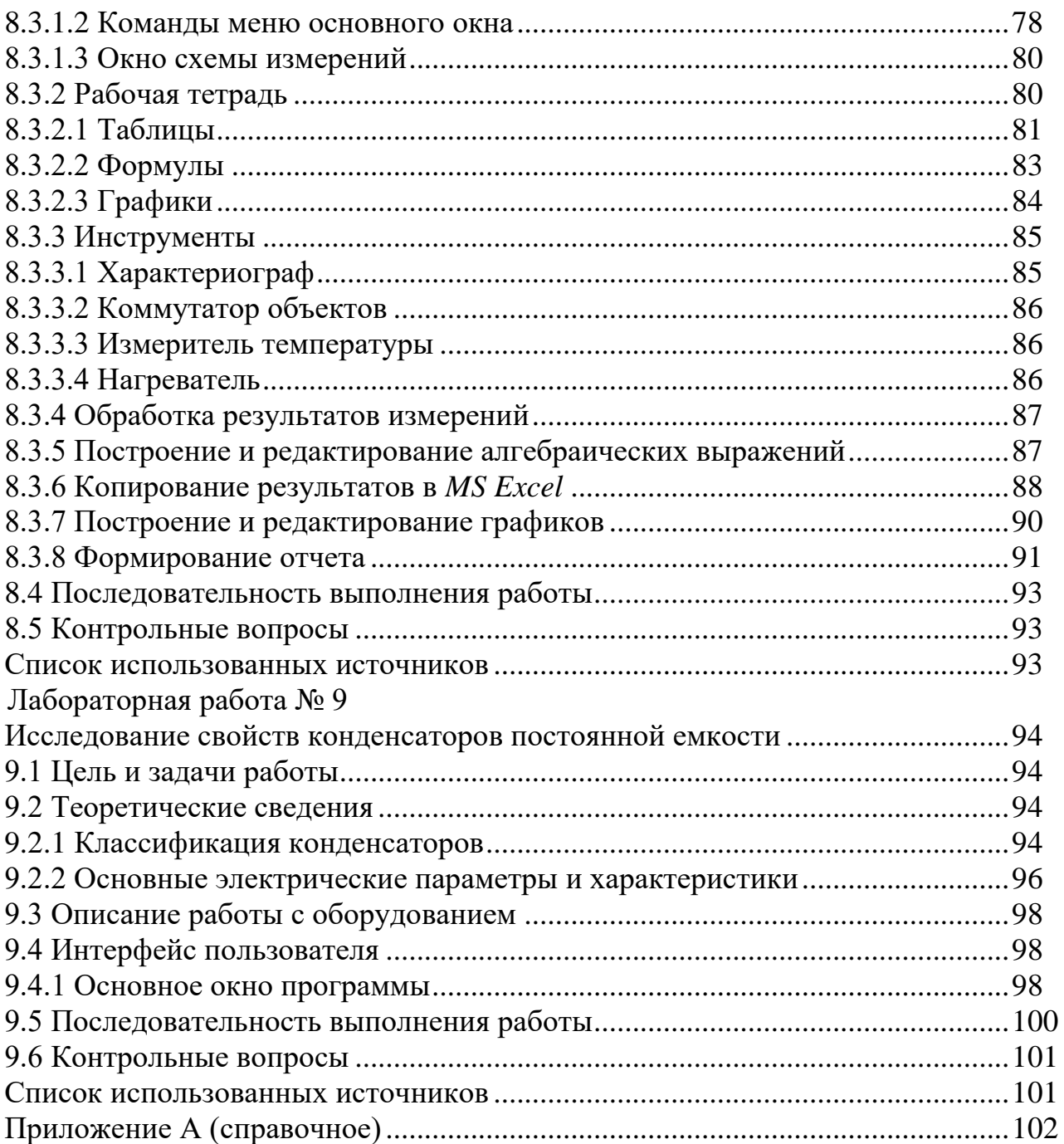

### **ЛАБОРАТОРНАЯ РАБОТА № 1 ИССЛЕДОВАНИЕ ПОВЕДЕНИЯ ДИЭЛЕКТРИЧЕСКИХ МАТЕРИАЛОВ В ПОСТОЯННОМ ЭЛЕКТРИЧЕСКОМ ПОЛЕ**

#### **1.1 Цель и задачи работы**

Цель работы: выяснить причины возникновения электропроводности диэлектриков.

Задачи работы: измерить напряжение и ток, протекающий через образец; определить по расчетным формулам численные значения удельного объемного (*v*) и удельного поверхностного сопротивления (*s*) исследуемого материала. Необходимо также сделать заключение о том, чем определяются и от чего зависят полученные значения удельных сопротивлений.

#### **1.2 Теоретические сведения**

#### **1.2.1 Электропроводность диэлектриков и причины ее возникновения**

*Электропроводностью называется способность вещества проводить электрический ток под действием постоянного электрического поля.*

Идеальные диэлектрики характеризуются отсутствием свободных носителей заряда, поэтому они не проводят электрический ток, т. е. являются изоляторами. Однако несовершенства структуры и наличие примесей обеспечивают незначительное число свободных носителей заряда, которые под действием внешнего электрического поля обеспечивают протекание *сквозного тока* (*I*скв), называемого также током утечки  $(I_{vr})$  порядка  $10^{-9}$  A. Ток утечки складывается из объемного сквозного тока, который очень мал, и сравнимого с ним поверхностного сквозного тока.

Вторая особенность диэлектриков − наличие связанных зарядов. При подключении постоянного напряжения в начальный промежуток времени в цепи протекает быстро спадающий ток смещения, плотность которого  $I_{cm} = \partial D / \partial t$ . Этот ток прекращается за время порядка постоянной времени *RC* схемы «источник − образец», которое обычно мало. Медленно изменяющуюся составляющую тока, обусловленную перераспределением свободных зарядов в объеме диэлектрика, называют током абсорбции *I*абс. Ток абсорбции связан с поглощением носителей заряда объемом диэлектрика: часть носителей встречает на своем пути ловушки захвата – дефекты решетки, захватывающие и удерживающие носители. Со временем, когда все ловушки заполняются носителями, ток абсорбции прекращается и остается только не изменяющийся во времени сквозной ток, который обусловлен прохождением носителей заряда от одного электрода до другого и равен сумме объемного и поверхностного сквозных токов:  $I_{\text{CKB}} = I_v + I_s$ .

Явление, вызывающее появление тока абсорбции, называется поляризацией.

*Поляризация – смещение связанных зарядов относительно положения равновесия под действием внешнего электрического поля.*

Ток поляризации и ток смещения называют *током абсорбции* ( $I_{cm} + I_{a6c}$ ). Такие токи возникают только в момент включения и выключения внешнего электрического поля (рисунок 1.1).

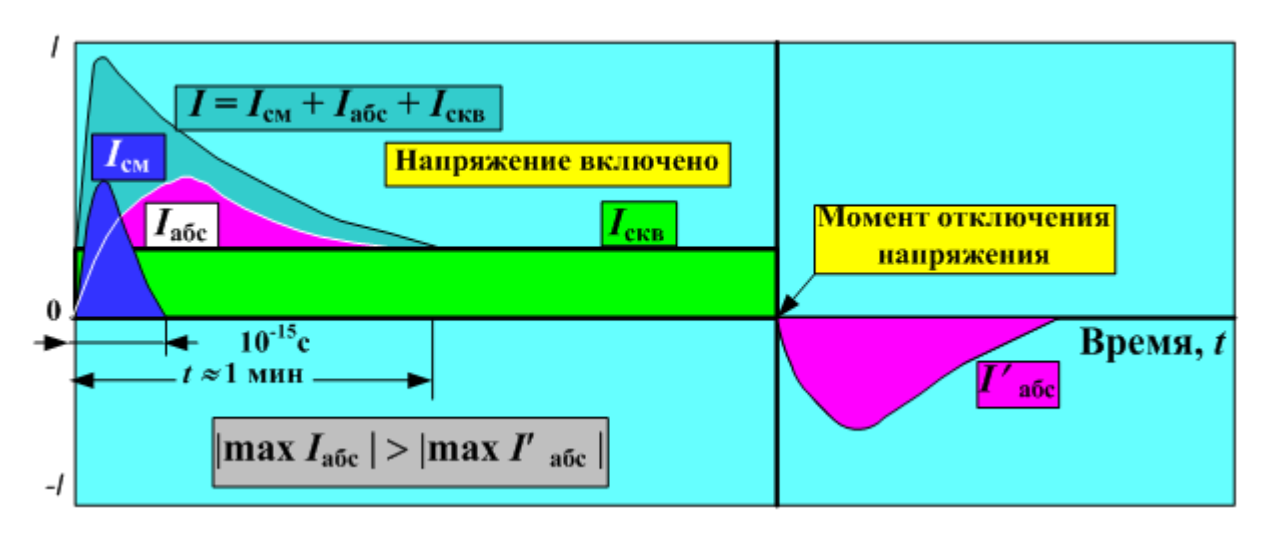

Рисунок 1.1 − Зависимость тока в диэлектрике при подключении (отключении) к источнику постоянного напряжения

При определении удельного сопротивления ток абсорбции необходимо исключить, выдерживая образец под напряжением в течение некоторого времени.

### **1.2.2 Количественные параметры электропроводности**

*Количественной мерой электропроводности является удельная проводи***мость о**, равная заряду, протекающему в единицу времени через единичное се*чение образца при единичной напряженности электрического поля.*

Согласно закону Ома плотность тока *j* пропорциональна напряженности электрического поля *Е*. Коэффициентом пропорциональности является удельная проводимость  $\sigma$ , т. е.

$$
j = \sigma \cdot E. \tag{1.1}
$$

С другой стороны, плотность тока равна заряду, протекающему в единицу времени через единичное сечение образца при заданной напряженности внешнего поля, т. е.

$$
j = qnv , \t\t(1.2)
$$

где *q* − заряд электрона; *n* − концентрация носителей заряда; *v* − скорость направленного движения носителей заряда в электрическом поле напряженностью *Е.*

На основании (1.1) и (1.2) можно записать

$$
\sigma = \frac{qnv}{E} = qn\mu \,,\tag{1.3}
$$

где µ - подвижность носителей заряда, м<sup>2</sup>/B·с.

Подвижность – это скорость направленного движения носителей заряда в электрическом поле единичной напряженности.

Носителями заряда могут быть электроны (дырки), ионы и молионы - заряженные группы молекул (коллоидные частицы). В связи с этим по типу носителей заряда различают электронную, ионную и молионную электропроводности.

Прохождение ионных токов, которое сопровождается переносом вещества с образованием вблизи электродов новых химических веществ, называется электролизом и используется в технике при нанесении различных покрытий.

При наложении внешнего электрического поля молионы приходят в движение, и процесс сопровождается явлением электрофореза, который отличается от электролиза тем, что не происходит образование новых веществ, а лишь изменяется концентрация одной фазы в другой за счет осаждения молионов на электродах.

Удельное сопротивление р - величина, обратная удельной проводимости. Различают удельное объемное  $\rho_v$  и удельное поверхностное  $\rho_s$  сопротивления.

В системе СИ удельное объемное сопротивление  $\rho_{v}$  численно равно сопротивлению куба вещества с ребром 1 м, если ток протекает через объем между противоположными гранями куба, имеет размерность (Ом·м) и рассчитывается по формуле

$$
\rho_v = R_v \cdot S/d, \text{ OM} \cdot \text{M}, \tag{1.4}
$$

где  $R_v$  – экспериментально полученное объемное сопротивление образца, по закону Ома  $R = U/I$ , Ом; S – площадь электродов, м<sup>2</sup>; d – толщина образца, т. е. расстояние между электродами, м.

Удельное поверхностное сопротивление p<sub>s</sub> численно равно сопротивлению квадрата любого размера на поверхности образиа, если ток протекает между противоположными сторонами этого квадрата, и имеет размерность Ом или Ом/квадрат (Ом/ $\Box$ ). Последняя форма записи размерности характерна для тонких проводящих и полупроводниковых пленок, используемых в микроэлектронике.

Удельное поверхностное сопротивление образца рассчитывается по формуле

$$
\rho_s = R_s \cdot L/d, \text{Om},\tag{1.5}
$$

где  $R_s$  – экспериментально полученное поверхностное сопротивление образца, рассчитанное по закону Ома, Ом;  $L$  – длина электродов, м;  $d$  – расстояние между электродами, м.

 Более подробно электропроводность твердых диэлектриков и влияние влаги на электропроводность, а также способы повышения  $\rho_v$  и  $\rho_s$  рассмотрены в [1, с. 322–333; 5, с. 6–13].

## **1.3 Схема лабораторной установки**

Измерение сопротивлений твердых диэлектрических материалов производится по схеме, представленной на рисунке 1.2.

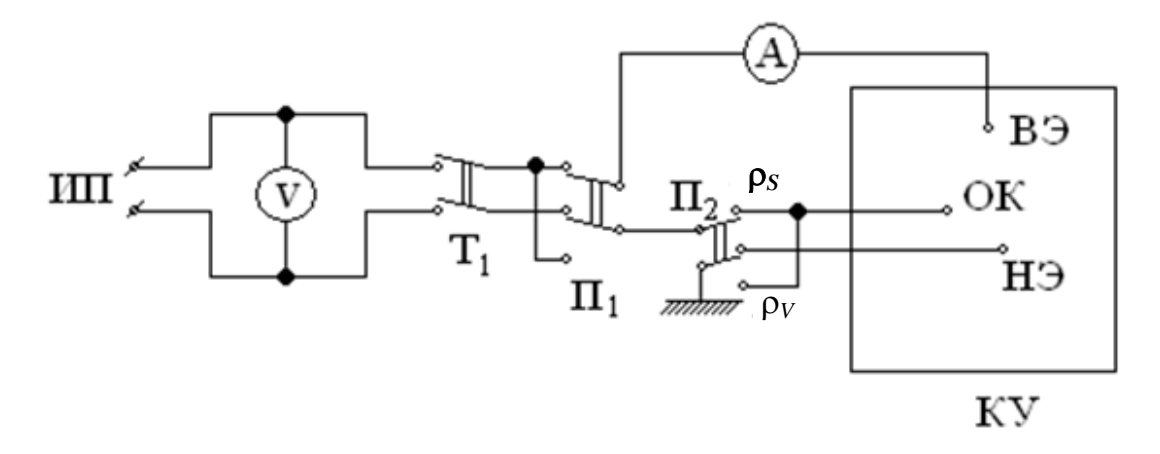

Рисунок 1.2 – Схема измерения  $\rho_v$  и  $\rho_s$ 

На рисунке 1.2: ИП – лабораторный источник питания GPR30H100; Т<sub>1</sub> – тумблер подключения схемы к источнику питания;  $\Pi_1$ – переключатель полярности напряжения питания;  $\Pi_2$  – переключатель электродов для измерения  $\rho_v$  и  $\rho_s$ образца; КУ − контактирующее устройство для подключения образца к источнику питания; V – цифровой вольтметр на лицевой панели источника питания GPR30H100; А – микроамперметр – цифровой измерительный прибор В7-27А; ВЭ (НЭ) – верхний (нижний) электрод образца; ОК – охранное кольцо;  $\rho_s$  и  $\rho_v$  – положение переключателя  $\Pi_2$  для измерения  $\rho_s$  и  $\rho_v$ .

П*ри определении <sup>s</sup>* и *<sup>v</sup> используется трехэлектродная схема для* исключения влияния на результат измерения либо поверхностных токов, когда измеряется *v*, либо объемных токов при измерении *s*. На рисунке 1.3 представлена конструкция образца (верхний, нижний электроды и третий электрод − охранное кольцо) и схемы подключения электродов при измерении *s*, *v*.

При измерении  $\rho$ <sub>ν</sub> заземляется охранное кольцо – третий электрод (рисунок 1.3, *б*). В результате токи поверхностной утечки уходят на землю, и в образце создается равномерное поле.

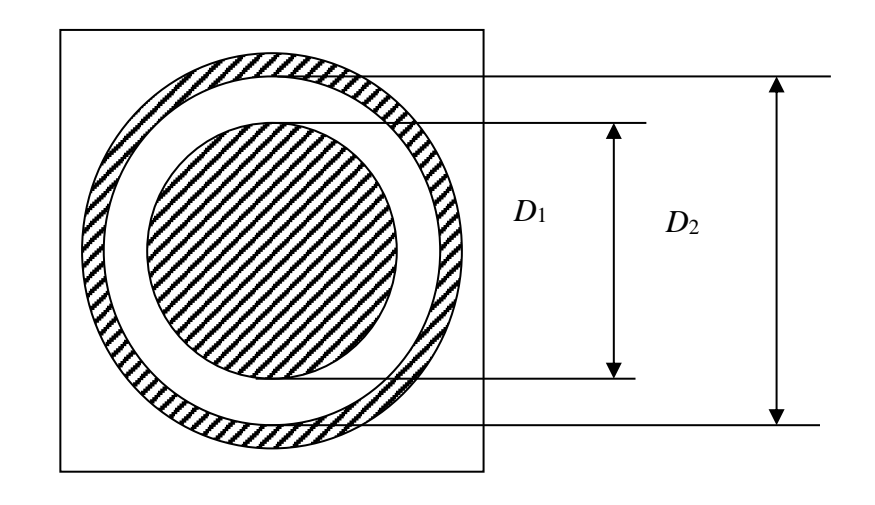

*а*

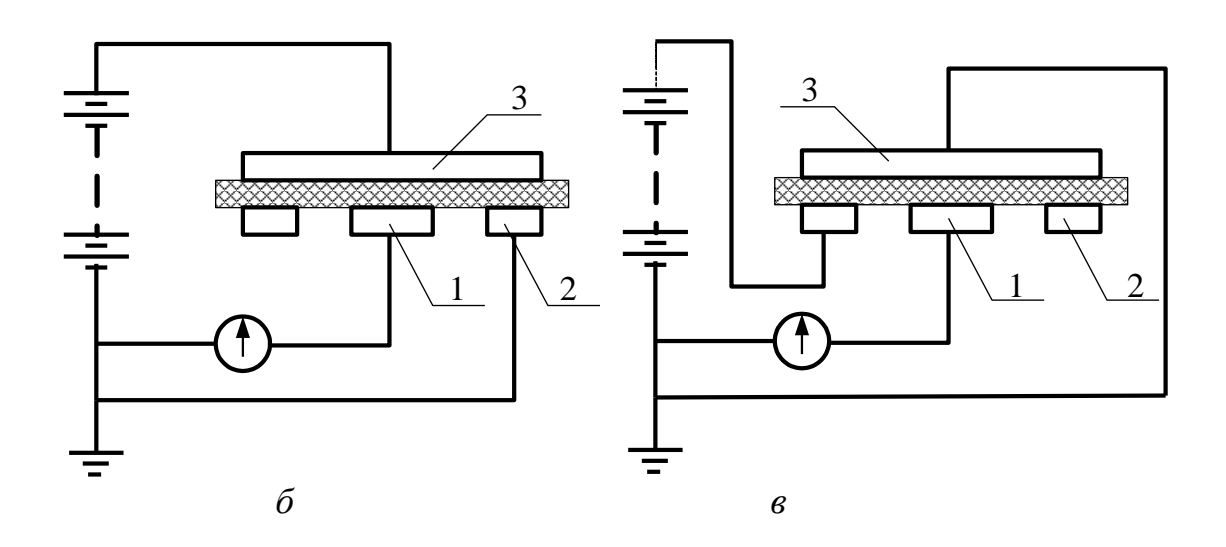

*а* – вид сверху; *б* − схема подключения электродов при измерении *s*;  **− схема подключения электродов при измерении**  $ρ<sub>v</sub>$ **;** 1 – верхний электрод; 2 − охранное кольцо; 3 – нижний электрод

Рисунок 1. 3 − Схемы подключения электродов (ГОСТ Р 50499–93)

При измерении  $\rho_s$  заземляется нижний электрод (рисунок 1.3, *в*), который отводит ток объемной проводимости на землю, минуя микроамперметр.

В качестве диэлектрика в образцах используется пористый, гигроскопичный материал − электротехнический картон разной толщины, которая указана на образце (мм). Диаметр верхнего электрода *D*<sup>1</sup> = 50 мм, внутренний диаметр охранного кольца *D*<sup>2</sup> = 54 мм для всех образцов. Образцы расположены в эксикаторах с повышенной влажностью и с влагопоглотителем. Различие параметров образцов в обоих эксикаторах позволяет оценить влияние влажности и ее отсутствия на значение  $\rho_s$  и  $\rho_v$ .

### **1.4 Последовательность проведения измерений**

1 Внимательно осмотреть лабораторную установку и измерительные приборы. Определить, где находятся выходы источников питания, ручки регулировки выходного напряжения, приборы для контроля тока и напряжения, уточнить пределы регулирования напряжения и измерения тока через образец, а также, где находятся сухие и влажные образцы.

2 Отсоединить два провода, идущие от источника питания к элементам коммутации и образцам, и включить приборы для прогрева.

3 Взять один из влажных образцов и установить его в контактирующее устройство. Убедиться, что охранное кольцо не касается верхнего электрода на образце, а гиря не касается охранного кольца. Обязательно закрыть устройство защитным кожухом для обеспечения электробезопасности. Кожух должен устанавливаться до подачи напряжения питания на образец. Снимать кожух и менять образец можно только после окончания измерения и отключения питающего напряжения, которое можно осуществлять либо тумблером  $T_1$ , либо после установления ручками регулировки нулевого напряжения на выходе источника питания, либо отключением питающих цепь проводов.

4 Убедиться по вольтметру, что напряжение на обоих выходах источника питания установлено на нуль, и подключить питающие провода к выходу источника питания.

5 Нажать кнопку тумблера  $T_1$ , подключив образец к выходу источника питания. Установить переключатель  $\Pi_2$  в режим измерения  $\rho_{\nu}$ .

6 Медленно увеличивая напряжение на выходе источника и контролируя его значение по вольтметру источника питания, определить по цифровому индикатору прибора В7-27А наличие и величину тока, протекающего через образец.

7 Установить удобное для расчета значение напряжения (0−50 В) и через 1 мин записать в таблицу измерений величину установившегося тока (без учета знака полярности) и значения напряжения.

8 Переключателем П<sub>1</sub> изменить полярность питающего напряжения и через 1 мин записать в таблицу измерений значение установившегося тока через образец (без учета знака полярности).

9 Переключателем П<sub>2</sub> установить режим измерения  $\rho_s$  и повторить операции (пункты 6−8).

10 Уменьшить напряжение на выходе источника питания до нуля, отключить источник питания от образца, снять кожух с контактирующего устройства, заменить образец, соблюдая пункт 3 указания, и повторить измерения (пункты 6−9).

11 Взять один из сухих образцов и установить его в контактирующее устройство, соблюдая требования пункта 3.

12 Подключить провода к выходу источника питания, подать напряжение 0 − 300 В и произвести измерения, строго соблюдая рекомендации пунктов 5−10.

13 Измерения провести для трех сухих и трех влажных образцов.

14 По результатам измерений рассчитать и занести в таблицу (таблица 1.1) значения  $\rho_v$  и  $\rho_s$ , используя следующие формулы:

$$
\rho_{\nu} = \frac{U}{I_{\rm cp}} \cdot \frac{\pi}{4} \cdot \frac{(D_1)^2}{d} \left( \text{OM} \cdot \text{M} \right); \tag{1.6}
$$

$$
\rho_s = \frac{U}{I_{cp}} \cdot \pi \cdot \frac{(D_1 + D_2)}{D_2 - D_1} \text{(OM/KB.)},\tag{1.7}
$$

где *I*ср − среднее значение тока, равное полусумме токов через образец до и после изменения полярности питающего напряжения.

15. Оценить результаты измерений и сделать выводы по работе.

| Толщина<br>образца,<br>MM | Измеряемый<br>параметр |  |  | $U, B \mid I, A \mid I_{cp}, A \mid \rho_{v}, \text{OM M} \mid \rho_{s}, \text{OM}$ | Наименование<br>и влажность<br>образца |
|---------------------------|------------------------|--|--|-------------------------------------------------------------------------------------|----------------------------------------|
|                           | $\rho_v$               |  |  |                                                                                     |                                        |
|                           |                        |  |  |                                                                                     |                                        |
|                           | $\rho_s$               |  |  |                                                                                     |                                        |
|                           |                        |  |  |                                                                                     |                                        |

Таблица 1.1 − Результаты измерений (лабораторная работа № 1)

### **1.5 Контрольные вопросы**

1 Что называется электропроводностью?

2 Какой физический смысл имеет удельная проводимость?

3 Какие токи могут протекать в диэлектрике?

4 Почему отсчет тока через образец следует производить через 1 мин после включения напряжения?

5 Что такое  $\rho_\nu$  и  $\rho_s$  и каковы единицы их измерения в системе СИ?

6 Как влияет влажность на проводимость образцов?

7 Какова особенность схемы измерения?

8 Почему измерения тока в образце проводятся при двух полярностях питающего напряжения?

9 Как определить, влажный или сухой образец?

#### **Список использованных источников**

1 Сорокин В. С. Материалы и элементы электронной техники. Проводники, полупроводники, диэлектрики : учебник В. С. Сорокин, Б. Л. Антипов, Н. П. Лазарева. – Т. 1. – 2-е изд., испр. – СПб. : Лань, 2015. – 448 c.

2 Богородицкий, Н. П. Электротехнические материалы / Н. П. Богородицкий, В. В. Пасынков, Б. М. Тареев. – Л. : Энергоатомиздат, 1985. – 304 с.

3 Пасынков, В. В. Материалы электронной техники: учебник / В. В. Пасынков, Н. П. Богородицкий, Б. М. Тареев. − СПб. : Лань, 2001. – 368 с.

4 Казанцев, А. П. Электротехнические материалы / А. П. Казанцев. − Минск : Дизайн ПРО, 2001. – 96 с.

### **ЛАБОРАТОРНАЯ РАБОТА № 2 ИЗУЧЕНИЕ ПОВЕДЕНИЯ ДИЭЛЕКТРИКОВ В ПЕРЕМЕННОМ ЭЛЕКТРИЧЕСКОМ ПОЛЕ**

### **2.1\_Цель и задачи работы**

Цель работы: изучить способность диэлектриков поляризоваться и основные виды поляризации; выяснить причины возникновения диэлектрических потерь и определить количественные параметры, характеризующие эти явления.

Задачи работы: экспериментально определить диэлектрическую проницаемость ( $\varepsilon$ ) и тангенс угла диэлектрических потерь (tg  $\delta$ ) от частоты, проанализировать эти зависимости.

#### **2.2 Теоретические сведения**

### **2.2.1 Явление поляризации, причины возникновения, электрический момент**

*Диэлектриком называется вещество, основным электрическим свойством которого является способность поляризоваться в электрическом поле.*

*Электрический момент* появляется в системе из двух одинаковых по величине и разноименных по знаку электрических зарядов **±***q*, расположенных на некотором расстоянии *l* друг от друга, и определяется соотношением

$$
\mu = q l \, .
$$

Такую систему зарядов принято называть *дипольной*, а молекулу, образуемую этой системой зарядов, − *диполем*.

При отсутствии внешнего электрического поля в диэлектриках, *где нет самопроизвольной поляризации*, в каждом элементе объема из-за хаотической ориентации электрических моментов молекул и их взаимной компенсации суммарный электрический момент будет равен нулю. Под действием электрического поля происходит смещение связанных зарядов относительно своих устойчивых положений на небольшие расстояния, т. е. происходит ориентация связанных зарядов внешним электрическим полем. Это явление называется *поляризацией.*

За счет упорядочивания расположения связанных зарядов каждый макроскопический элемент объема будет иметь электрический момент, отличный от нуля и равный сумме всех электрических моментов молекул, находящихся в этом объеме.

Таким образом, *электрическая поляризация* − *это состояние вещества, при котором электрический момент некоторого его объема отличен от нуля.*

На рисунке 2.1, *а* схематично показано расположение молекул диэлектрика в неполяризованном, на рисунке 2.1, *б* – в поляризованном состояниях.

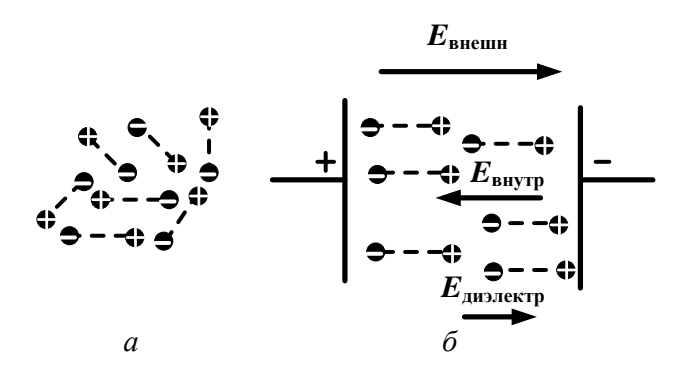

*а* − в отсутствие внешнего поля; *б* − при приложении внешнего поля

Рисунок 2.1 − Расположение диполей в диэлектрике

За счет ориентации молекул в объеме диэлектрика возникает *внутреннее электрическое поле* с напряженностью *Е*внутр, которое направлено против *внешнего поля Е*внешн*.* В результате *суммарное поле в диэлектрике E*<sup>д</sup> будет равно

$$
E_{\rm A} = E_{\rm BHEIII} - E_{\rm BHYTP} > 0. \tag{2.1}
$$

Для количественной оценки способности диэлектрика поляризоваться или степени поляризации пользуются макроскопической характеристикой (параметром), называемой *диэлектрической проницаемостью .*

Различают *абсолютную \** и *относительную*  диэлектрические проницаемости. Они связаны соотношением

$$
\varepsilon^* = \varepsilon \varepsilon_0,\tag{2.2}
$$

где  $\varepsilon_0$  – электрическая постоянная, равная

$$
\varepsilon_0 = 10^{-9} / 36\pi \, [\Phi/m] = 8.85 \cdot 10^{-12} \, [\Phi/m] = 8.85 \, [\pi \Phi/m].
$$

В технике пользуются *относительной диэлектрической проницаемостью, которая является безразмерной величиной* и определяется соотношением

$$
\varepsilon = \varepsilon^* / \varepsilon_0 \tag{2.3}
$$

С другой стороны, относительная диэлектрическая проницаемость показывает, во сколько раз ослабляется внешнее поле в диэлектрике за счет поляризации (из-за возникновения внутреннего поля), т. е.

$$
\varepsilon = \frac{E_{\text{BHEIII}}}{E_{\text{A}}} = \frac{E_{\text{BHEIII}}}{E_{\text{BHEIII}} - E_{\text{BHYTP}}}. \tag{2.4}
$$

При рассмотрении двух одинаковых по размерам плоских конденсаторов и определении их емкости, когда между обкладками одного из них находится диэлектрик, а у другого - вакуум, можно показать, что емкость конденсатора с диэлектриком  $C_{\text{A}}$  за счет поляризации больше, чем емкость конденсатора  $C_0$  без диэлектрика, где нет поляризации.

Следовательно, относительная диэлектрическая проницаемость показывает, во сколько раз увеличивается емкость конденсатора с диэлектриком по сравнению с конденсатором того же размера без диэлектрика:

$$
\varepsilon = C_{\rm A}/C_0. \tag{2.5}
$$

Емкость плоского конденсатора рассчитывается по формуле

$$
C = \varepsilon \varepsilon_0 S/d, \tag{2.6}
$$

где  $S$  – площадь обкладки конденсатора;  $d$  – толщина диэлектрика.  $M_3(2.6)$  следует

$$
\varepsilon = C d / \varepsilon_0 S. \tag{2.7}
$$

#### $2.2.2$ Виды поляризации диэлектриков

Поляризация диэлектриков происходит как в постоянном, так и в переменном электрическом поле за счет изменения вектора напряженности поля при изменении фазы. В зависимости от природы частиц, составляющих материал, и сил связи между ними, в диэлектриках наблюдаются различные виды или механизмы поляризации. Основными механизмами поляризации являются:

- электронная;
- ионная;
- электронно-релаксационная;
- ионно-релаксационная;
- дипольно-релаксационная.

 $\sqrt{1}$ Механизмы поляризации, эквивалентная схема диэлектрика и диэлектрическая дисперсия подробно рассмотрены в [1, с. 304–315].

#### 2.2.3 Диэлектрические потери в переменном электрическом поле

Потерями в диэлектрике или диэлектрическими потерями называют мощность, рассеиваемую в виде тепла в диэлектрике, помещенном в электрическое поле, т. е. энергию внешнего электрического поля, затрачиваемую на нагрев диэлектрика в одну секунду. Это означает, что диэлектрик в электрическом поле нагревается, на что напрасно тратится энергия поля. Отсюда и возник термин «диэлектрические потери».

При помещении диэлектрика в **постоянное электрическое поле** в нем протекает ток сквозной проводимости или ток утечки. Согласно закону Джоуля − Ленца протекание тока приводит к выделению тепла и нагреву диэлектрика, т. е. к необратимым потерям энергии внешнего поля.

В диэлектрике, находящемся **в переменном электрическом поле**, *существует две причины возникновения необратимых потерь энергии электрического поля*:

− потери за счет протекания тока сквозной проводимости;

− потери за счет наличия замедленных видов поляризации, отстающих от изменения поля.

При поляризации происходит смещение зарядов, т. е. движение зарядов. Это дает основание рассматривать процесс поляризации как протекание токов. Если при протекании тока диэлектрик не нагревается, следовательно, это реактивный ток, что характерно для мгновенных и не отстающих от изменения поля видов поляризации. При замедленных видах поляризации, отстающих от изменения поля, диэлектрик нагревается, следовательно, такие процессы можно характеризовать как протекание в диэлектрике активного тока.

Представление поляризационных процессов в виде протекания активных и реактивных токов позволяет количественно охарактеризовать потери в диэлектрике. Для количественной оценки потерь пользуются параметром, который называется *тангенсом угла диэлектрических потерь* − tg.

Физический смысл этого параметра можно понять, рассматривая векторную диаграмму напряжения и токов (рисунок 2.2), присутствующих в диэлектрике, помещенном в переменное электрическое поле.

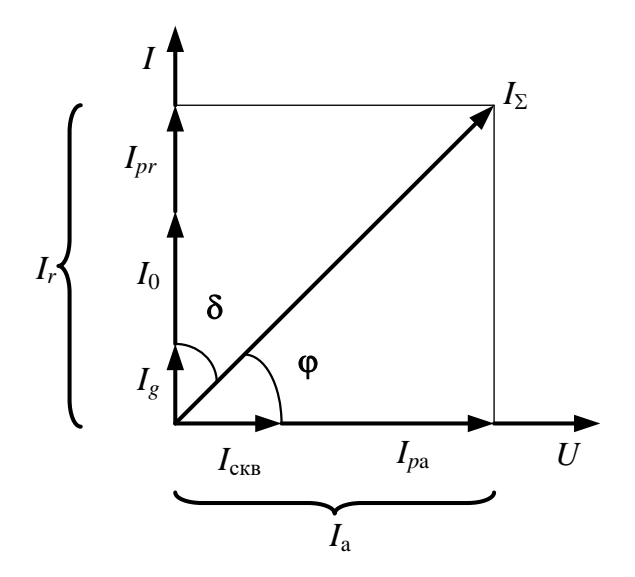

Рисунок 2.2 − Векторная диаграмма токов, протекающих в диэлектрике в переменном электрическом поле

На рисунке:  $I_a$  – активный ток;  $I_r$  – реактивный ток;  $I_\Sigma$  – суммарный ток, протекающий через диэлектрик;  $I_{\text{CKB}}$  – сквозной ток или ток утечки;  $I_{pa}$  – активный ток за счет замедленных видов поляризации, отстающих от изменения поля; *I*<sup>0</sup> − реактивный ток за счет мгновенных видов поляризации; *I<sup>g</sup>* – ток, протекающий в цепи, содержащей вакуумный конденсатор таких же геометрических размеров, как и изучаемый конденсатор;  $I_{pr}$  – реактивный ток за счет релаксационных видов поляризации, успевающих за изменением поля.

Реактивный ток *I<sup>r</sup> = I*<sup>0</sup> *+ Ipr* опережает по фазе напряжение *U* на 90°. Активный ток *I*<sup>а</sup> *= I*ск *+ Iра* совпадает по фазе с напряжением. Полный ток *I* сдвинут по фазе относительно напряжения на угол j*. Угол , дополняющий угол сдвига фаз* j *между током и напряжением до 90°, называется углом диэлектрических потерь.*

Согласно векторной диаграмме тангенс угла диэлектрических потерь определяется выражением

$$
\text{tg}\delta = I_a / I_r. \tag{2.8}
$$

Из формулы (2.8) следует, что чем больше активный ток *I*а**,** нагревающий диэлектрик, тем больше  $\delta$  и tg $\delta$  и, следовательно, больше потери в диэлектрике. Таким образом, по значению tg<sub>o</sub> можно количественно оценивать потери в диэ*лектрике*. Для хороших по качеству диэлектриков tgδ < 10<sup>−4</sup>.

Поскольку поляризационные процессы зависят от частоты внешнего поля, следовательно, и потери, и tgδ будут зависеть от частоты.

В диэлектрике, находящемся в постоянном электрическом поле, потери определяются только током сквозной проводимости и легко могут быть определены по величине тока *I*ск и приложенному напряжению. Поскольку в этом случае реактивного тока не существует, параметр  $tg\delta$  не имеет смысла.

#### **2.3 Схема прибора и основы резонансного метода измерений**

В данной работе используется резонансный метод измерения, основанный на определении резонансной частоты измерительного контура, составленного из образцового и измеряемого элементов. Для уменьшения влияния на результат измерения паразитных параметров контура (собственные емкости катушек индуктивности, емкости измерительных приборов, емкость монтажа и т. п.) используется метод компенсации.

Измерение частотной зависимости є и tgo по методу компенсации осуществляется с помощью измерителя добротности Е4-7, также называемого куметром (от латинской буквы *Q* – характеристики добротности катушки индуктивности или конденсатора).

Упрощенная структурная схема прибора (рисунок 2.3) содержит диапазонный генератор гармонических ВЧ колебаний, колебательный контур, состоящий из образцовой индуктивности  $L_{06}$ , образцового конденсатора  $C_{06}$  и измеряемой емкости  $C_x$ , и измеряемой цепи, а также вольтметр, по показаниям которого фиксируют момент настройки в резонанс колебательного контура и определяют его добротность  $O$  (вольтметр проградуирован в единицах добротности). Вольтметр расположен в левой верхней части лицевой панели прибора. В комплект прибора входит набор образцовых (рабочих) катушек индуктивности. На каждой катушке указан диапазон частот, в пределах которого возможен резонанс для рабочего конденсатора прибора.

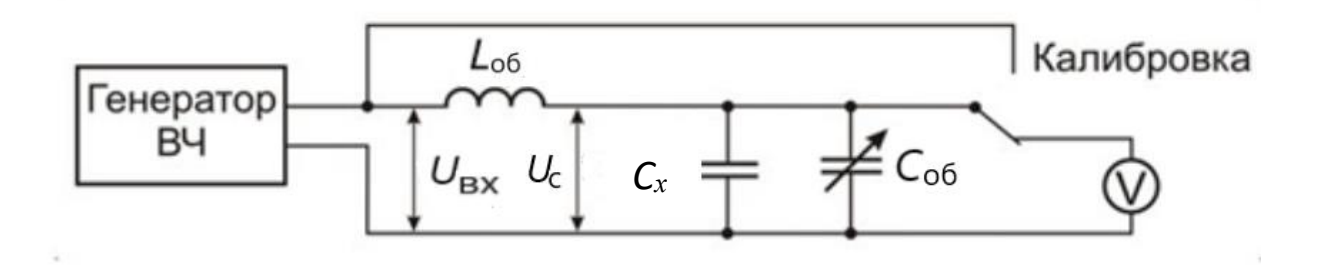

Рисунок 2.3 - Упрощенная структурная схема измерителя добротности Е4-7

Измерение емкости методом компенсации производится в два этапа:

1 Измерительный контур, состоящий из образцовой индуктивности  $L_{0.6}$ , измеряемой емкости  $C_x$  и образцового конденсатора (рисунок 2.3), настраивают в резонанс по максимальным показаниям индикатора резонанса путем изменения частоты сигнала ГВЧ. При этом значение емкости образцового конденсатора  $C_1$ должно быть выбрано вблизи минимального и определено по градуированной шкале образцового конденсатора.

2 Не меняя частоты настройки ГВЧ, отключают измеряемую емкость  $C_x$  и настраивают контур в резонанс на той же частоте путем компенсации отключенной емкости  $C_x$  увеличением емкости  $C_{06}$ . Определяют резонансное значение  $C_2$ по градуированной шкале образцового конденсатора.

При первой настройке измерительного контура на резонанс

$$
f_0 = 1/[2\pi(L_{00} \cdot (C_x + C_1 + C_{\pi})]^{1/2},
$$

а при второй

$$
f_0=1/[2\pi(L_{00} \cdot (C_x+C_2+C_{\pi})]^{1/2},
$$

где  $C_n$  – паразитные параметры измерительного контура;  $f_0$  – резонансная частота. Так как частота  $f_0$  генератора неизменна при обоих измерениях, то

$$
C_x = C_2 - C_1. \t\t(2.9)
$$

19

Паразитные параметры измерительного контура  $C_{\text{n}}$  не оказывают влияния на результаты измерений.

Принцип измерения добротности с помощью куметра основан на известном свойстве последовательного колебательного контура - при резонансе амплитуда напряжения на емкости  $C_x$  в  $Q$  раз превышает амплитуду напряжения на входе цепи. Измеряемый элемент подключают к клеммам  $C_x$ , а к клеммам  $L_x$ должна быть подключена образцовая катушка индуктивности  $L_{06}$ , соответствующая частоте измерения.

По разности измеренных значений емкости контура с образцом и без него определяется емкость образца  $C_x$ , а по значениям добротности tg $\delta$ :

$$
\text{tg}\delta = \frac{(Q_2 - Q_1)C_2}{Q_1 Q_2 (C_2 - C_1)},\tag{2.10}
$$

где  $Q_1$  – собственная добротность контура куметра с измеряемым конденсатором;  $Q_2$  – добротность контура куметра при отключенном конденсаторе;  $C_1$  – резонансное значение рабочей емкости куметра при подключенном измеряемом конденсаторе, а  $C_2$  – без него.

Когда частота колебаний внутреннего генератора ВЧ совпадает с частотой  $f_0$ , измерительный контур настраивается в резонанс, при этом его добротность становится максимальной, поскольку на резонансной частоте контур обладает минимальными потерями.

Частота колебаний внутреннего генератора изменяется ступенчато по диапазонам и плавно внутри выбранного диапазона. Количество диапазонов и значения частот приведены на лицевой панели прибора. На ней также расположены переключатель диапазонов и ручка плавной регулировки частоты.

Для того чтобы настроить измерительный контур в резонанс в выбранном диапазоне частот, необходимо изменить его параметры  $L$  и  $C$ .

Емкость измерительного контура  $C_x$  плавно регулируется от 25 до 450 пФ с помощью кнопки  $\langle \Longleftrightarrow \rangle$  и более точно ручкой «ЕМКОСТЬ пФ», расположенной в правой верхней части лицевой панели прибора, и контролируется по шкале емкости. В процессе настройки чувствительность вольтметра, устанавливаемую переключателем «ПРЕДЕЛЫ Q», выбирать такой, чтобы стрелка индикатора находилась по возможности в правой половине шкалы.

Таким образом, в каждом диапазоне частот внутреннего генератора за счет конденсатора  $C_x$  и внешней катушки индуктивности  $L_{06}$  можно настроить измерительный контур в резонанс и определить  $Q$  и  $C$  контура.

Исследуемыми образцами являются конденсаторы с различными диэлектрическими материалами между обкладками. На верхней панели куметра смонтирована соединительная плата с клеммами, предназначенная для удобного подключения измеряемых конденсаторов в резонансную цепь прибора. Эти конденсаторы изменяют параметры измерительного контура, т. е. его емкость  $C_{00}$ .

### **2.4 Последовательность выполнения лабораторной работы**

1 Убедиться в наличии катушек индуктивности и образцов.

2 По лицевой панели прибора визуально определить: количество диапазонов частот внутреннего генератора; местоположение переключателя диапазонов, ручки плавной регулировки частоты и емкости измерительного конденсатора; приборы для измерения добротности и емкости контура; где подключаются образцы и внешние катушки индуктивности частотных диапазонов *L*д.

3 Включить тумблер питания, при этом должна загореться индикторная лампочка.

4 После 15-минутного прогревания прибора произвести калибровку прибора: переключатель «род работ» установить в положение «калибровка», стрелку показателя добротности установить напротив красного треугольника на всех пределах измерений.

5 Подключить к клеммам *L<sup>х</sup>* эталонную катушку индуктивности для выбранного диапазона частот, а к клеммам *С<sup>x</sup>* − исследуемый образец.

6 Установить переключатель «род работ» в положение «измерение».

7 Установить значение емкости измерительного конденсатора в начале шкалы (в диапазоне 90−130 пФ) и, поворачивая ручку плавного изменения частоты, отклоните стрелку *Q*-вольтметра на возможно большую величину, что свидетельствует о достижении резонанса в контуре. Таким образом, резонанс контура можно найти, изменяя частоту генератора в выбранном диапазоне частот.

8 Установить удобную для построения графиков частоту измерения. При этом резонанс нарушится. Поворачивая ручку измерительного конденсатора, настройте контур с образцом в резонанс, т. е. на максимальное значение *Q*, когда при незначительном повороте ручки измерительного конденсатора в обе стороны значение *Q* будет уменьшаться. Произвести отсчет значений *C*<sup>1</sup> и *Q*<sup>1</sup> в условиях резонанса и записать их в таблицу измерений (таблица 2.1).

9 Не изменяя выбранного диапазона и значения частоты генератора, отключите исследуемый образец и, *увеличивая емкость измерительного конденсатора*, вторично настроить контур в резонанс и записать полученные значения *С*<sup>2</sup> и *Q*<sup>2</sup> в таблицу измерений (таблица 2.1).

10 Измерения произвести для всех пяти диапазонов частот и заданных в работе образцов.

11 По результатам измерений рассчитать:

а) емкость образца:

$$
C_x = C_2 - C_1; \t\t(2.11)
$$

б) диэлектрическую проницаемость по емкости плоского конденсатора:

$$
C_x = \varepsilon \varepsilon_0 S / d, \qquad (2.12)
$$

21

$$
\varepsilon = C_x d / \varepsilon_0 S, \tag{2.13}
$$

где  $S$  – площадь электродов, м;  $d$  – толщина диэлектрика или расстояние между электродами, м;

|   | $\mathbb{N}_{\!2}$ п/п   $f$ , Гц | $\begin{array}{c} C_1, \\Box \ \Pi \Phi \end{array}$ | $\boxed{Q_1 \mid C_2, \pi \Phi \mid Q_2 \mid C_x, \pi \Phi \mid \varepsilon}$ |  | $tg\delta$ |
|---|-----------------------------------|------------------------------------------------------|-------------------------------------------------------------------------------|--|------------|
|   |                                   |                                                      |                                                                               |  |            |
|   |                                   |                                                      |                                                                               |  |            |
| ◠ |                                   |                                                      |                                                                               |  |            |
|   |                                   |                                                      |                                                                               |  |            |
|   |                                   |                                                      |                                                                               |  |            |
|   |                                   |                                                      |                                                                               |  |            |

Таблина 2.1 – Измерения (лабораторная работа № 2)

в) тангенс угла диэлектрических потерь:

$$
\text{tg}\delta = \frac{(Q_2 - Q_1)C_2}{Q_1 Q_2 (C_2 - C_1)}.\tag{2.14}
$$

12 По внешнему виду, типоразмеру и марке конденсатора (образца) определить диэлектрический материал, используемый в образце, и по справочнику сравнить значение рассчитанной  $\varepsilon$  с ее значением для материала диэлектрика образца. Значения є должны быть близкими в пределах точности измерений.

13 Построить и проанализировать зависимость  $\varepsilon$  и tgo от частоты, определив наличие или отсутствие поляризационных процессов, отстающих от изменения внешнего поля. Сделать выводы по работе.

#### 2.5 Контрольные вопросы

1 Какие вещества называются диэлектриками?

2 Что такое поляризация?

3 Перечислите основные виды поляризации.

4 Что называется относительной диэлектрической проницаемостью?

5 Как практически определяется  $\varepsilon$ ?

6 Объясните частотную зависимость  $\varepsilon$ .

7 Объяснить, почему в эксперименте  $\varepsilon$  не зависит от частоты.

8 Что такое потери в диэлектриках?

9 Каковы причины возникновения потерь в диэлектриках, помещенных в постоянное и переменное электрические поля?

10 Что такое угол и тангенс угла диэлектрических потерь?

11 Объясните зависимость теб от частоты.

#### **Список использованных источников**

1 Сорокин, В. С. Материалы и элементы электронной техники. Проводники, полупроводники, диэлектрики: учебник / В. С. Сорокин, Б. Л. Антипов, Н. П. Лазарева. – Т. 1. – 2-е изд., испр. – СПб. : Лань, 2015. – 448 c.

2 Пасынков, В. В. Материалы электронной техники: учебник / В. В. Пасынков, В. С. Сорокин. − СПб. : Лань, 2001. – 368с.

3 Казанцев, А. П. Электротехнические материалы / А. П. Казанцев. – Минск : Дизайн ПРО, 2001. − 96 с.

### **ЛАБОРАТОРНАЯ РАБОТА № 3 ИЗУЧЕНИЕ СВОЙСТВ ФЕРРОМАГНЕТИКОВ**

#### **3.1 Цель и задачи работы**

**Цель работы**: изучить свойства магнитомягких материалов, процесс их намагничивания и определить количественные параметры, характеризующие эти свойства.

**Задачи работы:** усвоить принцип измерений и освоить практически метод и методику измерений основных количественных параметров магнетиков.

### **3.2Теоретические сведения**

### **3.2.1 Классификация магнитных материалов и магнитные характеристики**

*Магнетик – это вещество, основным свойством которого является способность к намагничиванию.*

Магнитные свойства всех веществ обусловлены магнитными свойствами атомов, которые в свою очередь определены магнитными свойствами электронов. Электроны обладают орбитальным и спиновым магнитным моментами, разными по величине и направлениям.

У полностью заполненных слоев (*s*, *p*, *d* и т. д.) орбит электронов как орбитальные, так и спиновые моменты скомпенсированы. Поэтому полные магнитные моменты атомов, такие как сумма орбитальных и спиновых моментов электронов, определяются магнитными моментами электронов на не полностью заполненных орбитальных слоях.

Различают следующие основные типы магнитного состояния вещества:

- − диамагнетики;
- − парамагнетики;
- − ферромагнетики;
- − антиферромагнетики;
- − ферримагнетики.

Особенностью магнетиков является их кристаллическая и доменная структура.

*Домен – это макроскопическая область с магнитным моментом определенного направления* или же область спонтанного намагничивания до насыщения. Домены отделены друг от друга переходными слоями, называемыми стенками доменов, в которых происходит постепенный поворот магнитных моментов атомов от одного направления к другому, соответствующему соседнему домену. Толщина доменных стенок составляет приблизительно 10<sup>−</sup><sup>5</sup> см или 300 атомных слоев.

В принципе домен может рассматриваться как магнитный диполь, а доменная структура – как набор магнитных диполей, разделенных переходными стенками.

При отсутствии внешнего магнитного поля магнитные моменты доменов расположены хаотически, взаимно компенсируются, и результирующее внутреннее магнитное поле равно нулю. При помещении магнетика во внешнее магнитное поле происходит его намагничивание, т. е. магнитные моменты доменов стремятся ориентироваться по направлению внешнего поля.

Рассматривают два механизма ориентации магнитных моментов:

- смещение стенок доменов и увеличение их объема;

- вращение магнитных моментов из направления легкого намагничивания в более трудное, параллельное направлению внешнего поля.

В результате этих механизмов намагничивания наступает техническое насышение, при котором все магнитные моменты образца ориентированы по направлению внешнего магнитного поля.

Зависимость магнитной индукции  $B$  от напряженности внешнего поля  $H$ называют основной или первоначальной кривой намагничивания. По этой кривой (рисунок 3.1) удобно анализировать процесс намагничивания магнетика.

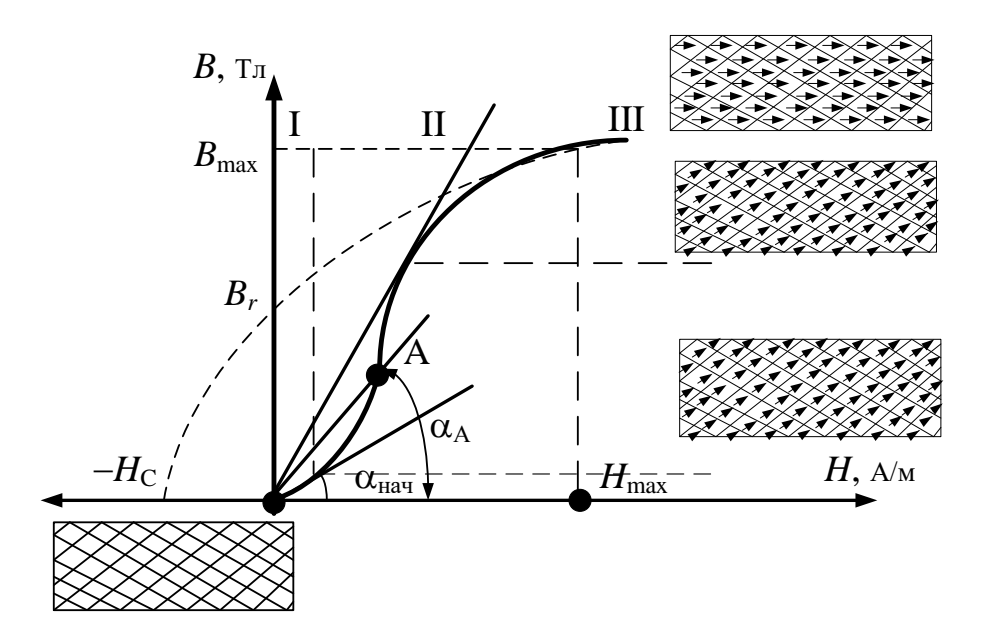

Рисунок 3.1 – Основная кривая намагничивания магнетика и схематическая ориентация магнитных моментов доменов на разных стадиях намагничивания

Упрощенно анализ основный кривой намагничивания выглядит следующим образом. В слабых внешних полях (участок I) происходит ориентация магнитных моментов доменов, составляющих наибольший угол с направлением внешнего поля, в более энергетически выгодные направления. При этом имеет место рост объемов доменов, у которых магнитный момент, направленный по оси легкого намагничивания, составляет наименьший угол с направлением поля за счет уменьшения объемов доменов, у которых этот угол наибольший. Так как

этот процесс обратим, его называют обратимым процессом смещения границ доменов, т. е. после снятия внешнего поля доменная структура возвращается в исходное состояние.

На участке II при усилении поля векторы магнитных моментов всех доменов поворачиваются в самое энергетически выгодное направление. Поскольку в этом процессе участвует значительно большее количество доменов, чем на начальном участке, процесс намагничивания усиливается. Этот процесс является необратимым, т. е. при удалении внешнего поля магнитное состояние уже не возвращается в исходное, поэтому его называют процессом необратимого смещения границ доменов. Это новое состояние определяет остаточную намагниченность вещества и характеризуется остаточной магнитной индукцией  $B_r$ .

При дальнейшем усилении поля (участок III) начинается постепенный поворот вектора магнитного момента от направления легкого намагничивания к трудному, совпадающему в конечном итоге с направлением внешнего поля (процесс вращения), и магнитное состояние материала достигает технического насыщения. При этом все магнитные моменты ориентированы вдоль поля, наступает магнитное насыщение и магнитная индукция достигает значения  $B_{\text{max}}$ .

Если от точки с координатами  $H_{\text{max}}$  и  $B_{\text{max}}$  постепенно снять внешнее поле до  $H = 0$ , то индукция будет равна остаточной индукции  $B_r$ . Таким образом, остаточная индукция  $B_r$  – это индукция при напряженности внешнего поля, равной нулю.

Для получения в магнетике  $B = 0$ , т. е. для его полного размагничивания, необходимо приложить поле обратного направления, величина напряженности которого будет равна коэрцитивной силе Н<sub>с</sub>. Таким образом, коэрцитивная **сила** - это напряженность внешнего поля, при которой магнитная индукция В равна нулю.

Количественно зависимость магнитной индукции В от напряженности поля Н определяется соотношением

$$
B = \mu \mu_0 H, \tag{3.1}
$$

где  $\mu_0$  – магнитная постоянная, равная  $4\pi \cdot 10^{-7}$  Гн/м;  $\mu$  – относительная магнитная проницаемость вещества или просто магнитная проницаемость (безразмерная величина), характеризующая способность вешества к намагничиванию.

Численное значение магнитной проницаемости определяется по основной кривой намагничивания как тангенс угла наклона секущей ОА к оси абсцисс, т. е.

$$
\mu = \text{tga}_A = \frac{B_A}{\mu_0 H_A}.
$$
\n(3.2)

Характерной особенностью магнетиков является нелинейная зависимость магнитной проницаемости и от напряженности внешнего поля H (рисунок 3.2, a) и температуры  $T$  (рисунок 3.2,  $\delta$ ).

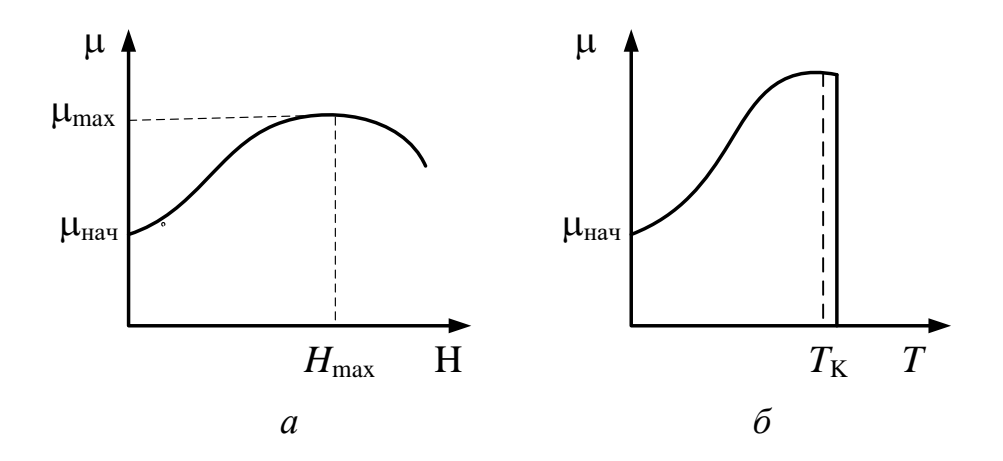

Рисунок 3.2 - Зависимость магнитной проницаемости от напряженности внешнего поля  $(a)$  и температуры  $(b)$ 

Из кривой (рисунок 3.2, *a*) следует, что с увеличением *H* увеличивается степень ориентации магнитных моментов доменов, за счет чего растет µ. При полной ориентации магнитных моментов доменов вдоль поля магнитная проницаемость достигает максимального значения  $\mu_{\text{max}}$ , что соответствует состоянию технического насыщения. При этом магнитная индукция также максимальна - $B_{\text{max}}$ . С дальнейшим ростом  $H$  магнитная индукция уже не растет, следовательно, магнитная проницаемость уменьшается, что следует из формулы (3.1).

При изменении температуры изменяется магнитный порядок атомов вещества. Увеличение температуры вначале облегчает ориентацию магнитных моментов доменов, поэтому растет магнитная проницаемость. При повышенных и высоких температурах за счет тепловых колебаний атомов нарушается магнитный порядок. В результате магнитная проницаемость уменьшается, и при температуре, называемой точкой Кюри у ферромагнетиков и точкой Нееля у анти- и ферримагнетиков, магнитная проницаемость становится равной нулю (см. рисунок 3.2, б). Это означает, что полностью разрушился атомный магнитный порядок и вещество перестает обладать магнитными свойствами, т. е. превращается в парамагнетик.

#### 3.2.2 Петля гистерезиса и магнитные потери

Особенностью протекания процесса намагничивания в переменном поле является наличие гистерезиса. Отставание изменения магнитной индукции В от изменения напряженности поля Н называется гистерезисом. Причинами гистерезиса могут быть необратимые процессы смещения границ доменов, необратимые процессы вращения и задержка роста зародышей намагничивания, под которыми понимают объемы с самопроизвольной намагниченностью обратного направления по отношению к основной ориентации намагниченности насыщенного образца. В итоге величина коэрцитивной силы определяется наибольшим энергетическим барьером, который надо преодолеть в процессе размагничивания образца.

В переменном магнитном поле вектор напряженности поля Н каждые полпериода частоты поля изменяет свое направление на противоположное. Поэтому процесс намагничивания, характеризуемый зависимостью  $B = f(H)$ , будет циклическим в течение каждого периода, а зависимость  $B = f(H)$  будет представлять собой замкнутую петлю, называемую *петлей гистерезиса* (рисунок 3.3).

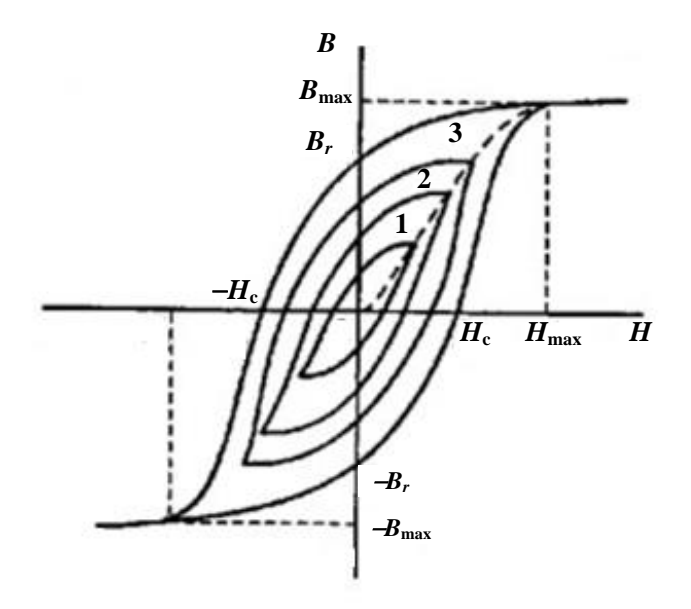

Рисунок 3.3 - Предельная петля магнитного гистерезиса

При малых значениях напряженности магнитного поля процесс намагничивания происходит по кривым 1, 2, 3, которые принято называть динамическими петлями гистерезиса. Вершины этих петель образуют кривую, представляющую собой основную или первоначальную кривую намагничивания. Таким образом, геометрическое место вершин динамических (симметричных) петель гистерезиса при циклическом перемагничивании называется основной кривой намагничивания.

Когда напряженность магнитного поля  $H$  соответствует состоянию насыщения, перемагничивание происходит по предельной петле гистерезиса, площадь которой максимальна. Особенностью предельной петли гистерезиса является то, что при увеличении Н выше  $H_{\text{max}}$  площадь ее не изменяется, а растут только безгистерезисные участки.

Предельная петля гистерезиса имеет ряд характерных точек, позволяющих количественно оценивать свойства магнетика:

- коэрцитивная сила  $\pm H_c$ :
- остаточная индукция  $\pm B_r$ ;
- максимальная магнитная индукция  $\pm B_{\text{max}}$ ;
- напряженность магнитного поля при насыщении  $\pm H_{\rm max}$ .

По площади петли гистерезиса можно судить о магнитных потерях, т. е. о потерях энергии внешнего магнитного поля, *которые выражаются в нагревании магнетика в процессе перемагничивания*. Чем больше площадь петли гистерезиса, тем больше магнитные потери.

Причинами возникновения и составляющими потерь являются:

− потери на гистерезис – *P***Г**;

 $-$  потери на вихревые токи  $-P_B$ ;

− дополнительные потери −  $P_\text{µ}$ .

Наиболее существенными видами потерь являются потери на гистерезис и вихревые токи. *Потери на гистерезис* связаны со смещением границ доменов и вращением магнитных моментов, для чего требуются затраты энергии внешнего поля. Потери на гистерезис пропорциональны частоте внешнего магнитного поля и отнесенные к единице массы определяются соотношением

$$
P_{\Gamma} = f \frac{\oint HdB}{\rho} \approx f \frac{HB}{\rho} \approx f \frac{S}{\rho}, \text{ } B_{\Gamma/K\Gamma}, \tag{3.3}
$$

где *f* − частота, Гц; ρ − плотность материала, кг/м<sup>3</sup>; S − площадь петли гистерезиса, ТлА/м.

*Потери на вихревые токи*, возникающие в проводящих материалах, помещенных в переменное магнитное поле, связаны с нагревом материала в соответствии с законом Джоуля − Ленца. Величина потерь пропорциональна квадрату частоты внешнего магнитного поля, и для пленочного образца удельные потери определяются соотношением

$$
P_{\rm B} = \frac{1.64 \cdot \sigma \cdot d^2 \cdot f \cdot B_{\rm max}^2}{\rho}, \; B_{\rm T/KT}, \tag{3.4}
$$

где σ – удельная проводимость, (Ом·м)<sup>−1</sup>; *d* – толщина пленки, м; *f* – частота, Гц;  $\rho$  – плотность материала, кг/м $^3.$ 

#### **3.3 Схема лабораторной установки**

Изучение процесса намагничивания и измерение параметров магнитомягких материалов на промышленной частоте осуществляется *осциллографическим* методом. Он позволяет визуально наблюдать динамические петли гистерезиса, определять по предельной петле и основной кривой намагничивания количественные параметры исследуемых материалов, оценивать и сравнивать их свойства. Упрощенная схема измерений (рисунок 3.4) позволяет понять и усвоить принцип измерений.

На рисунке 3.4: AT − автотрансформатор; *r*<sup>0</sup> − калиброванное измерительное сопротивление; МТ − магнитопровод тороидальный из исследуемого материала; *W*1, *W*<sup>2</sup> − число витков первичной и вторичной обмоток образца; *R*, *С* − элементы интегрирующей цепочки; ЭО − электронный осциллограф; П − пере-

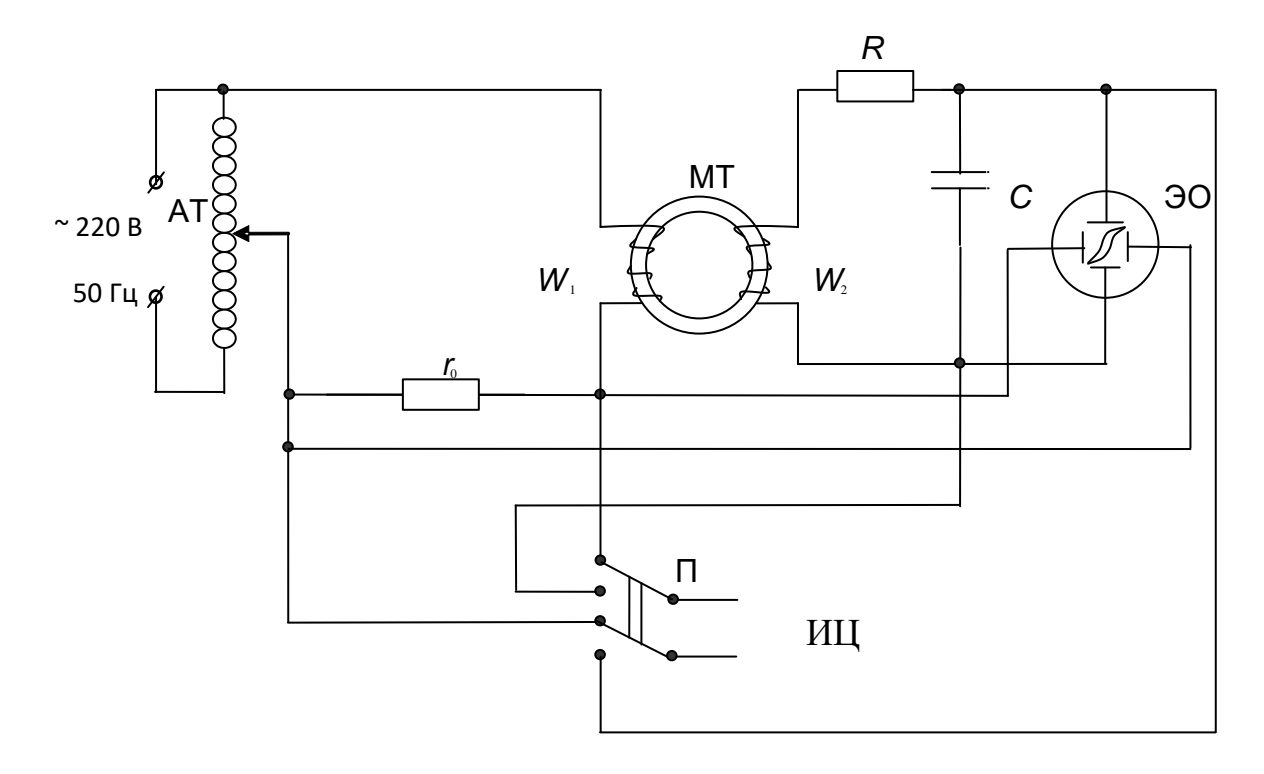

Рисунок 3.4 – Схема измерений параметров магнетиков

ключатель для измерения напряжений на входах  $X$  и  $Y$  осциллографа; ИЦ – измеритель цифровой (вольтметр).

Автотрансформатор (АТ) позволяет плавно регулировать напряжение и, следовательно, ток  $I_1$  в первичной намагничивающей обмотке тороида. За счет протекания тока  $I_1$  в магнитопроводе создается магнитное поле, напряженность *H* которого пропорциональна величине протекающего тока, т. е.  $H \sim I_1$ . Этот же ток протекает через измерительное сопротивление  $r_0$ , включенное последовательно с обмоткой  $W_1$ , и создает падение напряжения  $\Delta U_{r0}$ , величина которого пропорциональна  $I_1$ , т. е.  $\Delta U_{r0} \sim I_1$ .

Если две величины, в данном случае H и  $\Delta U_{r0}$ , порознь пропорциональны третьей  $(I_1)$ , то они численно пропорциональны друг другу.

Падение напряжения  $\Delta U_{r0}$  подается на вход X осциллографа, следовательно, отклонение луча осциллографа по оси Х пропорционально напряженности поля Н в магнитопроводе образца.

За счет протекания тока  $I_1$ , создающего магнитное поле напряженностью H, в магнитопроводе возникает магнитный поток Ф, благодаря которому во вторичной обмотке индуцируется ЭДС индукции  $\varepsilon$ . Численное значение  $\varepsilon$ определяется соотношением

$$
\varepsilon = -W_2 \cdot \frac{d\Phi}{dt} = -W_2 \cdot S \cdot \frac{dB}{dt}.
$$
\n(3.5)

Следовательно, для того чтобы выделить сигнал в виде напряжения, пропорционального магнитной индукции *В*, необходимо проинтегрировать по времени. Для этого используется интегрирующая *RC-*цепь, напряжение с которой подается на ось *Y* осциллографа.

Таким образом, на входы *X* и *Y* осциллографа поступают сигналы, (напряжения) пропорциональные *Н* и *В* соответственно. При одновременной подаче напряжений на оба входа на экране осциллографа создается неподвижное изображение петли гистерезиса. Плавно изменяя напряжение от автотрансформатора, получают динамические петли, в том числе и предельную петлю гистерезиса для исследуемого образца.

### **3.4 Последовательность выполнения работы**

1 Внимательно осмотреть лабораторную установку и информационное табло, на котором даны количественные параметры магнетиков, значения которых по порядку величины должны совпадать с полученными экспериментальными результатами. Там же приведены численные значения величин, используемых при расчетах. Необходимую информацию переписать и использовать в отчете.

2 Определить, где находятся органы управления работой осциллографа, ручка регулировки автотрансформатора, коммутирующие элементы установки и цифрового измерительного прибора типа В7-27.

3 Подготовить таблицы измерений.

4 С разрешения преподавателя включить приборы и установку в сеть. После прогревания осциллографа в течение 10−15 мин приступить к измерениям.

5 Кнопкой коммутации образцов подключить первый образец к измерительной установке.

6 Вращая ручку регулировки напряжения автотрансформатора, постепенно повышать напряжение, подаваемое на образец. При этом на экране осциллографа должно появиться изображение петли гистерезиса. Повышая напряжение на образце, получить предельную петлю гистерезиса. Регулируя усиление по входам *X* и *Y* осциллографа, вписать изображение предельной петли, оно должно полностью вписываться в шкалу экрана осциллографа.

7 Определить по шкале осциллографа и записать в таблицу 3.1 координаты характерных точек предельной петли гистерезиса в миллиметрах.

8 Не изменяя положения ручек регулировки автотрансформатора и усиления по входам *X* и *Y*, произвести калибровку входов осциллографа и определить градуировочные коэффициенты *m<sup>В</sup>* и *mН*, позволяющие перевести измеренные в миллиметрах параметры в необходимые единицы измерения путем перемножения.

Таблица 3.1 – Параметры предельной петли гистерезиса

|                               | Измеряемая величина |                                 |                    |                          |             |              |                            |                                  |  |
|-------------------------------|---------------------|---------------------------------|--------------------|--------------------------|-------------|--------------|----------------------------|----------------------------------|--|
| Материал                      | $B_{\rm max}$<br>MM | $B_{\rm max}$<br>T <sub>J</sub> | $B_r$<br><b>MM</b> | $B_r$<br>T <sub>II</sub> | $H_c$<br>MM | $H_c$<br>A/M | S <sub>net</sub><br>$MM^2$ | $P_{\text{y},\text{r}}$<br>Bt/kt |  |
| 1 Пермаллой                   |                     |                                 |                    |                          |             |              |                            |                                  |  |
| 2 Электротехническая<br>сталь |                     |                                 |                    |                          |             |              |                            |                                  |  |
| 3 Феррит                      |                     |                                 |                    |                          |             |              |                            |                                  |  |

Для этого определить размер изображения на экране осциллографа по осям  $X$  и  $Y$  в мм –  $l_x$  и  $l_y$ ; выбрать необходимый предел измерения на приборе В7-27 и измерить напряжение  $U_x$  на X входе осциллографа, соответствующее изображению  $l_{r}$ .

Переключателем (П) подключить вход В7-27 к входу У осциллографа, установить необходимый для обеспечения точности предел измерения и определить напряжение  $U_y$ , соответствующее изображению  $l_y$ . Полученные результаты измерений записать в таблицу (таблица 3.2).

Переходные коэффициенты рассчитать по формулам

$$
m_{H} = \frac{W_{1}}{2\pi \cdot r_{\text{c}} \cdot \frac{2U_{x}}{r_{0} \cdot l_{x}}}, \text{ A/m·MM}, \tag{3.6}
$$

$$
m_B = \frac{CR}{W_2 S} \cdot \frac{2U_y}{I_y}, \text{Ti/MM},
$$
\n(3.7)

где  $W_1$ ,  $W_2$  – число витков первичной и вторичной обмоток;  $R$  – сопротивление, Ом; С - емкость конденсатора интегрирующей цепочки, Ф; S - площадь поперечного сечения магнитопровода образца в м<sup>2</sup>;  $r_{cp}$  – средний радиус тороидального магнитопровода, м;  $r_0$  – измерительное сопротивление, Ом.

9 Определить площадь предельной петли гистерезиса  $S_{\text{ner}}$ , как показано на информационном табло, и записать полученный результат в таблицу (см. таблицу 3.1).

10 Не изменяя положения ручек усиления на входах осциллографа, измерить координаты пяти - шести вершин динамических петель гистерезиса и записать полученные данные в таблицу (таблица 3.3). Для этого, постепенно уменьшая ручкой регулировки автотрансформатора напряжение на образце до нуля, определить в миллиметрах требуемые координаты, а затем пересчитать их в истинные значения В и Н, пользуясь градуировочными коэффициентами  $m_B$  и  $m_H$ . Результаты измерений позволяют построить основную кривую намагничивания, т. е.  $B = f(H)$ .

11 Провести измерения для второго и третьего образцов, начиная с пункта 5. Результаты измерений записать в соответствующие таблицы.

12 По результатам измерений рассчитать значения магнитной проницаемости µ, а также удельные потери в магнетике по формуле

| ر .                           | Параметры образца    |              |                   |                        |              |                                           |  |  |
|-------------------------------|----------------------|--------------|-------------------|------------------------|--------------|-------------------------------------------|--|--|
| Материал                      | $l_{x}$<br><b>MM</b> | $U_{x}$<br>B | $m_H$ ,<br>A/M·MM | $l_{y}$ ,<br><b>MM</b> | $U_{y}$<br>B | $\mathfrak{m}_B,$<br>$T_{\rm J\!J\!M\!M}$ |  |  |
| 1 Пермаллой                   |                      |              |                   |                        |              |                                           |  |  |
| 2 Электротехническая<br>сталь |                      |              |                   |                        |              |                                           |  |  |
| 3 Феррит                      |                      |              |                   |                        |              |                                           |  |  |

Таблица 3.2 – Градуировка входов осниллографа

$$
P_{y\mu} = \frac{S_{\text{ner}} \cdot m_B \cdot m_H \cdot f}{\rho}, \text{Br/kr},
$$
\n(3.8)

где  $S_{\text{ref}}$  – площадь предельной петли гистерезиса, мм<sup>2</sup>;  $f$  – частота переменного магнитного поля, Гц;  $\rho$  – плотность материала образца, кг/м<sup>3</sup>.

13 Для оценки правильности измерений и достоверности результатов рассчитать для каждого образца значения  $B_{\text{max}}$ ,  $\mu_{\text{max}}$  и сравнить их с табличными данными информационного табло установки.

14 По данным таблицы 3.3 построить графики зависимостей  $B = f(H)$  и  $\mu = f(H)$ .

15 Проанализировать результаты измерений и сделать выводы по работе.

Таблица 3.3 - Результаты измерений для построения основной кривой намагничивания

| Материал образца              | Параметр образца          |                                    |                      |                                          |  |  |  |  |
|-------------------------------|---------------------------|------------------------------------|----------------------|------------------------------------------|--|--|--|--|
|                               | $B_{y}$<br>MM             | $B=B_{y}m_{B}$ ,<br>T <sub>J</sub> | $H_{x}$<br><b>MM</b> | $H = H_x m_H$ , $\mu = B/\mu_0 H$<br>A/M |  |  |  |  |
| 1 Пермаллой                   | $1 - 5$<br>изме-<br>рений |                                    |                      |                                          |  |  |  |  |
| 2 Электротехническая<br>сталь |                           |                                    |                      |                                          |  |  |  |  |
| 3 Феррит                      |                           |                                    |                      |                                          |  |  |  |  |

### **3.5 Контрольные вопросы**

1 Что такое магнетик и магнитный материал?

2 Каковы основные свойства магнитных материалов?

3 Перечислите количественные параметры магнитных материалов.

4 Что такое основная кривая намагничивания?

5 Объясните процесс намагничивания.

6 Что такое магнитные проницаемости  $\mu_{\text{Hau}}$  и  $\mu$ ? Как они определяются?

7 Что такое магнитные потери и каковы причины их возникновения?

8 Объясните зависимости  $\mu = f(H)$  и  $\mu = f(T)$ .

9 Как называется метод измерения параметров магнитных материалов?

10 Для чего в данной лабораторной работе предназначены сопротивление *r*<sup>0</sup> и *RС*-цепь?

### **Список использованных источников**

1 Пасынков, В. В. Материалы электронной техники: учебник / В. В. Пасынков, В. С. Сорокин. − СПб. : Лань, 2001. – 368 с.

2 Казанцев, А. П. Электротехнические материалы / А. П. Казанцев. – Минск : Дизайн ПРО, 2001. − 96 с.

3 Воробей, З. Ф. Лабораторный практикум. Ч. 1 / З. Ф. Воробей, С. Н. Кураева, А. П. Казанцев. − Минск : МРТИ, 1991.

### **ЛАБОРАТОРНАЯ РАБОТА № 4 ВЛИЯНИЕ ТЕМПЕРАТУРЫ НА ЭЛЕКТРОПРОВОДНОСТЬ ПОЛУПРОВОДНИКОВЫХ МАТЕРИАЛОВ**

### **4.1 Цель и задачи работы**

**Цель работы:** изучить электропроводность полупроводников и усвоить понятия «полупроводник», «собственный, примесный полупроводник», «подвижность носителей заряда», «основные, неосновные носители заряда», «энергия активации собственной или примесной проводимости».

**Задачи работы:** измерить сопротивление образцов в заданном диапазоне температур и определить по экспериментальным данным ширину запрещенной зоны собственного полупроводника или энергию активации примесной проводимости термическим методом.

### **4.2 Теоретические сведения**

### **4.2.1 Собственный и примесный полупроводники**

Согласно зонной теории твердого тела каждое вещество может с полной определенностью характеризоваться энергетической диаграммой, которая представляет собой часть энергетического спектра электронов данного вещества.

Обычно рассматривают и изображают только свободную и валентную зоны, разделенные запрещенной зоной.

*Свободная зона* соответствует энергетическим уровням электронов вещества, находящихся в возбужденном состоянии. При отсутствии внешнего возбуждения она не содержит электронов и поэтому называется свободной. Когда в ней находятся возбужденные электроны, ее называют *зоной проводимости.* 

*Валентная зона* содержит энергетические уровни, на которых находятся все валентные электроны вещества, что наблюдается при отсутствии внешнего возбуждения.

*Запрещенная зона* – это те значения энергии, которые не могут иметь электроны данного вещества ни при каких условиях.

На рисунке 4.1 представлена энергетическая диаграмма собственного полупроводника, часть электронов которого за счет теплового возбуждения переходит в свободную зону, оставляя в валентной зоне вакантные места – «дырки», по которым под действием внешнего поля могут направленно перемещаться электроны валентной зоны.

Таким образом, и электроны свободной зоны (*ni*) с концентрацией, соответствующей окружающей температуре, и дырки валентной зоны (*pi*) являются свободными носителями зарядов. Именно свободные носители зарядов обеспечивают электропроводность веществ. Их называют собственными носителями, а

вещество - собственным полупроводником. Собственные носители зарядов, возникающие в результате теплового возбуждения в условиях термодинамического равновесия, называют равновесными, а процесс их образования - тепловой генерацией. Вполне естественно, что концентрации электронов и дырок в собственном полупроводнике равны, т. е.  $n_i = p_i$ .

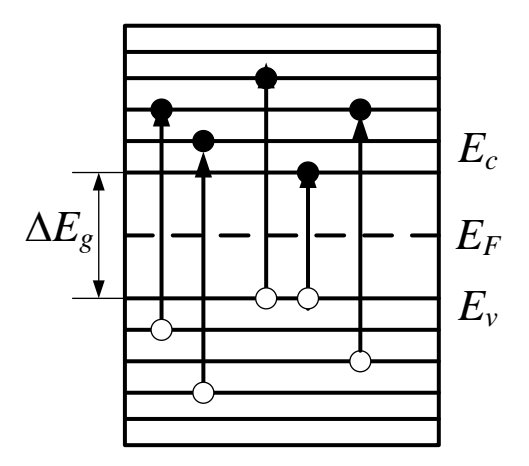

Рисунок 4.1 - Энергетическая диаграмма собственного полупроводника

Одновременно с процессом тепловой генерации идет обратный процесс возвращения электронов из свободной зоны в валентную, называемый рекомбинацией.

При заданной температуре процессы генерации уравновешиваются процессами рекомбинации, т. е. наступает термодинамическое равновесие, при котором устанавливаются равновесные концентрации носителей зарядов, определяемые соотношениями:

$$
n_i = N_c \cdot e^{-(\frac{\Delta E_g}{kT})}, \tag{4.1}
$$

$$
p_i = N_V \cdot e^{-(\frac{\Delta E_g}{kT})},\tag{4.2}
$$

где  $N_c$  и  $N_v$  – число энергетических уровней или эффективная плотность состояний в свободной и валентной зоне, которые определяются по формулам

$$
N_c = 2\left(\frac{2\pi \cdot m_n^* kT}{h^2}\right)^{\frac{3}{2}},\tag{4.3}
$$

$$
N_{V} = 2\left(\frac{2\pi \cdot m_{p}^{*} kT}{h^{2}}\right)^{\frac{3}{2}},
$$
\n(4.4)
где *m<sup>n</sup>* \* и *m<sup>p</sup>* \* − эффективная масса электрона и дырки; *k* − постоянная Больцмана, 8,6210<sup>−</sup><sup>5</sup>эВ/К; *h* − постоянная Планка, 4,1410<sup>−</sup><sup>15</sup> эВс; 2 − множитель, учитывающий согласно принципу Паули возможность нахождения на одном энергетическом уровне не более двух электронов с противоположно направленными спиновыми моментами; *E<sup>g</sup>* – ширина запрещенной зоны, эВ; *Е<sup>с</sup>* − энергетический уровень дна свободной зоны; *E<sup>v</sup>* − энергетический уровень потолка валентной зоны; *E<sup>F</sup>* – энергия уровня Ферми;

Эффективная масса по физическому смыслу является коэффициентом пропорциональности между внешней силой, действующей на электрон, и его ускорением при движении в поле кристаллической решетки, т. е. в твердом теле.

Введение эффективной массы позволяет рассматривать движение электрона в поле кристалла как движение совершенно свободного электрона массой *m<sup>n</sup> \** , благодаря чему не учитывается влияние заряженных частиц кристалла на характер движения электрона.

В полупроводниках с достаточно широкой запрещенной зоной при нормальной температуре собственные носители зарядов либо отсутствуют, либо их концентрации очень малы и недостаточны для нормальной работы полупроводниковых приборов, используемых в технике. Поэтому наибольшее практическое применение получили *примесные полупроводники*, у которых в рабочем интервале температур *электропроводность обеспечивается за счет электронов (дырок) примесных атомов.*

Для применяемых в промышленности полупроводниковых материалов примеси в вещество вводят специально, чтобы получить нужный тип и величину проводимости.

Энергетические диаграммы примесных полупроводников представлены на рисунке 4.2.

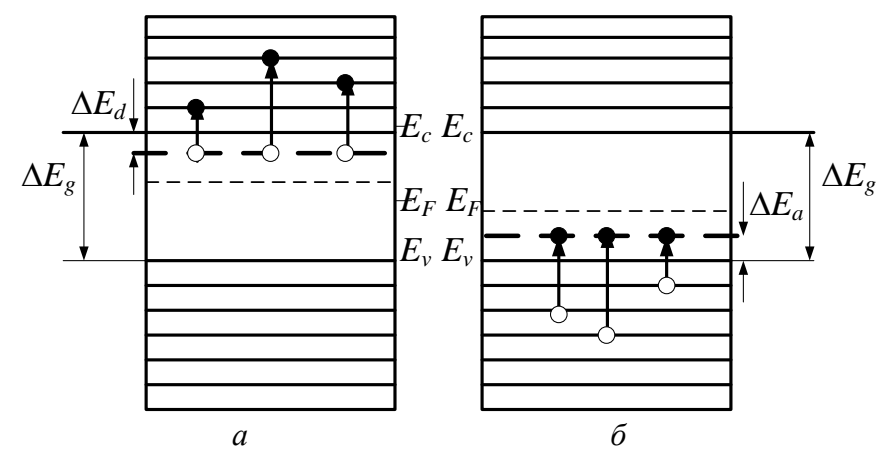

*а* <sup>−</sup> полупроводник донорного типа; *б* <sup>−</sup> полупроводник акцепторного типа Рисунок 4.2 − Энергетические диаграммы примесных полупроводников

На рисунке 4.2 обозначено:  $\Delta E_d$ ,  $\Delta E_a$  – энергетическое положение электронов примесных атомов, которое часто называют *глубиной залегания примеси* или *энергией активации примесной проводимости примесных носителей заряда;*

*E<sup>F</sup>* − смещение положения уровня Ферми относительно середины запрещенной зоны для полупроводников донорного и акцепторного типа.

Энергия связи внешних электронов примесных атомов за счет взаимодействия с матричными атомами значительно уменьшается. Поэтому атомы примеси способны легко отдавать электроны в свободную зону либо захватывать электроны валентной зоны, достраивая тем самым свою наружную оболочку до устойчивого состояния. Отсюда произошли термины: *донорный полупроводник*, т. е. имеющий примесь, отдающую электрон в свободную зону; *акцепторный полупроводник*, т. е. имеющий примесь, захватывающую электрон из валентной зоны.

Поскольку *Еd*, *Е<sup>a</sup>* очень малы, порядка 0,01−0,2 эВ, то уже при нормальных температурах в зоне проводимости донорного полупроводника появляются *свободные электроны*, способные обеспечивать его электропроводность.

Примесные атомы, отдавшие электроны, становятся положительно заряженными ионами. При этом вакансии электронов (дырок) донорных атомов сильно связаны с атомными остатками и поэтому не влияют на электропроводность полупроводника.

В случае акцепторного полупроводника электроны валентной зоны захватываются атомами примеси, превращаясь в отрицательные ионы. *Оставшиеся в валентной зоне дырки являются свободными* и обеспечивают электропроводность полупроводника, а захваченные атомами примеси электроны находятся в связанном состоянии и не влияют на электропроводность.

Таким образом, в полупроводнике донорного типа носителями заряда являются электроны, поэтому он называется *электронным или n-типа*, а в полупроводнике акцепторного типа носителями заряда являются дырки, и полупроводник называется *дырочным или р-типа*.

## **4.2.2 Электропроводность полупроводников**

*Полупроводник* <sup>−</sup> *вещество, основным свойством которого является сильная зависимость его электропроводности от внешних факторов.* 

Количественной мерой электропроводности является *удельная проводимость , равная заряду, протекающему через единичное сечение образца при единичной напряженности поля*. Согласно закону Ома плотность тока пропорциональна напряженности электрического поля *Е*. Коэффициентом пропорциональности является удельная проводимост*ь* , т. е.

$$
j = \sigma E. \tag{4.5}
$$

С другой стороны, плотность тока определяется как

$$
j = qnv,\tag{4.6}
$$

где  $q$  - элементарный заряд;  $n$  - концентрация носителей заряда;  $v$  - скорость направленного движения (дрейфовая скорость) носителей заряда в электрическом поле с напряженностью Е.

На основании (4. 5) и (4. 6), можно записать

$$
\sigma E = qnv \,, \tag{4.7}
$$

откуда следует

$$
\sigma = qn\mathbf{v}/E = qn\mathbf{\mu} \tag{4.8}
$$

Величина  $\mu = v/E$  называется подвижностью носителей заряда и численно равна скорости направленного движения носителей заряда в электрическом поле единичной напряженности.

Практической мерой электропроводности является не удельная проводимость о, а величина, ей обратная, называемая удельным сопротивлением р. В системе СИ удельное объемное сопротивление ручисленно равно сопротивлению куба вещества с ребром в один метр, если ток проходит через объем между противоположными гранями куба, и имеет размерность Ом·м.

Удельное сопротивление о связано с электрическим сопротивлением R исследуемого образца соотношениями

$$
R = \frac{\rho \cdot l}{S},\tag{4.9}
$$

$$
\sigma = \frac{l}{R \cdot S},\tag{4.10}
$$

где *l* и *S* – длина и площадь поперечного сечения образца соответственно.

Сравнивая собственные и примесные полупроводники, следует подчеркнуть, что в последних электропроводность проявляется при более низких температурах, поскольку  $\Delta E_d$  и  $\Delta E_a \ll \Delta E_e$  и в рабочем диапазоне температур можно считать, что  $n = N_d$ , а  $p=N_a$ , где  $N_d$ ,  $N_a$  – концентрации введенных в полупроводник атомов примеси.

При достаточно высоких температурах наряду с примесными электронами (дырками) в полупроводнике появляются собственные носители обоих типов и суммарная концентрация свободных носителей возрастает. Однако в электронном полупроводнике концентрация электронов намного больше концентрации дырок, поэтому электроны являются основными, а дырки - неосновными носителями зарядов. В акцепторном полупроводнике основными носителями являются дырки, а неосновными - электроны.

Удельная проводимость собственного полупроводника в соответствии с (4.8) будет определяться выражением

$$
\sigma_i = q n_i \mu_n + q p_i \mu_p = q n_i (\mu_n + \mu_p), \qquad (4.11)
$$

где  $\mu_n$  и  $\mu_p$  – подвижности носителей зарядов – электронов и дырок, единицей измерения которых является  $M^2 \cdot B^{-1} \cdot c^{-1}$ . Подвижности электронов и дырок неодинаковы и обычно  $\mu_n > \mu_p$ . Поэтому электропроводность собственных полупроводников имеет слабо выраженный электронный характер.

В общем случае концентрация свободных носителей зарядов в примесных полупроводниках в рабочем диапазоне температур определяется следующими соотношениями:

$$
n \approx (N_c N_d)^{1/2} \cdot e^{-\frac{\Delta E_d}{2kT}},\tag{4.12}
$$

$$
p \approx (N_v N_a)^{1/2} \cdot e^{-\frac{\Delta E_a}{2kT}}.\tag{4.13}
$$

Выражения (4.7), (4.8), (4.12) и (4.13) свидетельствуют о том, что концентрации носителей заряда в полупроводниках зависят от температуры  $T$  (внешний фактор), ширины запрещенной зоны  $\Delta E_g$ , глубины залегания примеси  $\Delta E_d$ ,  $\Delta E_a$  и эффективных масс электронов  $m_n^*$  и дырок  $m_p^*$  (параметры полупроводникового материала). Из этих выражений также следует, что температурная зависимость концентрации  $n(p) = f(T)$  определяется в основном экспоненциальным членом. Поэтому в координатах  $\ln(n)$ ,  $(p) = f(1/T)$  она будет в виде прямой линии, по тангенсу угла наклона которой можно определить энергетические параметры полупроводников, т. е. ширину запрещенной зоны  $\Delta E_g$ , которая является энергией активации собственной проводимости, и энергию активации примесной проводимости  $\Delta E_d$ ,  $\Delta E_a$ . В этом и заключается термический метод определения энергетических параметров полупроводниковых материалов.

При движении носителей заряда в полупроводнике под действием внешнего поля происходит их столкновение (рассеяние) с атомами и различными дефектами кристаллической решетки. При этом скорость их движения может как увеличиваться, так и уменьшаться в зависимости от механизма рассеяния.

В реальных кристаллах действуют одновременно несколько механизмов рассеяния энергии, приводящих к изменению подвижности носителей заряда. Обычно в полупроводниках рассматривают два основных механизма рассеяния: на ионах примеси и на тепловых колебаниях решетки. С изменением температуры роль каждого из этих механизмов меняется.

При низких температурах основную роль играет рассеяние на ионах примеси, приводящее к увеличению подвижности, при высоких - рассеяние на тепловых колебаниях решетки, снижающее подвижность.

Удельная проводимость полупроводников зависит от концентрации носителей заряда, их подвижности и ширины запрещенной зоны (для собственного полупроводника) либо энергии активации примеси (для примесного полупроводника). Таким образом, измеряя величину удельной проводимости, можно по соответствующим соотношениям рассчитать основные энергетические параметры полупроводника, т. е. ширину запрещенной зоны − *E<sup>g</sup>* и глубину залегания примесей –  $\Delta E_d$ ,  $\Delta E_a$ .

Графически температурная зависимость удельной проводимости примесного полупроводника представлена на рисунке 4.3.

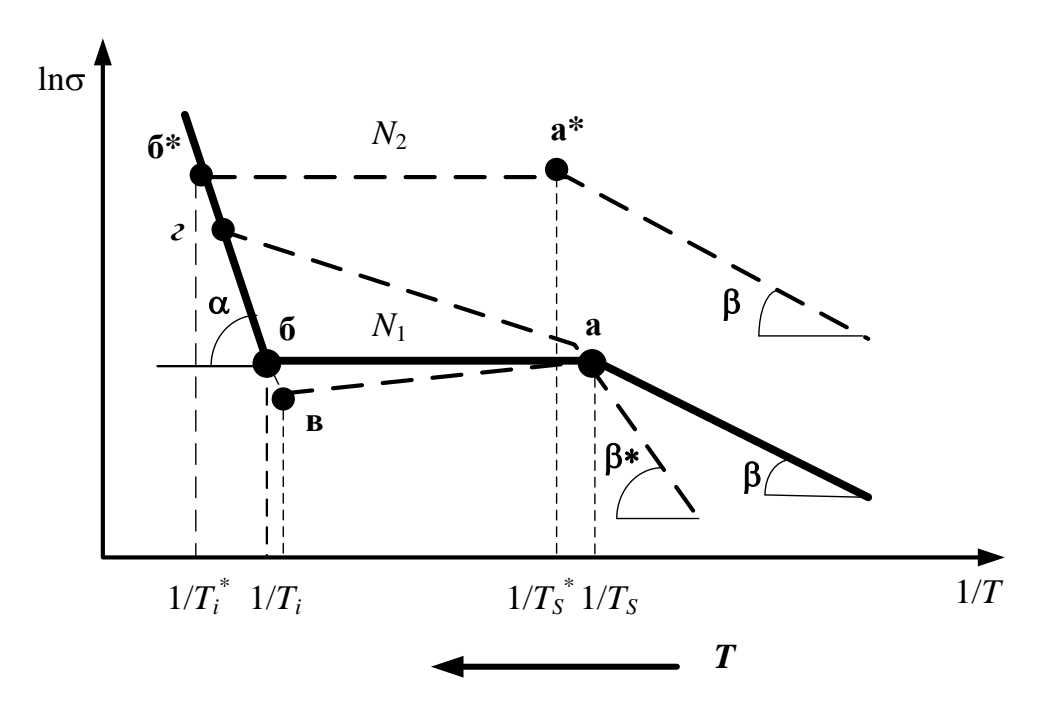

Рисунок 4.3 − Температурная зависимость удельной проводимости примесного полупроводника

При низких температурах в полупроводнике отсутствуют собственные носители заряда, и проводимость определяется только примесными носителями, концентрация которых с ростом температуры экспоненциально растет. Поэтому в полулогарифмическом масштабе удельная проводимость линейно зависит от обратной температуры.

Наклон прямой до точки «а» определяется *энергией активации примесных носителей заряда*, т. е.  $\Delta E_d$ , либо  $\Delta E_a$ , причем

$$
tg\beta \approx \Delta E_d, \Delta E
$$

и участок зависимости до точки «а» является участком примесной проводимости.

В точке «а» все примесные атомы оказываются ионизированными. Концентрация свободных носителей с дальнейшим ростом температуры остается постоянной и равной концентрации примесных атомов *N*1 или *N*2, а следовательно, и удельная проводимость не изменяется с изменением температуры. На графике такому положению соответствует участок «а-б». Однако, если в диапазоне температур  $1/T_s - 1/T_i$  подвижность с ростом температуры изменяется, то удельная проводимость будет либо уменьшаться - участок «а-в», либо увеличиваться участок «а-г», в зависимости от того, какой механизм рассеяния носителей преобладает или доминирует.

Поскольку температуры истощения примеси  $T_s$  достаточно низкие  $(100-150 \text{ K})$ , а температуры  $T_i$  перехода к собственной проводимости очень высокие (400–500 К), то в этом интервале температур обычно удельная проводимость слегка увеличивается за счет роста подвижности, а затем уменьшается из-за рассеяния носителей на тепловых колебаниях решетки, приводящих к уменьшению подвижности.

При достижении температуры  $T_i$  начинается генерация собственных носителей заряда, поэтому концентрация свободных носителей увеличивается и, следовательно, растет удельная проводимость. Поскольку рост концентрации идет по экспоненциальному закону, наклон прямой собственной проводимости (участок «б-г-б\*») пропорционален  $\Delta E_g$ , причем tg $\alpha \approx \Delta E_g$ .

Изменение концентрации примесных атомов приводит к параллельному смещению графика, что показано пунктирной линией, для которой  $N_2 > N_1$ .

Следует подчеркнуть, что диапазон рабочих температур приборов находится между  $T_s$  и  $T_i$ . Поэтому концентрации свободных носителей, а значит, и удельная проводимость будут определяться только количеством примесных атомов  $N_d$ ,  $N_a$  или, как принято говорить, уровнем легирования примеси.

Следовательно, величину о можно варьировать в широких пределах в процессе изготовления полупроводниковых приборов и структур.

#### 4.3 Схема лабораторной установки

Для проведения экспериментальных измерений используется установка, функциональная схема которой приведена на рисунке 4.4.

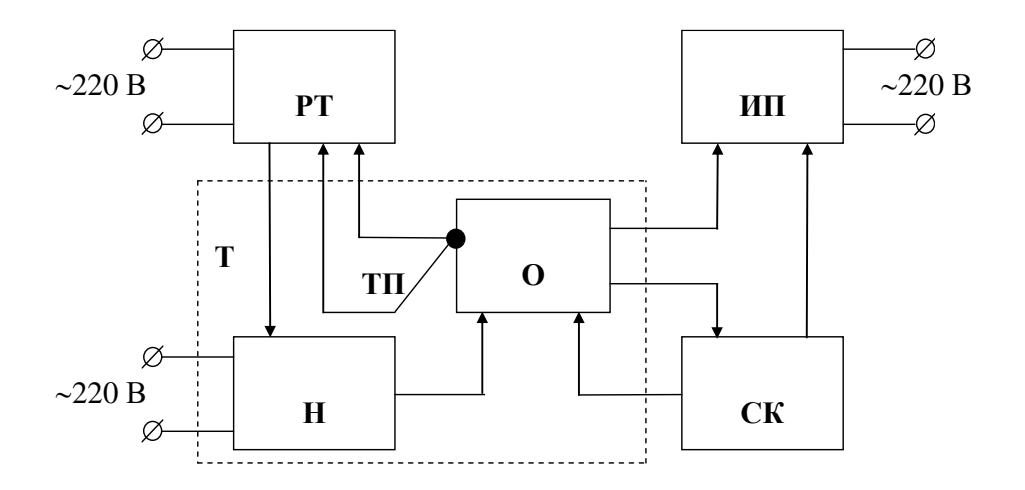

Рисунок 4.4 - Функциональная схема лабораторной установки

На рисунке 4.4: РТ − регулятор температуры; Т – термостат; О − образец; ТП – термопара, позволяющая контролировать температуру в термостате; Н − нагреватель; ИП − измерительный прибор для измерения сопротивления образцов; СК – схема коммутации.

В качестве регулятора температуры используется промышленный прибор РТ-49А. Он позволяет плавно устанавливать требуемую температуру образца в термостате в диапазоне 0−200 °С с помощью регулятора со шкалой на лицевой панели прибора. Когда температура в термостате достигает установленного значения, напряжение от термопары (ТП) становится равным значению напряжения, установленного регулятором прибора и соответствующего требуемой температуре. В момент равенства этих напряжений от схемы сравнения прибора РТ-49А поступает сигнал, отключающий нагреватель (Н) от сети и включающий красную сигнальную лампочку. Это говорит о том, что температура в термостате достигла установленного на шкале регулятора значения температуры.

После автоматического отключения нагревателя термостат начинает медленно охлаждаться, и при некоторой температуре нагреватель включится автоматически. Таким образом, прибор РТ-49А регулирует температуру в термостате относительно установленного значения с точностью  $\pm 0.5$  °C.

В момент загорания красной сигнальной лампочки необходимо измерить сопротивление образцов, помещенных в термостат, соответствующее заданной температуре. Для этой цели используется цифровой вольтметр В7-58/2. Он автоматически контролирует изменение сопротивления с изменением температуры и позволяет измерять его значение в диапазоне от 200 Ом до 20 МОм, что вполне достаточно для условий эксперимента.

Поскольку нагреватель отключается на заданной температуре, а термостат поддерживает ее значение некоторое время, этого достаточно для измерения сопротивления нескольких образцов. С помощью схемы коммутации и кнопочного переключателя на лицевой панели лабораторной установки образцы поочередно подключают к измерительному прибору, что позволяет регистрировать величину их сопротивлений при фиксированной температуре.

По окончании измерения сопротивлений образцов регулятором вновь устанавливается новое значение температуры на приборе РТ-49А. При этом автоматически включается нагреватель, в результате чего растет температура в термостате.

В качестве нагревателя в лабораторной установке используется стандартный пальчиковый нагревательный элемент, питающийся от промышленной сети и обеспечивающий постепенный подъем температуры в термостате от 20 до 120 °С. Согласно проведенным расчетам и требованиям техники безопасности и надежности работы установки для проведения эксперимента достаточно диапазона температур 20–65 °С.

Схема коммутации обеспечивает включение питания и выключение приборов, используемых в лабораторной установке, включение световой сигнализации работы установки и переключение образцов в процессе измерения.

## **4.4 Последовательность выполнения работы**

Проведя предварительную подготовку, с разрешения преподавателя можно приступить к выполнению лабораторной работы.

1 Включить установку и убедиться, что все приборы подключены к сети.

2 Установить регулятор температуры на 20 °С по шкале регулятора РТ-49А.

3 Включить измерительный прибор, измерить сопротивления образцов при комнатной температуре (20 °С), подключая их поочередно к измерительному прибору, записать результаты измерений в таблицу (таблица 4.1).

4 Установить регулятор температуры на значение 25 °С (первая точка).

5 Включить нагревательный элемент тумблером на лицевой панели установки.

6 При достижении температуры 25 °С, о чем свидетельствует красная сигнальная лампочка прибора РТ-49А, измерить сопротивления образцов и занести их в таблицу измерений (таблица 4.1).

7 Измерения проводить через каждые 5 °С до температуры 65 °С.

8 По окончании измерений выключить лабораторную установку, выяснить у преподавателя геометрические размеры образцов и занести их в таблицу измерений (таблица 4.1).

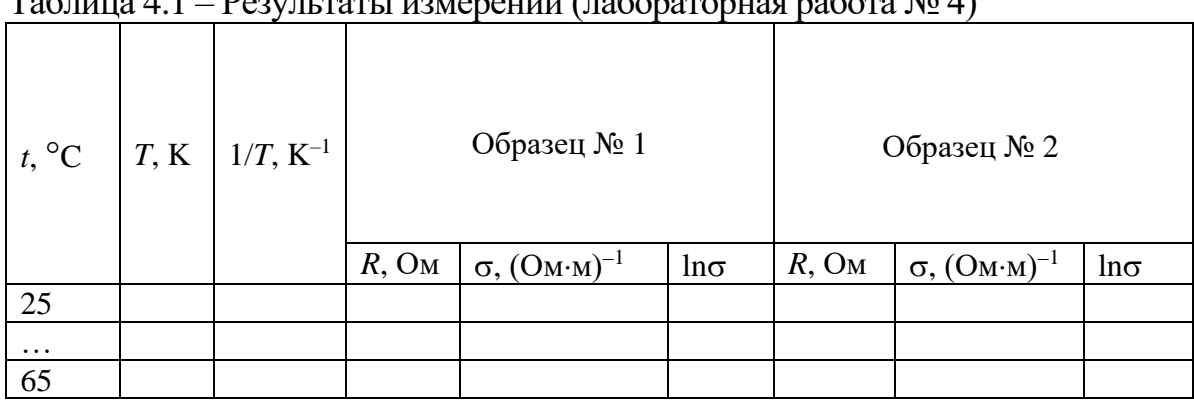

Таблица 4.1 – Результаты измерений (лабораторная работа № 4)

9 Проведя экспериментальные измерения, необходимо по величине измеренного сопротивления *R* рассчитать значение удельной проводимости, используя выражение (4.6). Полученные значения о заносятся в таблицу измерений (таблица 4.1). По результатам расчетов построить графическую зависимость ln $\sigma$  =  $f(1/T)$ . Она представляет собой прямую линию, из наклона которой определяется энергия активации собственной или примесной проводимости*.* Для этого на экспериментальной прямой выбираются две точки, соответствующие температурам  $1/T_1$  и  $1/T_2$ , и определяются по таблице измерений соответствующие значения  $ln\sigma_1$  и  $ln\sigma_2$ .

Ширина запрещенной зоны или энергия активации определяется по формуле

$$
\Delta E = 2k (\ln \sigma_2 - \ln \sigma_1)/(1/T_1 - 1/T_2), \qquad (4.14)
$$

где *k* – постоянная Больцмана, равная 8,6210<sup>−</sup><sup>5</sup> эВ/К.

По полученным значениям  $\Delta E$  необходимо, пользуясь справочными данными (приложение А), определить тип полупроводникового материала или, в случае малых значения  $\Delta E$ , тип химического элемента, используемого в качестве примесных атомов.

#### **4.5 Контрольные вопросы**

1 Какие материалы называются полупроводниковыми?

2 Что называется электропроводностью?

3 Какой физический смысл имеет удельная электропроводность?

4 Что такое собственный (примесный) полупроводник?

5 Что такое подвижность носителей заряда?

6 В чем различие между основными и неосновными носителями зарядов?

7 Чему равны удельная проводимость собственного, донорного и акцепторного полупроводников? Приведите формулы.

8 Чему равна энергия активации собственного (примесного) полупроводника?

9 Почему в эксперименте получается одна прямая линия, тогда как на теоретической зависимости − три прямолинейных участка?

10 На каком участке температурной зависимости удельной проводимости работают промышленные полупроводниковые приборы?

#### **Список использованных источников**

1 Пасынков, В. В. Материалы электронной техники / В. В. Пасынков. − СПб. : Лань, 2001. – 368 с.

2 Воробей, З. Ф. Лабораторный практикум. Ч. 1 / З. Ф. Воробей, С. Н. Кураева, А. П. Казанцев. − Минск : МРТИ, 1991. – 60 с.

3 Шалимова, К. В. Физика полупроводников / К. В. Шалимова. − СПб. : Лань, 2010. − 384 с.

4 Казанцев, А. П. Электротехнические материалы / А. П. Казанцев. – Минск : Дизайн ПРО, 2001. − 96 с.

# **ЛАБОРАТОРНАЯ РАБОТА № 5 ТЕРМОЭЛЕКТРИЧЕСКИЕ ЭФФЕКТЫ В ПРОВОДНИКОВЫХ МАТЕРИАЛАХ**

## **5.1 Цели и задачи работы**

**Цель работы:** изучить влияние температуры на электропроводность проводниковых материалов.

**Задачи работы:** измерить сопротивление проводниковых материалов в зависимости от температуры; определить температурный коэффициент сопротивления.

## **5.2 Теоретические сведения**

### **5.2.1 Классификация проводниковых материалов**

Проводник – вещество, основным свойством которого является электропроводность, т. е. способность проводить электрический ток.

По величине удельного сопротивления ρ металлические проводники делятся на следующие группы:

– металлы и сплавы с высокой удельной проводимостью не более  $0,1$  мкОм $\cdot$ м;

− металлы и сплавы с высоким удельным сопротивлением ρ;

– металлы и сплавы со средним значением  $\rho$  не менее 0,3 мкОм $\cdot$ м;

– сверхпроводники и криопроводники, обладают низким удельным сопротивлением при низких температурах.

Примером проводников с высокой проводимостью являются такие металлы, как Al, Cu, Ag, Au, Pt. К магнитным проводникам относятся ферромагнитные материалы. Сверхпроводниквыми свойствами обладают такие интерметаллические соединения, как  $Nb_3X$  или  $V_3X$ , где  $X$  – переходный металл; тройные сверхпроводники (называемые фазами Шевреля с общей формулой RMO<sub>6</sub>Z<sub>8</sub>, где  $R$  – катион,  $Z$  – атом халькогенида).

Криопроводники в отличие от сверхпроводников при более высоких температурах имеют значение ρ на два порядка выше. Например, при температуре жидкого азота (-196 °С) Al, Ве являются криопроводниками.

## **5.2.2 Особенности электропроводности металлов**

В микроэлектронике наиболее применяемыми проводниками являются металлы различной проводимости.

Количественной мерой электропроводности служит удельная проводимость  $\sigma$ . На практике удобно пользоваться величиной, обратной удельной проводимости, − удельным сопротивлением.

Для измерения удельного сопротивления проводниковых материалов кроме единицы в системе СИ Ом-м часто используют внесистемную единицу  $\text{OM·MM}^2/\text{M}:$ 

$$
1 \text{ O}_{M \cdot M} = 10^6 \text{ MK} \text{O}_{M \cdot M} = 10^6 \text{ O}_{M \cdot MM^2/M}.
$$

В идеальном кристалле длина свободного пробега электронов равна бесконечности, а сопротивление электрическому току равно нулю. Рассеяние, приводящее к появлению сопротивления, возникает в тех случаях, когда в решетке имеются дефекты строения, а также другие факторы, вызывающие потерю энергии электронов. Правило Матиссена позволяет учесть все механизмы рассеяния энергии носителей в проводнике.

Длина свободного пробега – это расстояние, которое проходит электрон между двумя последовательными столкновениями.

Согласно известному правилу Маттисена удельное сопротивление объемного проводникового материала выражается соотношением

$$
\rho = \rho_1 + \rho_2 + \rho_3,\tag{5.1}
$$

где  $\rho_1$  – удельное сопротивление, обусловленное рассеянием электронов на фононных (или тепловых) колебаниях кристаллической решетки;  $\rho_2$  – удельное сопротивление, обусловленное рассеянием электронов на примесях;  $\rho_3 - \gamma$ дельное сопротивление, обусловленное рассеянием электронов на деформациях.

Отклонения экспериментальных значений длины свободного пробега от теоретических объясняются неупругими столкновениями электронов проводимости с колебаниями решетки.

В тонких проводниковых пленках, в которых толщина сравнима с длиной свободного пробега носителей, удельное сопротивление обычно в 1,2−1,5 раза больше, чем для объемного материала.

Удельное сопротивление тонких проводниковых пленок определяется следующим выражением:

$$
\rho_{\text{пленки}} = \rho_1 + \rho_2 + \rho_3 + \rho_4 + \rho_5, \tag{5.2}
$$

где  $\rho_1 + \rho_2 + \rho_3$  – удельные сопротивления тонкой пленки, характерные для массивного проводникового материала;  $\rho_4$  – удельное сопротивление, обусловленное рассеянием электронов на свободных поверхностях пленки;  $\rho_5$  – удельное сопротивление, характерное только для резистивных пленок, обусловленное рассеянием электронов на границах микрокристаллитов пленки, разделенных собственными оксидными слоями, и специально вводимой диэлектрической фазой.

Известно, что эффективное рассеяние волн происходит, когда размер рассеивающих центров (дефектов) превышает четверть длины волны. В металлах энергия электронов проводимости составляет 3–15 эВ. Этой энергии соответствует длина волны 0,3–0,7 нм. Поэтому любые микронеоднородности структуры препятствуют распространению электронных волн и вызывают рост удельного сопротивления материала.

В чистых металлах совершенной структуры единственной причиной, ограничивающей *длину свободного пробега электронов*, является *тепловое колебание атомов в узлах кристаллической решетки*. С ростом температуры увеличиваются амплитуды тепловых колебаний атомов и связанные с ними флуктуации периодического поля решетки, что в свою очередь усиливает рассеяние электронов и вызывает возрастание удельного сопротивления.

Длина свободного пробега электронов у *N* атомов обратно пропорциональна температуре:

$$
l_{\rm cp} = \frac{k_{\rm ynp}}{2\pi N kT}.
$$
\n(5.3)

Полученное отношение не выполняется при низких температурах, поскольку с понижением температуры могут уменьшаться не только амплитуды тепловых колебаний атомов, но и частоты колебаний. Поэтому в области низких температур рассеяние электронов тепловыми колебаниями узлов решетки становится *неэффективным*. Взаимодействие электрона с колеблющимся атомом лишь незначительно изменяет импульс электрона.

У чистых металлов совершенной структуры при стремлении температуры к 0 К удельное сопротивление также стремится к нулю, а длина свободного пробега в бесконечность. Даже при обычных температурах длина свободного пробега электронов в металлах в сотни раз превышает расстояние между атомами (таблица 5.1).

Таблица 5.1 − Средняя длина свободного пробега электронов при 0 °С для ряда металлов ( $l_{\rm cp} \cdot 10^{10}$ , м)

| Металл | Длина свободного<br>пробега электронов | Металл | Длина свободного<br>пробега электронов |  |
|--------|----------------------------------------|--------|----------------------------------------|--|
|        |                                        |        |                                        |  |
| Na     | 350                                    |        |                                        |  |
|        | 370                                    | Αu     |                                        |  |
|        |                                        | Fe     |                                        |  |

При переходе из твердого в жидкое состояние у большинства металлов наблюдается увеличение удельного сопротивления приблизительно в 1,5–2 раза, хотя имеются и необычные случаи: у веществ со сложной кристаллической структурой, подобных висмуту и галлию, плавление сопровождается уменьшением р.

Эксперимент выявляет следующую закономерность: если плавление металла сопровождается увеличением объема, то удельное сопротивление скачкообразно возрастает; у металлов с противоположным изменением объема происходит понижение р.

Параметром, который учитывает влияние температуры на удельное сопротивление проводника, является температурный коэффициент удельного сопротивления.

Относительное изменение удельного сопротивления при изменении температуры на один градус Кельвина называется температурным коэффициентом удельного сопротивления:

$$
\alpha_{\rho} = \frac{1}{\rho} \frac{d\rho}{dT}.
$$
\n(5.4)

Положительный знак  $\alpha_{\rho}$  соответствует случаю, когда удельное сопротивление в окрестности данной точки возрастает при повышении температуры.

## 5.3 Схема и основные блоки измерительного макета

Функциональная схема установки для измерения электрофизических параметров проводниковых материалов представлена на рисунке 5.1.

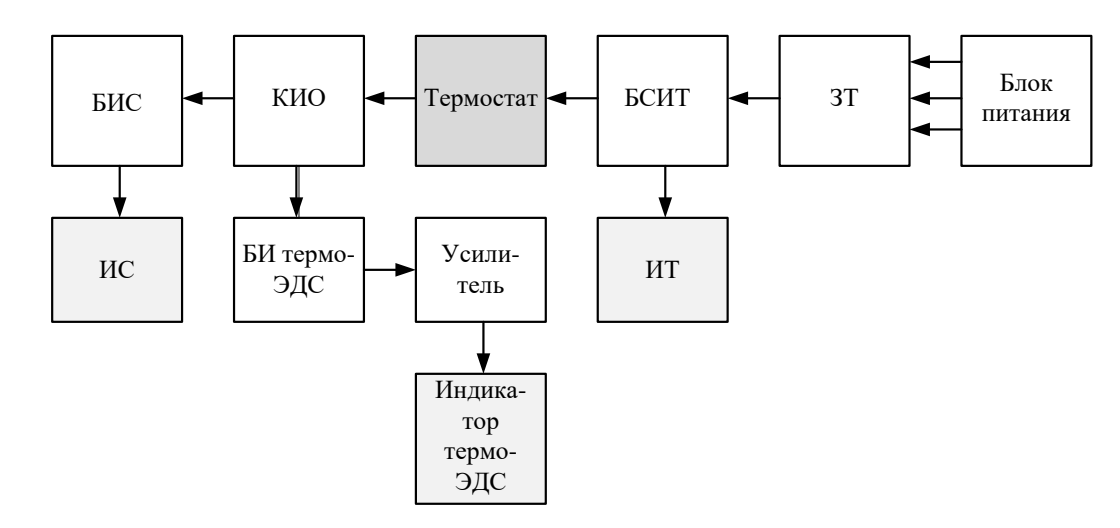

Рисунок 5.1 - Функциональная схема установки для измерения электрофизических параметров проводниковых материалов

На рисунке 5.1: 3Т – задатчик температуры; БСИТ – блок стабилизации и измерения температуры; ИТ - индикатор температуры; КИО - коммутатор исследуемых образцов; БИС - блок измерения сопротивления; ИС - индикатор сопротивления; БИ термоЭДС - блок измерения термоЭДС.

Передняя панель измерительного блока приведена на рисунке 5.2. На передней панели измерительного блока находятся:

−1 − кнопка «сеть», посредством которой подается напряжение от сети на рабочую часть установки;

−2 − термостат с образцами;

−3 − кнопка для включения нагрева термостата;

−4 − омметр для определения сопротивления проводников;

−5 − измеритель температуры, предназначенный для определения температуры в термостате;

−6 − задатчик температуры, предназначенный для установки необходимой температуры в термостате;

−7 − устройство для определения термоЭДС ;

−8 − переключатель позиций используемых материалов:

 $\cdot$ № 1 – медь; хромель – копель;

•№ 2 − нихром; медь – константан;

 $\cdot$ № 3 – константан; медь – хромель;

• $N_2$  4 – МЛТ 3; медь – копель;

• $N_2$  5 – PC 3710.

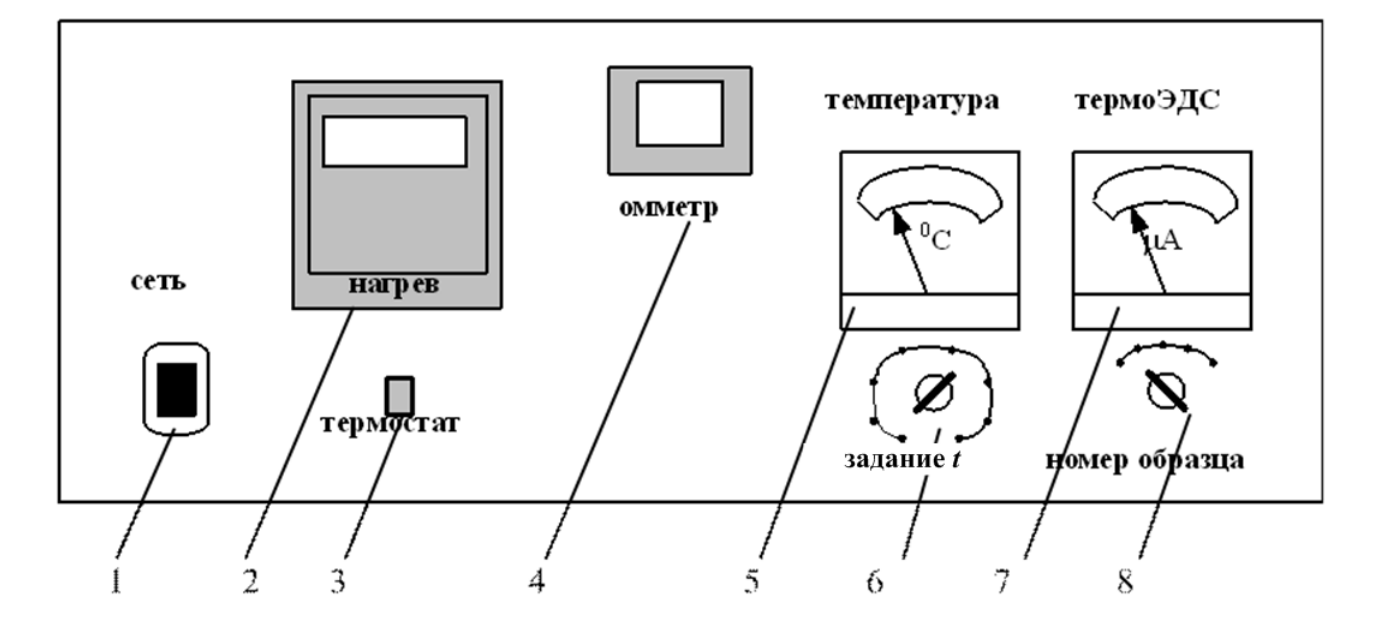

Рисунок 5.2 − Внешний вид макета для измерения электрофизических параметров проводниковых материалов

Схема стабилизации температуры представляет собой усилитель постоянного тока (УПТ) с модуляцией и демодуляцией входного сигнала (МДМ). Применение МДМ схемы УПТ позволяет уменьшить дрейф нуля УПТ, что в свою очередь позволяет значительно повысить точность измерения, а значит, и поддержание температуры.

На нагреватель, находящийся в термостате (рисунок 5.3), подается напряжение. Происходит нагрев термостата, в котором расположены исследуемые образцы. Повышение температуры происходит до тех пор, пока напряжения на входах компаратора не сравняются. При равенстве сигналов на входах компаратора на его выходе появляется нулевое напряжение, что приводит к закрытию тиристора, а значит, к прекращению нагрева термостата, что свидетельствует о стабилизации температуры.

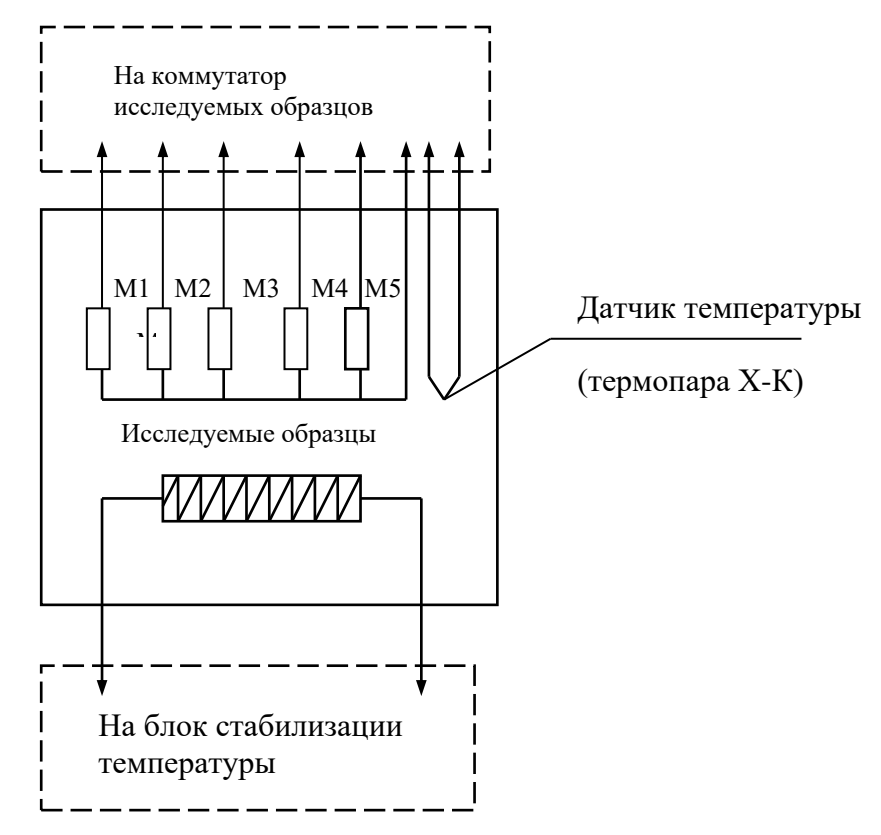

Рисунок 5.3 – Схема стабилизации температуры

## **5.4 Последовательность выполнения работы**

Определение зависимости сопротивления проводниковых материалов и термоЭДС различных термопар от температуры проводим следующим образом (см. рисунок 5.3):

а) подать напряжение на рабочую часть установки с помощью кнопки 1 «сеть»;

б) подключить первые образцы с помощью переключателя образцов 8;

в) снять показание сопротивления образца (медь) с помощью омметра 4;

г) с помощью переключателя образцов 8 снять показания сопротивления для всех остальных образцов;

д) после измерения сопротивления всех образцов при комнатной температуре включить термостат и установить на регуляторе 6 температуру 30 °C;

е) необходимо дождаться, пока кнопка термостата 3 погаснет, после чего произойдет стабилизация температуры;

ж) когда температура стабилизируется, кнопка начнет мигать; после этого необходимо снять показания с измерителя температуры 5 и омметра 4;

з) измерения необходимо производить до 100 °С с интервалом в 10 °С;

и) произвести аналогичные измерения со всеми образцами;

к) полученные данные занести в таблицу 5.2.

# **5.5 Оформление отчета**

1. Определить температурный коэффициент сопротивления проводниковых материалов. Полученные результаты записать в таблицу 5.2.

|                                   | Сопротивление при температуре, Ом |  |  |                           |  |                   |  |       |
|-----------------------------------|-----------------------------------|--|--|---------------------------|--|-------------------|--|-------|
| Материал                          | 25 °C                             |  |  | $35^{\circ}C$ 45 °C 55 °C |  | 65 °C 75 °C 85 °C |  | 95 °C |
| 1 Медь                            |                                   |  |  |                           |  |                   |  |       |
| 2 Нихром                          |                                   |  |  |                           |  |                   |  |       |
| 3 Константан                      |                                   |  |  |                           |  |                   |  |       |
| 4 Резистор<br>MЛT <sub>3</sub>    |                                   |  |  |                           |  |                   |  |       |
| 5 Сплав<br>резистивный<br>PC 3710 |                                   |  |  |                           |  |                   |  |       |

Таблица 5.2 – Результаты измерений (лабораторная работа № 5)

Для расчета температурного коэффициента сопротивления (ТКС), удельного сопротивления (ρ), температурного коэффициента удельного сопротивления (ТКρ) следует использовать данные из таблицы 5.3.

а) *Для меди, нихрома и константана:*

1 Рассчитать ТКС по формуле

$$
TKC = \frac{1}{R_{T_1}} \cdot \frac{R_{T_2} - R_{T_1}}{T_2 - T_1},
$$
\n(5.5)

где  $R_{T_1}$  – значение сопротивления при  $T_2 = 15 \text{ °C}$ , Ом;  $R_{T_2}$  – значение сопро-

тивления при  $T_2 = 95$  °C, Ом.

2 Рассчитать о по формуле

$$
\rho(T) = \frac{R(T) \cdot S}{l(T)} = \frac{R(T) \cdot \pi \cdot d^2}{4 \cdot l_0},\tag{5.6}
$$

где  $R$  – сопротивление проводника;  $l, d$  – размеры образцов;  $\pi$  – постоянная, равная 3,14.

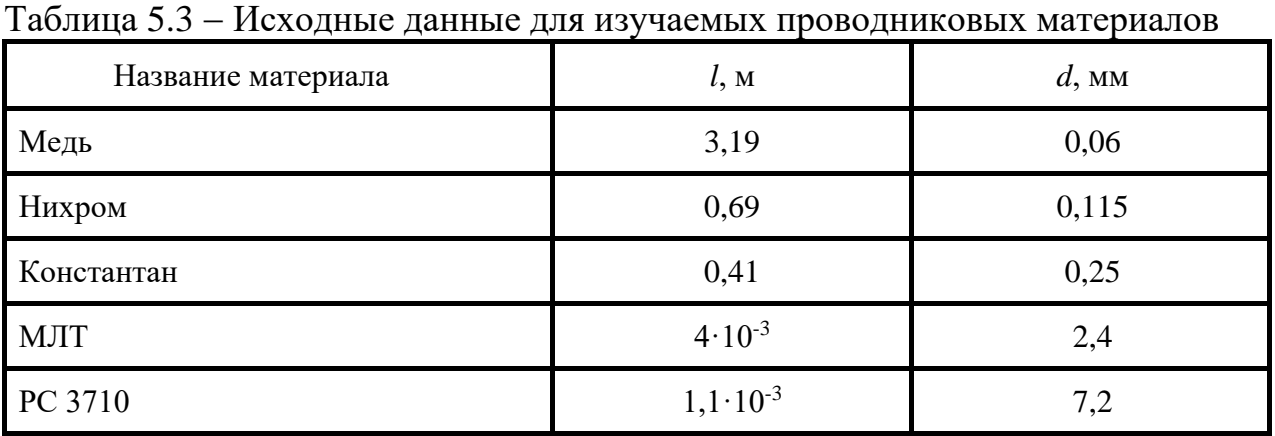

3 Определить ТКр. Температурный коэффициент удельного сопротивления - это относительное изменение удельного сопротивления материала при изменении температуры на 1 °С:

$$
TK\rho = \frac{1}{\rho_{T_1}} \cdot \frac{\rho_{T_2} - \rho_{T_1}}{T_2 - T_1},
$$
\n(5.7)

где  $\rho_{T_1}$  – значение удельного сопротивления при  $T_1=15$  °C, Ом;  $\rho_{T_2}$  – значение удельного сопротивления при  $T_2 = 95$  °C, Ом.

4 Построить графики температурной зависимости сопротивления и удельного сопротивления меди, нихрома и константана.

# Для резистора МЛТ 3:

1 Рассчитать ТКС.

2 Рассчитать о при изменении температуры по формуле

$$
\rho(T) = \frac{R(T)}{n} = \frac{R(T) \cdot d}{l},\tag{5.8}
$$

где  $n = \frac{l}{d}$ .

## 3 Рассчитать ТКр.

4 Построить графики температурной зависимости сопротивления и удельного сопротивления МЛТ 3.

*Для резистивного сплава РС 3710:*

1 Рассчитать ТКС по формуле

$$
TKC = \frac{1}{R_{T_1}} \cdot \frac{R_{T_2} - R_{T_1}}{T_2 - T_{1}}.
$$

2 Рассчитать ТКρ по формуле

$$
TK\rho = \frac{1}{\rho_{T_1}} \cdot \frac{\rho_{T_2} - \rho_{T_1}}{T_2 - T_1}.
$$

3 Построить графики температурной зависимости сопротивления и удельного сопротивления РС 3710.

Для всех материалов:

1 Занести результаты измерений в таблицу 5.4.

2 Проанализировать построенные графики температурной зависимости  $R$  и  $\rho$ .

3 Сделать выводы.

Таблица 5.4 − Данные расчета параметров исследуемых образцов в интервале температур от 15 до 95 С

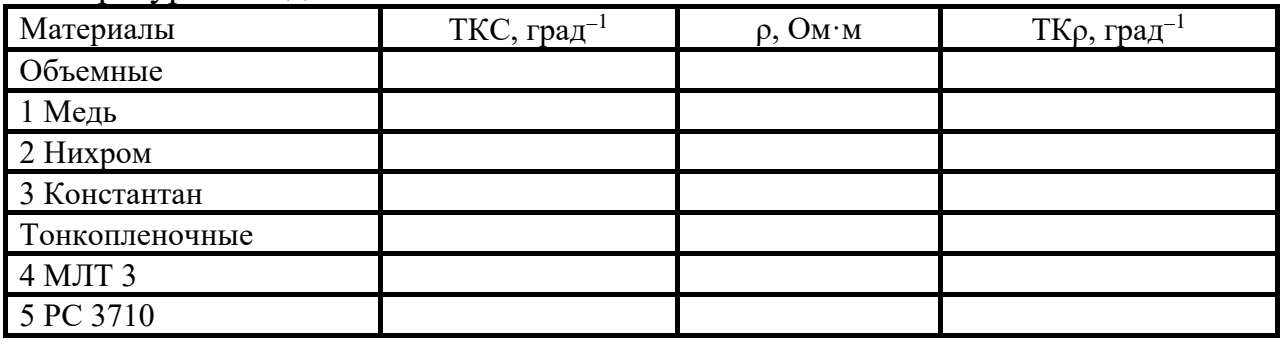

В химический состав сплава МЛТ 3 входят следующие основные компоненты (таблица 5.5).

Таблица 5.5 – Химический состав сплава МЛТ 3 (%)

| Сплав | Si             | Fe             | Cr           | W              |
|-------|----------------|----------------|--------------|----------------|
| МЛТ 3 | $43,6 \pm 1,5$ | $17,6 \pm 1,5$ | $14,1\pm0,7$ | $24,7 \pm 2,0$ |

В химический состав резистивного сплава РС 3710 входят следующие основные компоненты и примеси (таблица 5.6): 43,6 % Si, 17,6 % Cr, 14,1 % Fe, W.

Таблица 5.6 – Химический состав кремниевого резистивного сплава РС 3710  $(0)$ 

| $\sqrt{2}$ |               | Основные компоненты, % |             | Примеси, %, не более |                |                |      |
|------------|---------------|------------------------|-------------|----------------------|----------------|----------------|------|
| Марка      | Cr            | Ni                     | Si          | O <sub>2</sub>       | N <sub>2</sub> | H <sub>2</sub> |      |
| PC 3710    | $36,5 - 39,5$ | $8,0-11,0$             | $55,1-58,1$ | 0,30                 | 0,02           | 0,003          | 0,06 |

## **5.6 Контрольные вопросы**

1 Как меняется удельное сопротивление проводникового материала с ростом температуры?

2 Какие факторы влияют на изменение температурной зависимости удельного сопротивления проводниковых материалов?

3 Что такое температурный коэффициент удельного сопротивления?

4 Проанализируйте влияние состава исследуемого материала на температурную зависимость удельного сопротивления и ТКС проводниковых материалов.

#### **Список использованных источников**

1 Брусенцов, Ю. А. Материалы электронной техники : лаб. практикум / Ю. А. Брусенцов, В. А. Пручкин, И. С. Филатов. – Тамбов : ТГТУ, 2011. − 45 с.

2 Плотянская, М. А. Материаловедение и материалы электронной техники: курс лекций / М. А. Плотянская, И. А. Киршина, О. М. Филонов. − СПб. : ГУАП, 2004. − 95 с.

3 Сорокин, В. С. Материалы и элементы электронной техники / В. С. Сорокин, Б. Л. Антипов, Н. П. Лазарева. В 2 т. – М. : Академия, 2006. − 448 с.

4 Пасынков, В. В. Материалы электронной техники: учебник / В. В. Пасынков, В. С. Сорокин. – СПб. : Лань, 2001. − 368 с.

# **ЛАБОРАТОРНАЯ РАБОТА № 6 ИЗУЧЕНИЕ ТЕРМОЭЛЕКТРИЧЕСКИХ ЭФФЕКТОВ С ИСПОЛЬЗОВАНИЕМ ПРОВОДНИКОВ С ВЫСОКИМ УДЕЛЬНЫМ СОПРОТИВЛЕНИЕМ**

#### **6.1 Цель и задачи работы**

**Цель работы:** изучить термоэлектрические эффекты и их влияние на характеристики проводниковых материалов.

**Задачи работы:** измерить температурную зависимость термоЭДС термопар; простроить графики зависимости термоЭДС термопар от температуры.

#### **6.2 Теоретические сведения**

### **6.2.1 Термоэлектрические эффекты и устройства на их основе**

К термоэлектрическим явлениям относятся три эффекта: Зеебека, Пельтье, Томсона.

*Явление Зеебека.* Явление термоэлектричества, открытое в 1823 г. Зеебеком, заключается в следующем. Если составить цепь из двух различных проводников (или полупроводников) *А* и *В*, соединив их между собой концами (рисунок 6.1, *а*), причем температуру *Т*<sup>1</sup> одного места соединения сделать отличной от температуры *Т*<sup>0</sup> другого, то в цепи потечет ток под действием силы, называемой **термоэлектродвижущей силой** (термоЭДС) и представляющей собой разность функций температур мест соединения проводников:

$$
E_{AB}(T_1, T_0) = f(T_1) - f(T_0). \tag{6.1}
$$

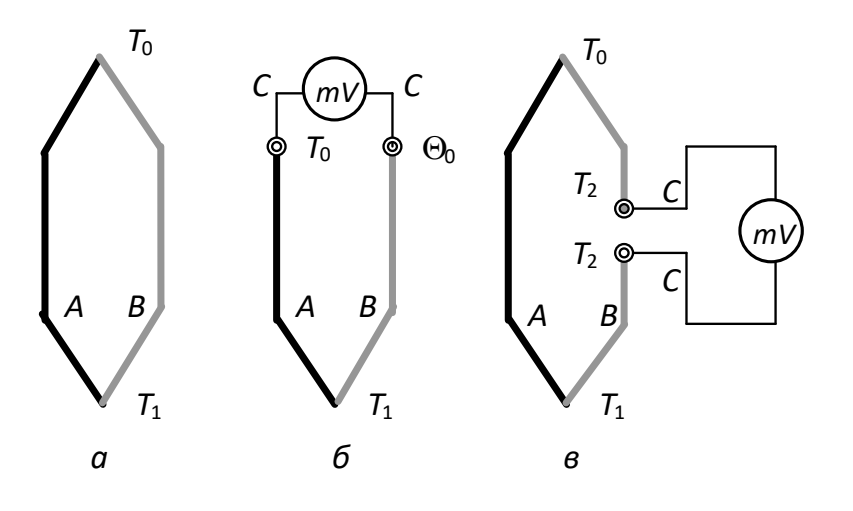

Рисунок 6.1 – Термопары

Подобная цепь называется термоэлектрическим преобразователем или термопарой; проводники, составляющие термопару, - термоэлектродами, а места их соединения – спаями. ТермоЭДС при небольшом перепаде температур между спаями можно считать пропорциональной разности температур:

$$
E_{AB} = S_{AB} \Delta T. \tag{6.2}
$$

Опыт показывает, что у любой пары однородных проводников значение термоЭДС зависит только от природы проводников и от температуры спаев и не зависит от распределения температуры вдоль проводников. Термоэлектрический контур можно разомкнуть в любом месте и включить в него один или несколько разнородных проводников. Если все появившиеся при этом места соединения находятся при одинаковой температуре, то не возникает никаких паразитных термоЭДС.

Можно разомкнуть контур в месте контактирования термоэлектродов  $A$  и В и вставить дополнительный проводник С между ними (рисунок 6.1, б). Значение термоЭДС в этом случае можно определить как

$$
E = E_{AB}(T_1) + E_{BC}(T_0) + E_{CA}(T_0) = E_{AB}(T_1) + E_{BA}(T_0) =
$$
  
=  $E_{AB}(T_1) - E_{AB}(T_0)$ , (6.3)

если два любых проводника А и В имеют по отношению к третьему С термоЭДС  $E_{AC}$  и  $E_{BC}$ , то термоЭДС термопары  $AB = E_{AB} = E_{AC} + E_{CB}$ .

Можно разорвать также один из термоэлектродов и вставить дополнительный проводник в место разрыва (рисунок 6.1,  $\epsilon$ ). Значение термоЭДС в этом случае будет таким же, что и в предыдущем случае. Действительно,

$$
E = E_{AB}(T_1) + E_{BC}(T_2) + E_{CB}(T_2) + E_{BA}(T_0) =
$$
  
=  $E_{AB}(T_1) - E_{AB}(T_0)$ . (6.4)

Таким образом, прибор для измерения термоЭДС может быть включен как между свободными концами термопары, так и в разрыв одного из термоэлектро-ЛОВ.

Эффект Пельтье. Явление термоэлектричества, обратное эффекту Зеебека, было открыто в 1834 г. Пельтье и названо его именем. Если через цепь, состоящую из двух различных проводников или полупроводников, пропустить электрический ток, то теплота выделяется в одном спае и поглощается в другом. Теплота Пельтье связана с силой тока линейной зависимостью в отличие от теплоты Джоуля, и нагревание или охлаждение спая зависит от направления тока через спай.

Если соприкасающиеся проводники различны или их температуры в разных точках неодинаковы, то оба потока диффузии электронов неодинаковы и *один из проводников заряжается положительно, а другой отрицательно*. Поэтому в пограничном слое между проводниками появляется электрическое поле, уравновешивающее разность диффузных потоков.

*Эффект Томсона.* Эффект был открыт Уильямом Томсоном в 1851 году. Выделение или поглощение тепла при прохождении тока в проводнике, в котором создан градиент температуры, называется эффектом Томсона. Мощность, выделяемая в системе, определяется с помощью выражения

$$
P = UI = RI^2,\tag{6.5}
$$

где *P* – прикладываемое напряжение; *R* – общее последовательное сопротивление системы.

Эффект Томсона можно пояснить следующим образом. Если вдоль проводника, по которому протекает ток, существует перепад температур, причем направление тока соответствует движению электронов от горячего конца к холодному, то, переходя из более теплого участка в более холодный, электроны передают избыточную энергию окружающим атомам, чем вызывают нагрев проводника. При противоположном направлении тока электроны, переходя в область с более высокой температурой, пополняют свою энергию за счет окружающих атомов, и происходит поглощение тепла. Однако ЭДС Томсона и дополнительная тепловая мощность малы, поэтому в практических расчетах ими обычно пренебрегают.

В измерительной технике термопары получили широкое распространение для измерения температур. Кроме того, полупроводниковые термоэлементы используются как обратные тепловые преобразователи, преобразующие электрический ток в тепловой поток. Материалы, применяемые для термопар, приведены в таблице 6.1.

| Tuonintu o'i<br>$1$ срмо $\cup$ Д $\cup$ разли ппых термонар в наре с платинон |                |          |                |  |  |  |  |  |
|--------------------------------------------------------------------------------|----------------|----------|----------------|--|--|--|--|--|
| Материал                                                                       | ТермоЭДС, мВ   | Материал | ТермоЭДС, мВ   |  |  |  |  |  |
|                                                                                | $\overline{2}$ | 3        | $\overline{4}$ |  |  |  |  |  |
| Кремний                                                                        | $+44,8$        | Свинец   | $+0,44$        |  |  |  |  |  |
| Сурьма                                                                         | $+4,7$         | Олово    | $+0,42$        |  |  |  |  |  |
| Хромель                                                                        | $+2,4$         | Алюминий | $+0,40$        |  |  |  |  |  |
| Нихром                                                                         | $+2,2$         | Графит   | $+0,32$        |  |  |  |  |  |
| Железо                                                                         | $+1,8$         | Уголь    | $+0,30$        |  |  |  |  |  |
| Сплав (90 % Pt, 10 % Ir)                                                       | $+1,3$         | Ртуть    | 0,00           |  |  |  |  |  |
| Молибден                                                                       | $+1,2$         | Палладий | $-0,57$        |  |  |  |  |  |
| Вольфрам                                                                       | $+0,8$         | Никель   | $-1,5$         |  |  |  |  |  |
| Манганин                                                                       | $+0,76$        | Алюмель  | $-1,7$         |  |  |  |  |  |

Таблица 6.1 −ТермоЭДС различных термопар в паре с платиной

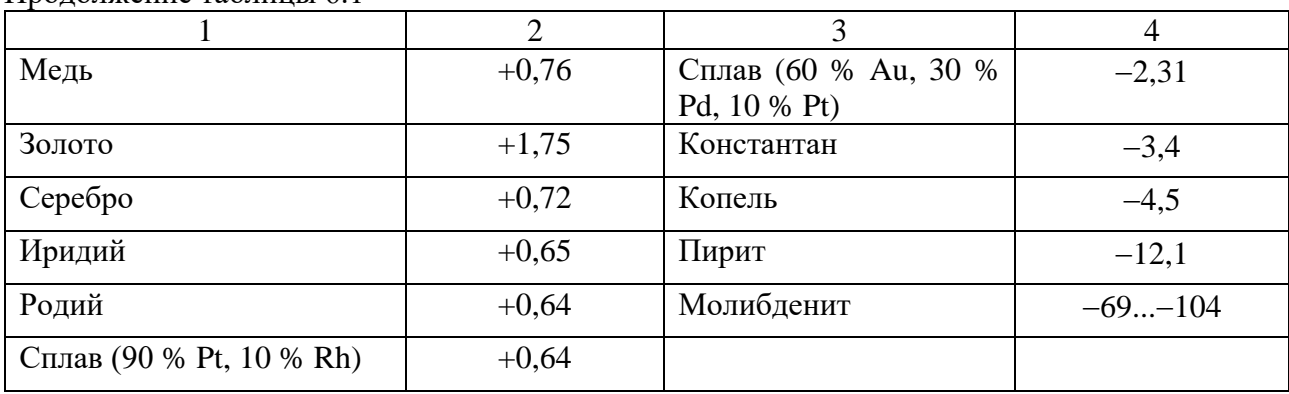

Продолжение таблицы 6.1

Для повышения чувствительности преобразователей мощности к температуре они должны обладать *минимальной теплоемкостью* и *минимальным коэффициентом теплоотдачи*. Поэтому такие термопары выполняются из тонкой проволоки диаметром  $d \approx 5...10$  мкм.

Для повышения выходной ЭДС используется несколько термопар, образующих термобатарею.

### **6.2.2 Контактные явления и определение термоЭДС**

Известно, что в металлах существуют свободные электроны, которые могут свободно перемещаться по металлу. Такая система свободных электронов в кристаллической решетке называется *электронным газом*. Свободными электроны в металле можно считать лишь относительно. Вблизи границы металла на электроны действует электрическая сила, удерживающая их внутри металла. Чтобы преодолеть эту силу, электрон должен совершить определенную работу. Для того чтобы вырвать электрон из металла, ему необходимо сообщить энергию, достаточную для преодоления потенциального барьера. С увеличением температуры энергия электронов повышается. Однако даже при температурах, близких к температуре плавления, глубина потенциального ящика остается практически неизменной, так что энергию, которую нужно сообщить электрону для вырывания его из металла, можно определить по той же формуле, что и при *Т =* 0.

Вследствие теплового движения электроны проводимости могут выходить из металла в окружающее пространство. Электрон, выходя из металла, совершает работу против сил притяжения со стороны положительно заряженного проводника и против сил отталкивания со стороны ранее вылетевших электронов. Эта работа совершается за счет уменьшения кинетической энергии электронов и называется *работой выхода электрона* из данного металла. Работа выхода  $A = eU - E_{\text{max}}$  связана с разностью потенциалов ∆φ:

$$
\Delta \varphi = \frac{A}{e},\tag{6.6}
$$

где *e* − величина заряда электрона.

При соприкосновении двух проводников электроны вследствие теплового движения переходят из одного проводника в другой. При этом между обоими проводниками возникает некоторая разность потенциалов, которая не зависит от тока и существует даже в его отсутствие. Она получила название «*внутренней контактной разности потенциалов*», которая объясняется следующим образом.

Рассмотрим два различных металла 1 и 2 (рисунок 6.2), находящихся при одной и той же температуре, и предположим, что они приведены в соприкосновение.

Электроны проводимости вследствие теплового движения будут переходить из проводника 1 в проводник 2 и обратно. Так как концентрация электронов в обоих металлах различна, то и диффузионные потоки электронов будут неодинаковыми.

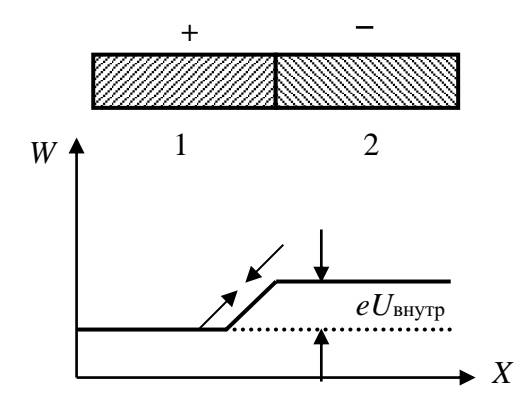

Рисунок 6.2 − Контакт двух различных проводников и распределение потенциальной энергии электронов

В результате этого между металлами возникает разность потенциалов и появится электрическое поле, которое вызывает дополнительное движение электронов (дрейфовое движение) в обратном направлении – от металла 2 к металлу 1, поэтому общее количество электронов, переходящих от металла 1 к металлу 2, будет уменьшаться, а движущихся в противоположенном направлении – увеличиваться. При некоторой внутренней контактной разности потенциалов *U*внутр *между металлами установится равновесие*, и потенциалы металлов не будут уже изменяться. Эта разность потенциалов и является *внутренней контактной разностью потенциалов* обоих металлов.

Отметим, что вследствие большой тепловой скорости электронов обмен электронами происходит весьма быстро и равновесие устанавливается уже в ничтожные доли секунды.  $\Rightarrow$   $\Rightarrow$ 

Согласно закону Ома плотность тока внутри металла равна  $\vec{j} = \sigma E$  $=$  σ $E$ . Τaκ как в равновесии *j =* 0, то и электрическое поле в любой точке объема металлов будет равно нулю. Это значит, что электрическое поле *E* существует только в тонком пограничном слое между обоими проводниками, на котором сосредоточена вся контактная разность потенциалов.

Вычислим теперь величину внутренней контактной разности потенциалов.

В классической электронной теории задача о равновесии электронов в двух соприкасающихся проводниках не отличается от задачи о равновесии атомарного газа, находящегося в поле тяжести. Из молекулярной физики известно, что концентрация атомов газа *n* на высоте *h* связана с концентрацией *n*<sup>0</sup> у поверхности земли формулой

$$
n = n_0 e^{-\frac{mgh}{kT}},\tag{6.7}
$$

где *m* – масса атома; *g* – ускорение поля тяжести; *k* – постоянная Больцмана; *T* – абсолютная температура, которая предполагается одинаковой во всем газе.

Здесь *mgh* есть разность потенциальных энергий ( $W_1 - W_2$ ) атома газа на высоте *h* и у поверхности земли. В случае двух соприкасающихся металлов  $W_1 - W_2 = eU_{\text{bhyrp}}$  и поэтому

$$
n_1 = n_2 e^{\frac{-eU\text{baryrp}}{kT}}, \tag{6.8}
$$

где *n*<sup>1</sup> и *n*<sup>2</sup> – концентрации электронов в обоих металлах.

Отсюда

$$
U_{\text{bhyrp}} = \frac{kT}{e} \ln \frac{n_1}{n_2}.
$$
\n(6.9)

Полученная формула показывает, что чем больше различие в концентрациях электронов, тем больше и внутренняя контактная разность потенциалов.

Приведем теперь в соприкосновение оба куска металла. Тогда в контактном слое вследствие диффузии электронов установится скачок потенциала *U*внутр, равный внутренней контактной разности потенциалов

Оценка показывает, что *U*внутр мало и имеет порядок 10<sup>−</sup><sup>2</sup> – 10<sup>−</sup><sup>3</sup>В. Напротив, работы выхода *А* измеряются несколькими электровольтами, и такой же порядок имеет их разность для различных пар металлов. Поэтому с достаточной точностью можно считать, что

$$
U_a = (A_2 - A_1)/e, \t\t(6.10)
$$

т. е. *контактная разность потенциалов двух металлов равна разности их работ выхода*. Квантовая теория металлов показывает, что данная формула верна совершенно точно.

Рассмотрим теперь цепь, состоящую не из двух, а из нескольких металлов 1, 2, 3, 4. Дополнительные разности потенциалов здесь не возникают, поэтому контактная разность потенциалов цепи из четырех металлов равна

$$
U_{12}+U_{23}+U_{34}=(\varphi_2-\varphi_1)+(\varphi_3-\varphi_2)+(\varphi_4-\varphi_3)=\varphi_4-\varphi_1=U_{14},\quad (6.11)
$$

т. е. такая же, как в отсутствие промежуточных металлов 2 и 3. Контактная разность определяется только крайними металлами цепи.

Составим замкнутую цепь из двух разнородных металлов и будем поддерживать температуры контактов А и Б (спаев) различными и равными  $T_A$  и  $T_B$ .

Контактные разности потенциалов в спаях  $A$  и  $B$  различны по величине вследствие различной температуры спаев. Подсчитаем электродвижущую силу, пользуясь формулой

$$
\varepsilon = \frac{A_1 - A_2}{e} + \frac{k \times T_A}{e} \cdot \ln \frac{n_1}{n_2} + \frac{A_1 - A_2}{e} - \frac{k \times T_B}{e} \cdot \ln \frac{n_1}{n_2} = \frac{k}{e} \cdot \ln \frac{n_1}{n_2} \cdot (T_A - T_B). \tag{6.12}
$$

Постоянная для двух данных металлов величина называется постоянной термопары или удельной термоЭДС:

$$
\alpha = \frac{k}{e} \cdot \ln \frac{n_1}{n_2} \cdot (T_A - T_B). \tag{6.13}
$$

Удельная термоЭДС равна термоэлектродвижущей силе, возникающей в цепи при разности температур спаев в один градус Кельвина:

$$
\varepsilon = \alpha \cdot (T_A - T_B). \tag{6.14}
$$

Откуда видно, что термоЭДС - не строго постоянная величина и в некоторой степени зависит от температуры [1].

Благодаря возникающей термоЭДС, в термопаре возникает ток. Для его поддержания необходимо обеспечить разность температур спаев, т. е. к горячему спаю подводить тепло, а холодный спай поддерживать при одной и той же температуре. В этом случае происходит преобразование тепловой энергии в электрическую.

#### 6.3 Схема лабораторного макета и описание структурных блоков

Функциональная схема установки представлена на рисунке 6.3. В лабораторной работе используются четыре вида термопар:

1) хромель – копель;

2) медь - константан;

3) медь – хромель;

4) медь - копель.

Схема стабилизации температуры представлена в лабораторной работе № 5 (рисунок 5.3) По аналогичной схеме собран измерительный усилитель для измерения термоЭДС исследуемых термопар.

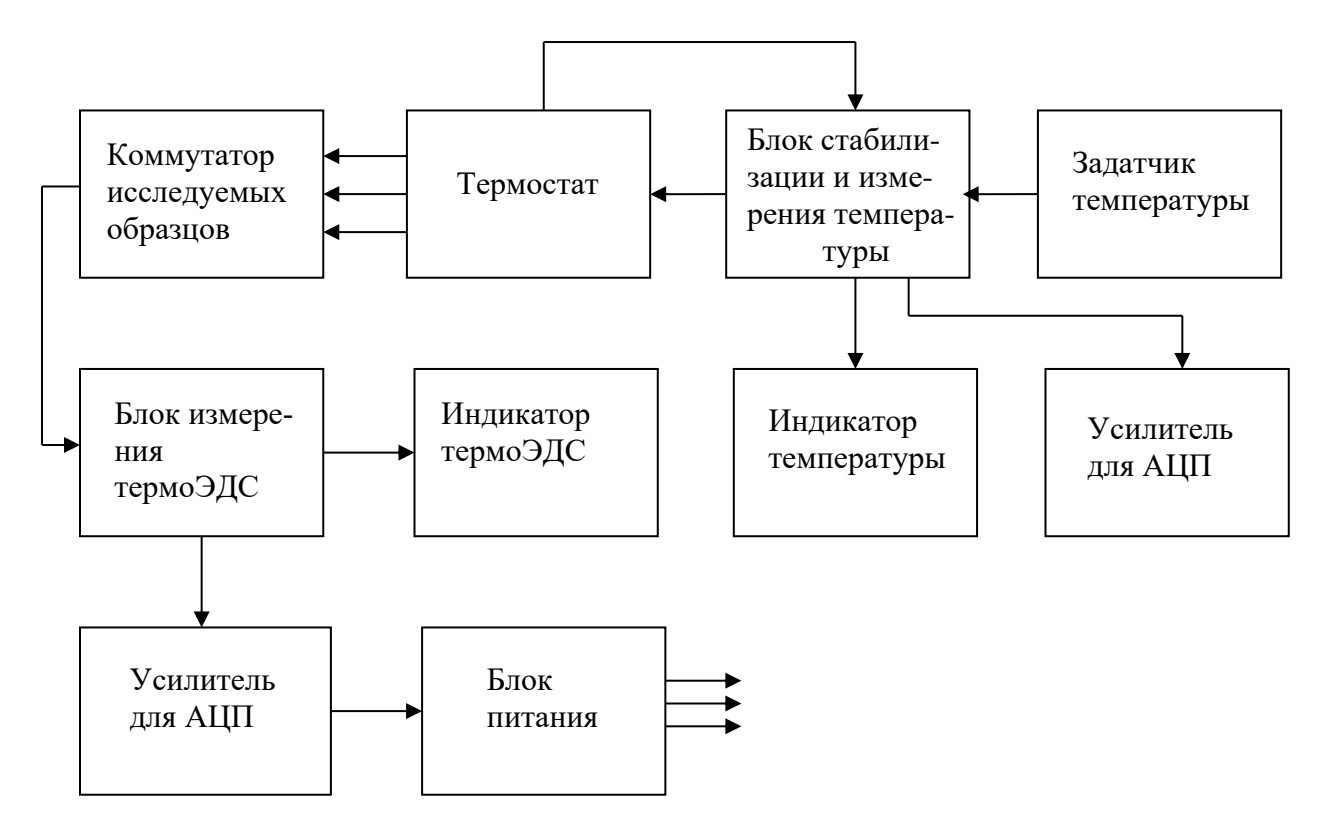

Рисунок 6.3 – Функциональная схема установки для измерения термоЭДС проводниковых материалов

Передняя панель измерительного блока приведена на рисунке 5.2 (лабораторная работа № 5).

## **6.4 Последовательность выполнения работы**

Определение зависимости термоЭДС различных термопар от температуры проводить следующим образом:

1) подать напряжение на рабочую часть установки с помощью кнопки 1 «сеть»;

2) подключить первые образцы с помощью переключателя образцов 8;

3) снять показание термоЭДС термопары (хромель − копель) с помощью прибора 7 при комнатной температуре;

4) с помощью переключателя образцов 7 снять показания значения термо-ЭДС для всех остальных образцов;

5) после измерения всех образцов при комнатной температуре включить термостат и установить на регуляторе 6 температуру 30 °С;

6) необходимо дождаться, пока кнопка термостата 3 погаснет, что свидетельствует о стабилизации температуры;

7) когда температура стабилизируется, кнопка начнет мигать, после этого необходимо снять показания с измерителя температуры 5 и прибора 8;

8) измерения проводить до 100 °С с интервалом в 10 °С;

9) провести аналогичные измерения со всеми образцами;

10) полученные данные занести в таблицу (таблица 6.2).

Для расчета термоЭДС в таблице 6.2 приведены основные характеристики термопар. По данным из таблицы 6.3 построить графики температурной зависимости термоЭДС для всех исследуемых типов термопар. ТермоЭДС рассчитывается по формуле (6.13).

| Буквен-                               | Материал термоэлектродов                                                                        |                                                                                         | Коэффициент                                                |                                            | Предельная                                                                |  |
|---------------------------------------|-------------------------------------------------------------------------------------------------|-----------------------------------------------------------------------------------------|------------------------------------------------------------|--------------------------------------------|---------------------------------------------------------------------------|--|
| ное<br>обозна-<br>чение<br><b>HCX</b> | положительного                                                                                  | отрицательного                                                                          | термоЭДС,<br>мкВ/°С (в диа-<br>пазоне темпера-<br>Typ, °C) | Диапазон<br>рабочих<br>темпера-<br>тур, °С | температура<br>при кратко-<br>временном<br>применении,<br>$\rm ^{\circ}C$ |  |
| J                                     | Железо (Fe)                                                                                     | Константан (45 %<br>$Cu + 45 %$ Ni, Mn,<br>Fe)                                          | $50 - 64$<br>$(0 - 800)$                                   | $-200$<br>$+750$                           | 900                                                                       |  |
| К                                     | Хромель (90,5 %<br>$Ni + 9.5 %$ Cr)                                                             | Алюмель (94,5%<br>$Ni + 5,5 % Al, Si,$<br>Mn, Co)                                       | $35 - 42$<br>$(0-1300)$                                    | $-200$<br>$+1200$                          | 1300                                                                      |  |
| T                                     | Медь (Cu)                                                                                       | Константан (55 %<br>$Cu + 45 %$ Ni, Mn,<br>Fe)                                          | $40 - 60$<br>$(0 - 400)$                                   | $-200$<br>$+350$                           | 400                                                                       |  |
| E                                     | Хромель (90,5 %<br>$Ni + 9,5 %$ Cr)                                                             | Константан (55 %<br>$Cu + 45 %$ Ni, Mn,<br>Fe)                                          | $59 - 81$<br>$(0 - 600)$                                   | $-200$<br>$\dots +700$                     | 900                                                                       |  |
| L                                     | Хромель (90,5 %<br>$Ni + 9,5 %$ Cr)                                                             | Копель (56 % $Cu +$<br>44 % Ni)                                                         | $64 - 88$<br>$(0 - 600)$                                   | $-200$<br>$+600$                           | 800                                                                       |  |
| N                                     | Никросил (83,49 %<br>$Ni +13,7%$ Cr + 1,2%<br>$Si + 0.15 % Fe +$<br>$+0.05\%$ C + 0.01 %<br>Mg) | Нисил (94,98 % Ni +<br>0,02 % Cr + 4,2 %<br>$Si + 0.15 % Fe + 0.05$<br>% C + 0,05 % Mg) | $26 - 36(0 - 1300)$                                        | $-270$<br>$+1300$                          | 1300                                                                      |  |
| $\mathbf R$                           | Платина-родий<br>$(87 % Pt + 13% Rh)$                                                           | Платина (Pt)                                                                            | $10 - 14$<br>$(600 - 1600)$                                | $0+1300$                                   | 1600                                                                      |  |
| S                                     | Платина-родий<br>$(87 % Pt - 13 % Rh)$                                                          | Платина (Pt)                                                                            | $10 - 14$<br>$(600 - 1600)$                                | $0+1300$                                   | 1600                                                                      |  |

Таблица 6.2 – Основные характеристики термопар

Примечание – НСХ – номинальные статические характеристики преобразования по международной классификации ТСС.

Постоянная для двух данных металлов величина α называется постоянной термопары или удельной термоЭДС.

| Положе-<br>ние пере- | Термопара            | ТермоЭДС, мВ |                |       |       |       |       |       |       |
|----------------------|----------------------|--------------|----------------|-------|-------|-------|-------|-------|-------|
| ключа-<br>теля       |                      | 25 °C        | $35^{\circ}$ C | 45 °C | 55 °C | 65 °C | 75 °C | 85 °C | 95 °C |
|                      | Хромель -<br>копель  |              |                |       |       |       |       |       |       |
| $\overline{2}$       | Медь -<br>константан |              |                |       |       |       |       |       |       |
| 3                    | Медь -<br>хромель    |              |                |       |       |       |       |       |       |
| $\overline{4}$       | Медь –<br>копель     |              |                |       |       |       |       |       |       |

Таблица 6.3 − Результаты измерений (лабораторная работа № 6)

При нагревании в термостате температура горячего спая увеличится, и в цепи потечет ток, регистрируемый с помощью милливольтметра. В процессе измерения по разности температур горячего и холодного спаев устанавливается линейная зависимость термоЭДС. Как следует из  $(6.15)$ , тангенс угла наклона tg $\beta$ прямой  $V = f(T - T_0)$  к оси абсциес равен постоянной термопары  $\alpha$ , т. е.

$$
tg\beta = \alpha = \frac{k}{e} \cdot \ln \frac{n_1}{n_2},
$$
\n(6.15)

где  $k$  – постоянная Больцмана;  $e$  – заряд электрона;  $n_1$  и  $n_2$  – концентрации свободных электронов в соприкасающихся металлах.

Откуда

$$
\frac{n_1}{n_2} = \exp(\frac{e \cdot \alpha}{k}).\tag{6.16}
$$

Bычислить постоянную термопары  $\alpha$  по зависимости  $V = f(T - T_0)$  с помощью метода наименьших квадратов. При этом уравнение линейной регрессии имеет вил

$$
Y = A \cdot X,\tag{6.17}
$$

где  $A$  – угловой коэффициент наклона прямой, проходящей через начало коорлинат.

Этот коэффициент находится по формуле

$$
A = \frac{\sum_{i=1}^{N} X_i \cdot Y_i}{\sum_{i=1}^{N} X_i^2},
$$
\n(6.18)

где  $X = T$ ,  $Y = U$ ,  $A = \alpha$ .

По формуле (6.16) найти отношение концентрации электронов в металлах спая термопары. Произвести расчет для остальных исследуемых образцов и полученные данные занести в таблицу (таблица 6.4).

| Исследуемый образец                 | A, $MKB$ <sup>o</sup> C | $n_1/n_2$ |
|-------------------------------------|-------------------------|-----------|
| 1 Термопара хромель – копель (ТХК)  |                         |           |
| 2 Термопара медь – константан (TMK) |                         |           |
| 3 Термопара медь – хромель (TMX)    |                         |           |
| 4 Термопара медь – копель(ТМК)      |                         |           |

Таблица 6.4 − Данные расчета исследуемых образцов

## **6.5 Контрольные вопросы**

- 1 Назовите основные понятия контактных явлений в проводниках.
- 2 Что такое термоЭДС, как она возникает?
- 3 Что такое термопара?
- 4 Какие материалы используются при изготовлении термопар?
- 5 Сравните чувствительность различных термопар.

## **Список использованных источников**

1 Брусенцов, Ю. А. Материалы электронной техники : лаб. практикум / Ю. А. Брусенцов, В. А. Пручкин, И. С. Филатов. – Тамбов : ТГТУ, 2011. − 45 с.

2 Плотянская, М. А. Материаловедение и материалы электронной техники: курс лекций / М. А. Плотянская, И. А. Киршина, О. М. Филонов. – СПб. : ГУАП, 2004. − 95 с.

3 Сорокин, В. С. Материалы и элементы электронной техники / В. С. Сорокин, Б. Л. Антипов, Н. П. Лазарева. В 2 т. – М. : Академия, 2006. – 448 с.

4 Пасынков, В. В. Материалы электронной техники: учебник / В. В. Пасынков, В. С. Сорокин. – СПб. : Лань, 2001. − 368 с.

# **ЛАБОРАТОРНАЯ РАБОТА № 7 ОПРЕДЕЛЕНИЕ ТЕРМОЭЛЕКТРИЧЕСКИХ ПАРАМЕТРОВ КРЕМНИЯ И АРСЕНИДА ГАЛЛИЯ**

#### **7.1 Цель и задачи работы**

**Цель работы:** исследовать электропроводность, термоЭДС и температурную зависимость коэффициента термоэлектрической добротности кремния и арсенида галлия.

**Задачи работы:** измерить значения термоЭДС полупроводниковых материалов и определить коэффициент термоэлектрической добротности.

#### **7.2 Теоретические сведения**

## **7.2.1 Электропроводность полупроводников**

Физические явления, обусловленные движением носителей заряда под действием внешних и внутренних полей, называются кинетическими явлениями или явлениями переноса. К ним относятся электропроводность, теплопроводность, гальваномагнитные, термомагнитные и термоэлектрические явления. В данной лабораторной работе исследуется электропроводность и термоэлектродвижущая сила (термоЭДС) полупроводников.

Одним из методов теоретического описания кинетических эффектов является метод кинетического уравнения Больцмана. Для описания электропроводности необходимо знать связь между плотностью тока  $\vec{j}$  и полем  $\vec{E}$ , вызывающим этот ток. При наличии в полупроводнике носителей заряда двух сортов электронов и дырок для плотности тока получаем

$$
\vec{j} = \left( q^2 \frac{n \langle \tau_n \rangle}{m_n} + q^2 \frac{n \langle \tau_p \rangle}{m_p} \right) \vec{E} = \sigma \vec{E}, \tag{7.1}
$$

 $\max_{n=1}^{\infty}$   $\max_{n=1}^{\infty}$   $\max_{n=1}^{\infty}$   $\max_{n=1}^{\infty}$   $\max_{n=1}^{\infty}$   $\max_{n=1}^{\infty}$   $\max_{n=1}^{\infty}$   $\max_{n=1}^{\infty}$   $\max_{n=1}^{\infty}$   $\max_{n=1}^{\infty}$   $\max_{n=1}^{\infty}$   $\max_{n=1}^{\infty}$   $\max_{n=1}^{\infty}$   $\max_{n=1}^{\infty}$   $\max_{n=1}^{\$ дырок соответственно;  $m_n$  и  $m_p$  – эффективные массы носителей заряда;  $\sigma$  – электропроводность; *n* и *р* – концентрации электронов и дырок. Из (7.1) видно, что

$$
\sigma = \left( q^2 \frac{n \langle \tau_n \rangle}{m_n} + q^2 \frac{n \langle \tau_p \rangle}{m_p} \right) = qn\mu_{dn} + qn\mu_{dp}, \qquad (7.2)
$$

где *<sup>m</sup><sup>n</sup>*  $q^2 \frac{n \lt \tau_n}{n}$ *dn*  $=q^2\frac{n\lt_{n}}{n}$  $\mu_{\mu} = q^2 \frac{n \langle \tau_n \rangle}{\mu}$ *p p*  $dp - 4$  *m n q*  $=q^2\frac{n\lt \tau_p>$ τ  $\mu_{dn} = q^2 \frac{R \times \epsilon_p}{r} - \mu_{p}$ ейфовые подвижности электронов и

дырок соответственно.

Рассмотрим температурную зависимость концентрации носителей заряда.

Концентрацию электронов определяем по формуле

$$
n = N_c e^{\frac{F - E_c}{k_0 T}}.\t(7.3)
$$

Аналогично для концентрации дырок в отсутствие вырождения

$$
p = N_v e^{\frac{E_v - F}{k_0 T}}, \tag{7.4}
$$

где  $N_v = 2\left(\frac{2\pi m_p k_0 T}{h^2}\right)^{\frac{3}{2}}$  — эффективная плотность состояний в валентной зоне.

В области низких температур, когда уровень Ферми находится выше донорного уровня, концентрация электронов в зоне проводимости при увеличении температуры растет за счет ионизации примесных центров:

$$
n = \sqrt{g^{-1} N_c N_d} \exp\left(-\frac{\Delta E_d}{2k_0 T}\right),\tag{7.5}
$$

где  $g$  – фактор спинового вырождения.

В области средних температур, когда уровень Ферми находится ниже донорного уровня, концентрация электронов в зоне проводимости остается постоянной, т. к. примесь вся ионизована, а ионизация собственных атомов еще несущественна:

$$
n = N_d. \tag{7.6}
$$

Наконец, в области высоких температур происходит ионизация собственных атомов полупроводника и

$$
n = p = n_i \sqrt{N_c N_v} \exp\left(-\frac{\Delta E_g}{2k_0 T}\right).
$$
\n(7.7)

Параметр  $n_i$  – собственная концентрация носителей заряда.

#### 7.2.2 Термоэлектрические эффекты

К термоэлектрическим явлениям относятся три эффекта: Зеебека, Пельтье и Томсона, которые подробно описаны в лабораторной работе № 6.

Несмотря на различное качественное объяснение термоэлектрических эффектов, все они обязаны своим происхождением тому факту, что средняя энергия частиц, принимающих участие в переносе заряда, в различных материалах различна.

Температурная зависимость термоЭДС определяется температурной зависимостью концентрации. При низких температурах для полупроводника с одним типом примеси, когда

$$
n = \sqrt{g^{-1}N_cN_d} \exp\left(-\frac{\Delta E_d}{2k_0T}\right),
$$
  

$$
\alpha_n = -\frac{k_0}{q_p} \left[5/2 + t + \ln\sqrt{\frac{gN_c}{N_d}} + \frac{\Delta E_d}{2k_0T}\right] \sim \frac{\Delta E_d}{T}.
$$
 (7.8)

В области истощения примеси  $n = N_d$  и

$$
\alpha_n = -\frac{k_0}{q_p} \left[ 5/2 + t + \ln \frac{N_c}{N_d} \right] \sim \ln T. \tag{7.9}
$$

В области высоких температур  $n = p = n_i = \sqrt{N_c N_v} \exp\left(-\frac{\Delta E_g}{2k_0 T}\right)$  и необхо-

димо учитывать наличие носителей двух типов. В этом случае из кинетического уравнения следует, что

$$
\alpha = \frac{\alpha_p \sigma_p + \alpha_n \sigma_n}{\sigma_n + \sigma_p} \tag{7.10}
$$

и, следовательно,

$$
\alpha = -\frac{k_0}{q_p} \frac{1}{n\mu_n + p\mu_p} \left\{ n\mu_n \left( 5/2 + t + \ln \frac{N_c}{n} \right) - p\mu_p \left( 5/2 + t + \ln \frac{N_v}{p} \right) \right\}.
$$
 (7.11)

В области собственной проводимости, полагая  $N_c \approx N_v$ , имеем

$$
\alpha_{i} = -\frac{k_{0}}{q_{p}} \frac{b-1}{b+1} \left[ 5/2 + t + \frac{\Delta E_{g}}{2k_{0}T} \right] \sim \frac{k_{0}}{q_{p}} \cdot \frac{b-1}{b+1} \cdot \frac{\Delta E_{g}}{k_{0}T},
$$
(7.12)

где  $b = \mu_n/\mu_p$ . Из (7.12) видно, что знак термоЭДС в этом случае определяется знаком более полвижных носителей.

#### 7.2.3 Термоэлектрические параметры полупроводников

Характеристикой полупроводниковых материалов, определяющей их пригодность к использованию в качестве термоэлемента, является термоэлектрическая добротность Z, которая определяется коэффициентом термоЭДС а, электропроводностью о и теплопроводностью  $\lambda$ :

$$
Z = \frac{\alpha^2 \cdot \sigma}{\lambda}.
$$
 (7.13)

Смысл введения величины Z можно понять на основе следующих особенностей. ТермоЭДС при разности температур  $\Delta T$  тем больше, чем больше  $\alpha$ . Для того чтобы термопреобразователь давал большую мощность, в нем должен быть создан возможно больший ток, который определяется проводимостью о и термо-ЭДС  $\alpha$ , в результате чего выделяемая мощность будет пропорциональна  $\alpha^2$ о. Но создание необходимой разности температур приводит к возникновению потока тепла, величина которого при заданной разности температур  $\Delta T$  определяется полной теплопроводностью  $\lambda$ . Чем меньше  $\lambda$ , тем больше должен быть КПД преобразователя. Более точно параметр эффективности должен определяться относительной термоЭДС, поэтому для Z вводится выражение

$$
Z = \frac{\alpha_{12}^2}{\left[\left(\frac{\lambda_1}{\sigma_1}\right)^{\frac{1}{2}} + \left(\frac{\lambda_2}{\sigma_2}\right)^{\frac{1}{2}}\right]^2} = \left[\frac{\alpha_2 - \alpha_1}{\left(\frac{\lambda_1}{\sigma_1}\right)^{\frac{1}{2}} + \left(\frac{\lambda_2}{\sigma_2}\right)^{\frac{1}{2}}}\right].
$$
\n(7.14)

Таким образом, исследование температурных зависимостей  $\alpha$  и о позволит определить Z и области температур его оптимальных значений, поскольку именно произведение  $\alpha^2$  определяет термоэлектрическую добротность полупроводника.

# 7.3 Схема лабораторного макета и описание структурных блоков

Определение дифференциальной термоЭДС полупроводника сводится к одновременному измерению величины термоЭДС  $V_T$  и разности температур между двумя контактами полупроводника с металлом  $(T_2 - T_1)$ . Поскольку дифференциальная термоЭДС металлов много меньше дифференциальной термо-ЭДС невырожденных полупроводников, измеренная величина  $V_T$  целиком определяется свойствами полупроводника. Разность температур должна быть по возможности малой, a*Т* определяется как *VT*(*T*2 − *T*1) и соответствует температуре  $T = (T_2 - T_1)/2$ .

В данной лабораторной работе исследуемыми образцами являются полупроводниковые материалы: монокристаллический кремний (Si) и арсенид галлия GaAs с размерами  $27\times7.5\times3.5$  мм.

К образцу со стороны «холодного» конца механически закреплен элемент Пельтье. Образец электрически изолирован в месте крепления с элементом Пельтье через теплопроводящие изолирующие пластины. К торцам образца присоединены термопары. Для улучшения теплового контакта термопар с образцом на концы термопар нанесена теплопроводящая титановая паста. На другой «горячий» конец образца на изолирующую теплопроводящую прокладку намотана нихромовая проволочка, которая служит в качестве нагревателя (рисунок 7.1). Концы обеих термопар, отходящие непосредственно от образца, служат для измерения температуры «горячего» (*Т*гор) и «холодного» (*Т*хол) концов, которые фиксируются с помощью двух мультиметров. Для пропускания тока через образец при измерении электропроводности к торцам образца присоединены токопроводящие электроды. Термопары выполнены из материала хромель – алюмель.

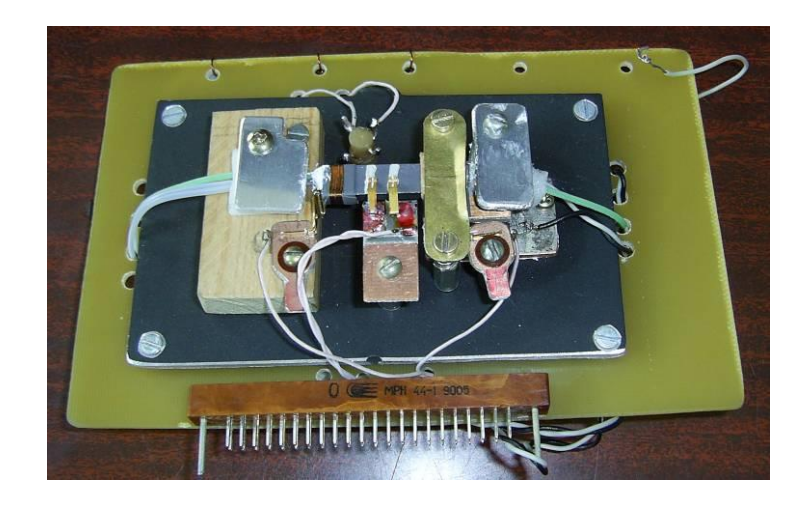

Рисунок 7.1 − Крепление образца Si и GaAs с нагревателем и крепление термопар для измерения температур концов образца

Исследуемый образец представляет собой сменную модульную конструкцию, что позволяет без труда менять образцы разных полупроводниковых материалов. На рисунке 7.2 представлена передняя панель установки для измерения электропроводности  $(\sigma)$  и термоЭДС  $(\alpha)$ .

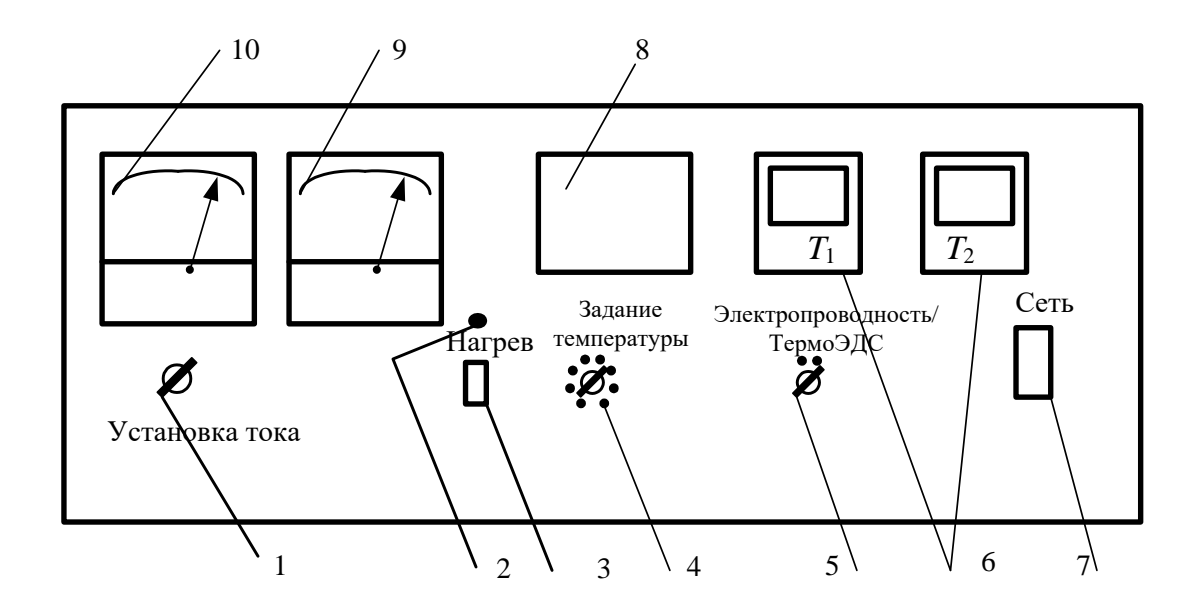

1 – регулятор установки тока; 2 – светодиод; 3 – включатель нагрева конца образца; 4 – регулятор задания температуры; 5 – переключатель режимов «Электропроводность» и «ТермоЭДС»; 6 – цифровые мультиметры; 7 – выключатель «Сеть»; 8 – окно образца; 9– милливольтметр, мВ; 10 – микроамперметр, μА

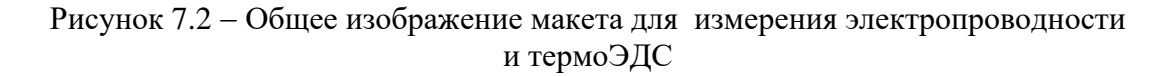

Упрощенная схема для измерения температуры термоЭДС и электропроводности образца приведена на рисунке 7.3.

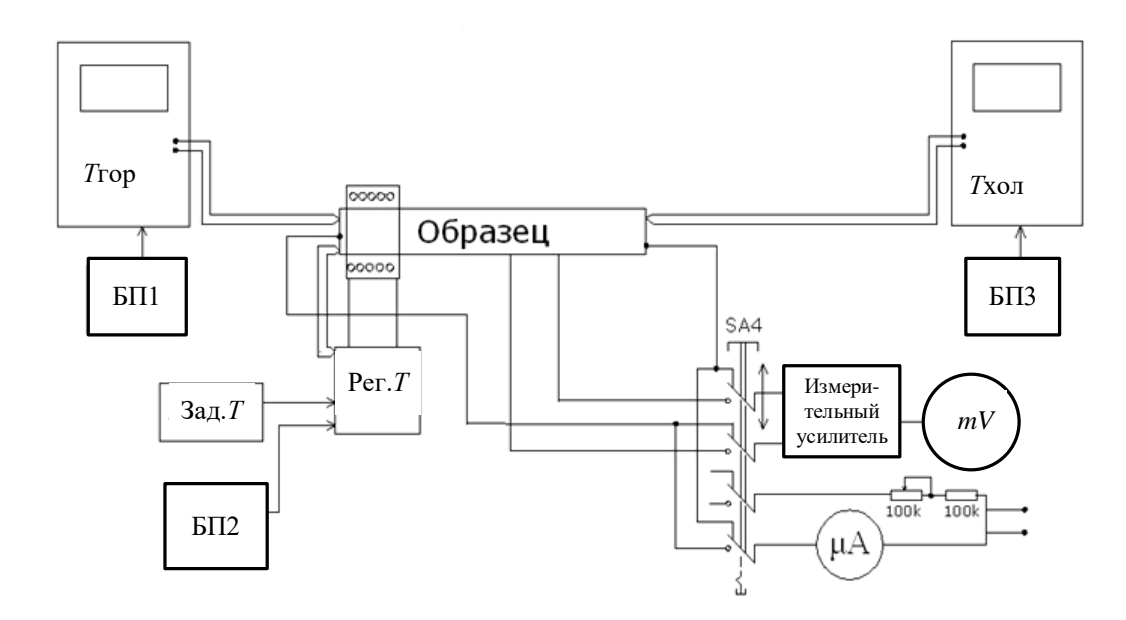

Рисунок 7.3 − Общая схема измерения электропроводности и термоЭДС полупроводниковых образцов
#### **7.4 Последовательность выполнения работы**

1 Включить установку, нажав кнопку «Сеть».

2 Установить переключатель режимов в положение «Электропроводность».

3 С помощью регулятора «Установка тока» установить ток равным 200 мА, на милливольтметре снять показания падения напряжения на участке образца «а−б» *∆U*аб.

Результаты измерений занести в таблицу (таблица 7.1).

4 Рассчитать σ по формуле

$$
\sigma = \frac{I}{\Delta U_{\text{a}6}} \cdot \frac{l}{S} \cdot \left( \text{OM}^{-1} \cdot \text{M}^{-1} \right),\tag{7.15}
$$

где *I* – ток через образец; *S* – площадь сечения образца (26,25 мм<sup>2</sup> ); *l* – длина  $(l = 5$  мм), на которой измеряется  $\Delta U_{a6}$ .

5 Определить зависимость σ от температуры.

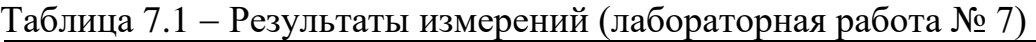

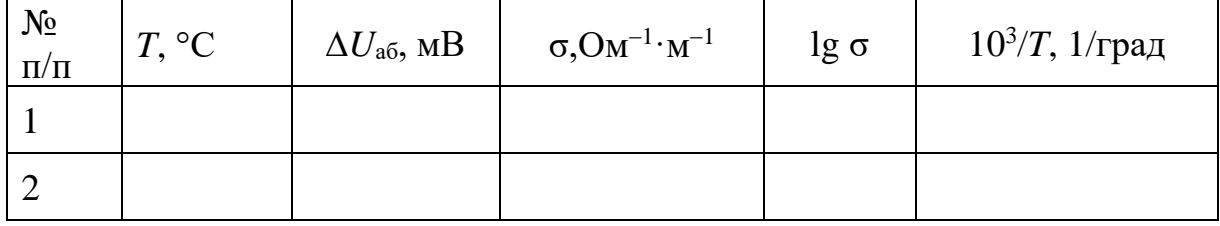

6 Установить переключатель режимов в положение «ТермоЭДС».

7 Регулятором температуры установить температуру нагрева 30 С.

8 Включить тумблер «Нагрев» (должен загореться красный светодиод, при достижении «горячим» концом установленной температуры светодиод гаснет). По левому измерителю температуры контролируется нагрев «горячего» конца образца, а по правому − «холодного» конца.

9 По достижении заданной температуры (светодиод гаснет) снять показания температур нагретого и холодного концов образца и показания милливольтметра  $\Delta U$ .

10 Найти перепад температуры *∆Т = Т*гор *– Т*хол.

11 Результаты измерений занести в таблицу (таблица 7.2).

12 Найти коэффициент термоЭДС по формуле

$$
\alpha = \frac{\Delta U}{\Delta T}.\tag{7.16}
$$

13 Определить зависимость α от температуры.

14 Используя полученные значения о и  $\alpha$  и зная  $\lambda$ , рассчитать Z и  $Z = f(T)$  по формуле

$$
Z=\frac{\alpha^2\sigma}{\lambda},
$$

где  $\lambda_{Si} = 80 B^2 / C \cdot OM \cdot M$  и  $\lambda_{GaAs} = 44 B^2 / C \cdot OM \cdot M$ .

| $N_2 \pi/\pi$ |  |  |  | $\Big \frac{\alpha \cdot 10^{-3}}{B\prime^{\circ}C},\Big $ |
|---------------|--|--|--|------------------------------------------------------------|
|               |  |  |  |                                                            |
| $\cdots$      |  |  |  |                                                            |

Таблина 7.2 – Результаты измерений (лабораторная работа  $N_0$  7)

Построить зависимости  $\alpha$  и 1go от 10<sup>3</sup>/T. Объяснить полученные 15 зависимости. На всех кривых отметить области перехода примесной проводимости в собственную проводимость. Из зависимости  $\lg \sigma = f\left(\frac{10^3}{T}\right)$  в области примесной и собственной проводимости найти энергию активации и

ширину запрещенной зоны. Для этого необходимо использовать формулу

$$
\Delta E = \frac{\Delta \lg \sigma}{\Delta (10^3 / T)} \cdot 4, 6 \cdot K \cdot 10^3
$$

где  $K = 8.5 \cdot 10^{-5}$  эВ/град.

16 Рассчитать Z, построить зависимость  $Z(T)$ .

17 Сделать заключение об интервале температуры оптимальной термоэлектрической добротности GaAs и Si.

18 Оформить выводы по работе.

#### 7.5 Контрольные вопросы

1 Что представляет собой энергетический спектр электронов в кристалле?

2 Опишите различие металлов, полупроводников и диэлектриков с точки зрения зонной теории.

3 Что такое электропроводность полупроводников? Объясните понятие «подвижности носителей».

4 Механизмы рассеяния. Зависимость подвижности и электропроводности от температуры.

5 Какова общая характеристика термоэлектрических явлений?

6 ТермоЭДС. Зависимость термоЭДС от концентрации носителей заряда.

7 Какова зависимость термоЭДС от температуры в полупроводниках *n*- и *p*-типов?

8 Как из измерений термоЭДС определить знак основных носителей заряда?

9. Какую информацию о полупроводнике можно получить из совместных измерений электропроводности и термоЭДС?

10. Опишите методику проведения эксперимента.

## **Список использованных источников**

1 Павлов, П. В. Физика твердого тела / П. В. Павлов, А. Ф. Хохлов. − М. : Высш. шк., 2000. − 494 с.

2 Физика твердого тела: лаб. практикум; под ред. А. Ф. Хохлова. − М. : Высш. шк., 2001. − 364 с.

3 Спиридонов, О. П. Физические основы твердотельной электроники / О. П. Спиридонов. − М. : Высш. шк. – 2008. − 191 с.

## **ЛАБОРАТОРНАЯ РАБОТА № 8 ИССЛЕДОВАНИЕ ПАРАМЕТРОВ ПОСТОЯННЫХ РЕЗИСТОРОВ**

#### **8.1 Цель и задачи работы**

**Цель работы:** исследовать параметры постоянных резисторов.

**Задачи работы:** исследовать зависимость сопротивления постоянных резисторов от температуры; рассчитать температурный коэффициент сопротивления(ТКС); построить зависимость ТКС от температуры.

#### **8.2 Теоретические сведения**

Резистором называется пассивный элемент РЭА, предназначенный для создания в электрической цепи требуемой величины сопротивления, обеспечивающей перераспределение и регулирование электрической энергии между элементами схемы.

Общая классификация резисторов составлена по ряду признаков, присущих многим изделиям электронной техники: назначению, способу монтажа, способу защиты и т. п. В основу конкретной классификации положен материал резистивного (токопроводящего) элемента.

Более подробно этот материал изложен в [1, с. 145−168].

В зависимости от назначения резисторы делятся на резисторы общего и специального (прецизионные и сверхпрецизионные, высокочастотные, высоковольтные, высокомегаомные) назначения.

*Номинальной величиной* сопротивления называют указываемое на резисторе значение (числом, или кодом) сопротивления, являющееся средним для данной совокупности.

*Допуском* называют установленные для данной совокупности резисторов предельные отклонения от номинальной величины сопротивления.

*Номинальной мощностью* рассеяния называют максимально допустимую мощность, которую резистор может рассеивать при непрерывной электрической нагрузке и заданной температуре окружающей среды, не изменяя параметров свыше норм, установленных техническими условиями.

*Электрической прочностью* резистора называют предельное рабочее напряжение, которое при нормальных условиях эксплуатации кратковременно прикладывается к выводам резистора без нарушения его работоспособности.

*Температурный коэффициент сопротивления* резистора (ТКС) определяет изменение величины сопротивления резистора *dR* при изменении температуры на 1К:

$$
TKC = \frac{dR}{Rdt}.
$$
\n(8.1)

Единица измерения ТКС - град<sup>-1</sup>. Уровень собственных шумов резистора определяется переменным электрическим напряжением на его зажимах вследствие теплового изменения объемной концентрации электронов в его проводящем элементе.

Действующее значение напряжения собственного шума определяется уравнением Найквиста:

$$
U_{\text{t}} = \sqrt{4kTR\Delta f},\tag{8.2}
$$

где  $k$  – постоянная Больцмана, равная 1,38 $\cdot 10^{-23}$  Дж/К;  $T$  – абсолютная температура, К;  $R$  – величина активного сопротивления, Ом;  $\Delta f$  – полоса частот, в пределах которой определяется шумовое напряжение, Гц.

При  $T = 300$  K(27 °C)

$$
U_{\text{t}} \approx \frac{1}{8} \sqrt{R \Delta f},\tag{8.3}
$$

где  $U_{\text{run}}$  – определяется в микровольтах;  $R$  – в кОм;  $\Delta f$  – в кГц.

Кроме тепловых шумов в проводящем элементе резистора с зернистой структурой возникают токовые шумы, связанные с изменением контактных сопротивлений между зернами проводящего элемента.

Напряжение токовых шумов оказывается значительно больше напряжения тепловых шумов и имеет непрерывный спектр, наиболее интенсивные составляющие которого лежат в области низких частот.

Стабильность резисторов характеризуется изменением величины сопротивления в результате влияния как внешних (влажности, температуры), так и внутренних (физико-химические процессы в проводящем слое) факторов. Эти изменения могут быть как обратимыми (восстанавливаются при прекращении действия возбуждающего фактора), так и необратимыми (не восстанавливаются).

#### 8.3 Описание работы с оборудованием

Данная лабораторная работа выполняется с использованием автоматизированного лабораторного стенда, предназначенного для исследования температурного коэффициента сопротивления постоянных резисторов. Аппаратная часть стенда состоит из персонального компьютера (ПК) и измерительного блока, в термокамеру которого устанавливаются сменные кассеты с исследуемыми образцами резисторов.

Управление измерительным блоком и обработка измерительной информации производится персональным компьютером, подключаемым к измерительному блоку с помощью интерфейсного модуля через порт *USB*.

## **8.3.1 Интерфейс пользователя**

## **8.3.1.1 Основное окно программы**

Программный интерфейс пользователя организован как работа за классическим измерительным стендом, оснащенным различными источниками воздействия и регистрирующими измерительными приборами, которые представлены только на экране монитора компьютера (рисунок 8.1).

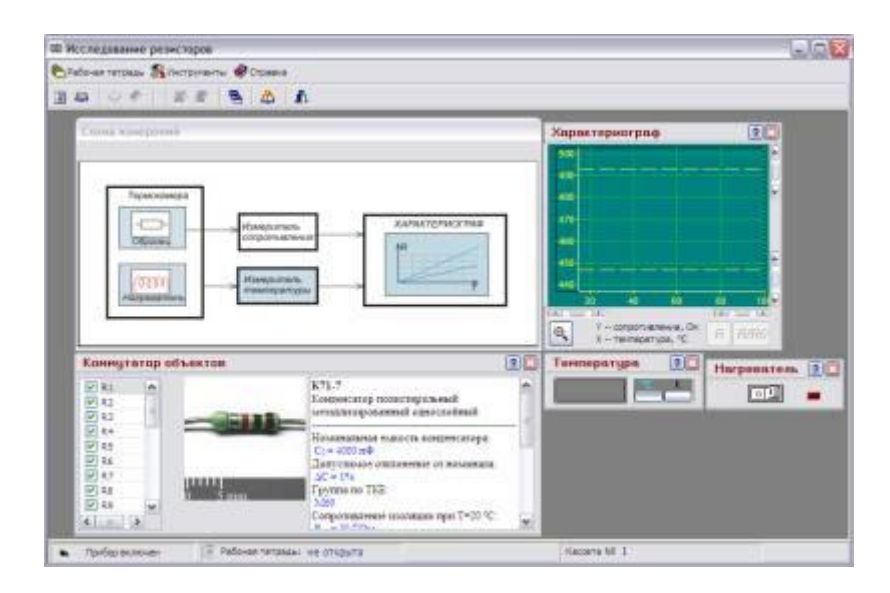

Рисунок 8.1 − Основное окно приложения

Программный интерфейс пользователя построен по принципу многооконного приложения. Центральное место занимает окно с обобщенной схемой измерений, которая реализована в лабораторном стенде.

Для регистрации показаний приборов и расчетов используется «Рабочая тетрадь*»,* которая открывается в отдельном окне с помощью команд меню или кнопок панели управления.

# **8.3.1.2 Команды меню основного окна**

Команды меню разбиты на три группы.

1. «Рабочая тетрадь»:

1.1 «Новая». Создать новую запись о «Рабочей тетради» в базе данных.

1.2 «Открыть». Открыть существующую в базе данных «Рабочую тетрадь».

1.3 «*Удалить».* Удалить запись о «Рабочей тетради» в базе данных. Эта команда доступна только тогда, пока не открыта ни одна «Рабочая тетрадь», т. е. только сразу же после запуска приложения.

1.4 «Открыть отчет». Открыть существующий или создать новый отчет. Команда доступна только при открытой «Рабочей тетради».

1.5 «Закрыть отчет»*.* Команда доступна только при открытом отчете.

1.6 «Выход». Выход из приложения.

2. «Инструменты»:

2.1 «Параметры копирования». Вызывает диалог представления графиков при копировании (в виде растра или в виде метафайла). Выбор представления зависит от возможностей Вашего принтера и определяется экспериментально.

2.2 «Упорядочить». Возвращает окна всех инструментов в их положение по умолчанию.

2.3 «Открыть *Excel*». Открывает приложение *MS Excel* с открытым рабочим файлом, одноименным с рабочей тетрадью.

2.4 «Закрыть *Excel*». Запоминает изменения в рабочем файле и закрывает приложение *MS Excel*.

Пиктограммы кнопок управления приведены в таблице (таблица 8.1).

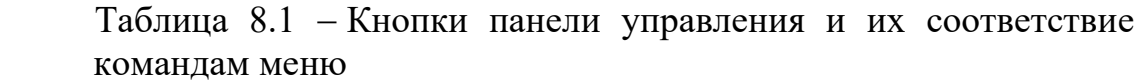

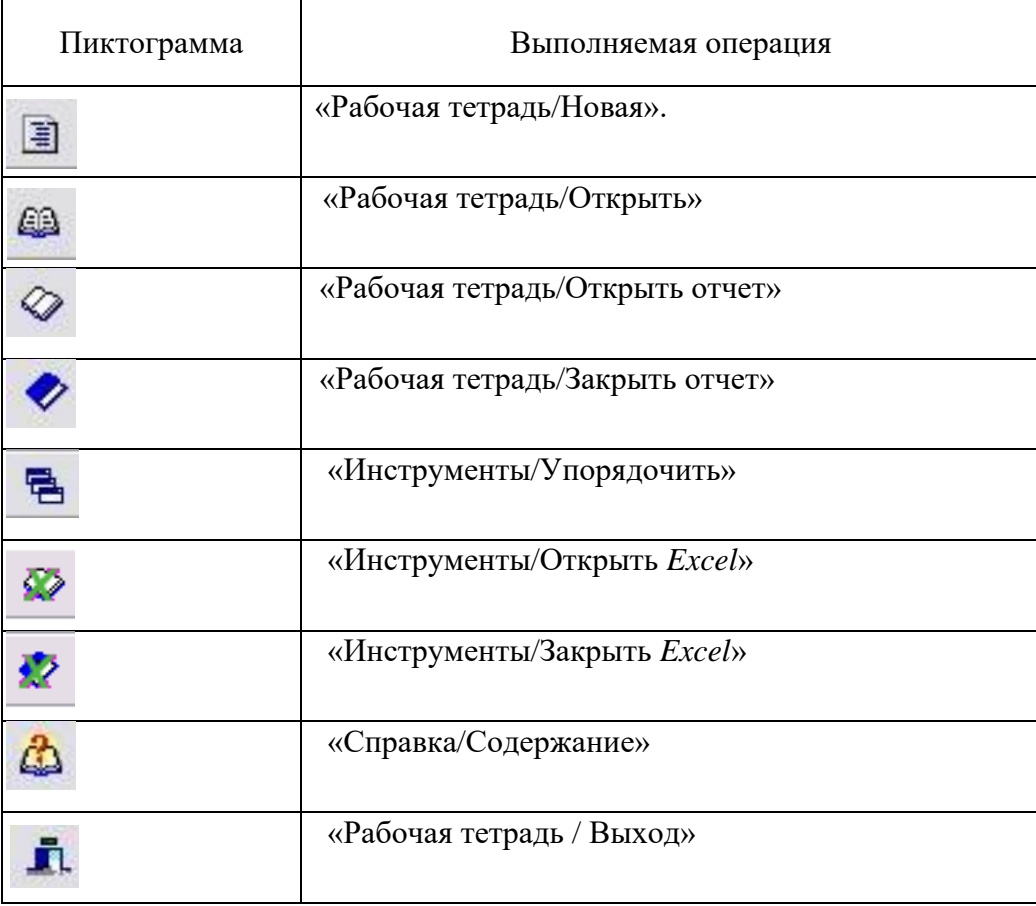

3 «Справка»:

3.1 «Содержание». Запускает файл справки.

3.2 «О программе». Выводит справочное окно «О программе».

Все кнопки на панели управления имеют всплывающие подсказки. Все команды, связанные с кнопками панели, дублируются в меню, но не все команды меню дублируются кнопками панели управления.

# **8.3.1.3 Окно схемы измерений**

Схема измерений в обобщенном виде отображает информационные процессы в автоматизированном стенде при измерении параметров объекта исследования и отображении и результатов измерения (рисунок 8.2).

При наведении курсора на элемент схемы он меняет свое очертание со стандартной *стрелки* на *указывающую руку*. Если теперь нажать *левую кнопку мыши*, соответствующий инструмент становится видимым.

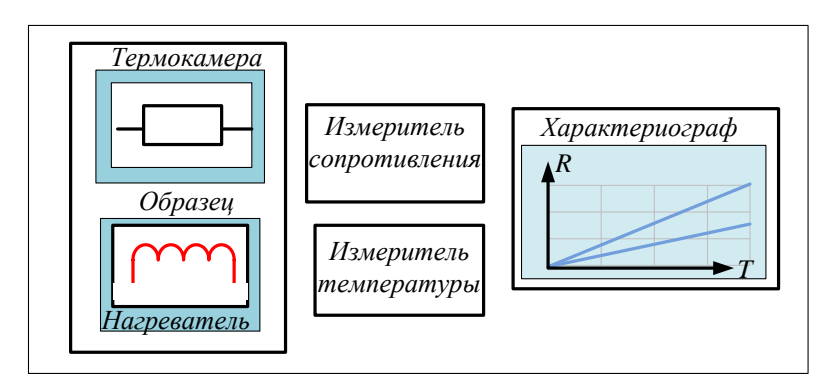

Рисунок 8.2 – Схематическое изображение процедуры измерений

На схеме присутствуют следующие элементы:

− *образец (коммутатор объектов)*, предназначенный для отражения информации об объекте исследования и включения (отключения) образцов в измерительную цепь;

− *нагреватель,* предназначенный для включения (выключения) нагрева;

− *[характериограф](mk:@MSITStore:D:/Пользователи/Метальников/Лабораторные%20комплексы/Линейные%20диэлектрики/LinDiel.chm::/Topics/Osc.htm)*, который отображает зависимость сопротивления включенных образцов от температуры;

− *измеритель температуры* для измерения температуры на образце.

*Примечание* − Даже если регистрирующий инструмент невидим, измерения все равно производятся и могут быть записаны в рабочую тетрадь при нажатии соответствующей кнопки в области управления рабочей тетрадью.

# **8.3.2 Рабочая тетрадь**

«Рабочая тетрадь» предназначена для ведения текущих записей результатов измерений, расчетов, построенных на полученных результатах, и построения графиков, все данные из которой хранятся в *базе данных.* 

«Рабочая тетрадь» состоит из трех связанных частей:

1 «Таблицы» *–* в ней сосредоточены значения измеряемых величин и результаты расчетов, полученных из измеренных данных.

2 «Формулы» *–* здесь располагаются формулы, необходимые для расчетов, их можно добавлять, удалять и редактировать.

3 «Графики» *–* здесь сосредоточены графики, построенные как по измеренным данным, так и по результатам расчетов, их также можно добавлять, удалять и редактировать.

Переключаться между частями «Рабочей тетради» можно при помощи ярлыков, расположенных в верхней части окна.

## **8.3.2.1 Таблицы**

Во вкладке «Таблицы» окна «Рабочая тетрадь» представлены значения измеряемых величин и расчетных величин, полученных на основе измеряемых. Эти значения оформлены в виде таблицы, расположенной в нижней части окна (рисунок 8.3). Изменить эти данные нельзя, их можно только просматривать. Одна таблица соответствует одному измерению*.* Под *измерением* понимается один эксперимент, в котором получены одна или несколько строк с данными, позволяющими рассчитать нужные величины или построить зависимости.

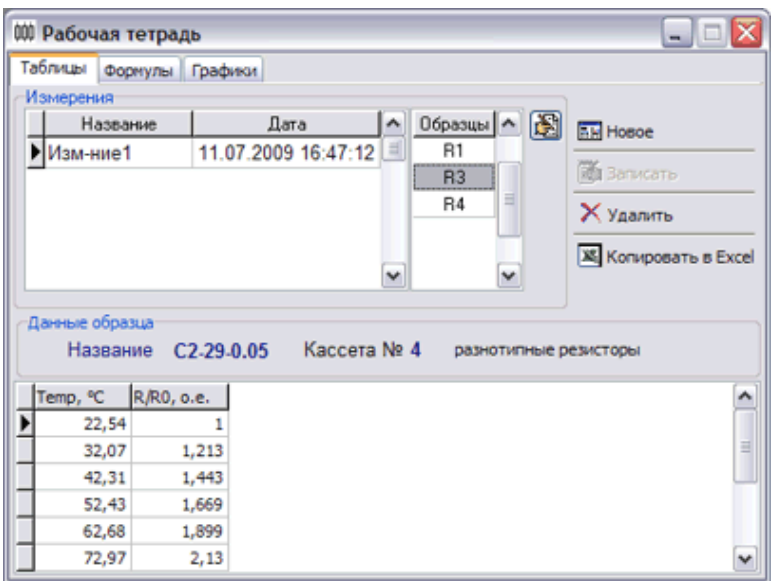

Рисунок 8.3 − Общий вид окна «Рабочая тетрадь»

Выше таблицы с результатами располагается информационная область, в которой представлены:

– название объекта исследований и материал, из которого он изготовлен;

– параметры объекта исследований.

В левой верхней части окна «Рабочая тетрадь» имеется таблица с названием измерения и датой его проведения, а также таблица с названиями образцов,

которые включены в данное измерение. С помощью мыши или стрелок клавиатуры можно перемещаться по уже имеющимся результатам. При этом в таблице результатов отображаются измеренные и рассчитанные данные выбранного измерения и выбранного образца (одного).

Кнопка В позволяет редактировать название измерения, при нажатии которой появляется окно для ввода названия (рисунок 8.4).

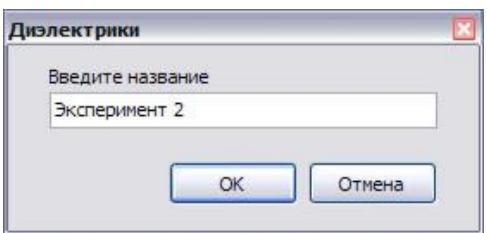

Рисунок 8.4 - Окно для ввода названия

В правой верхней части окна «Рабочая тетрадь» находится панель управления измерениями (рисунок 8.5).

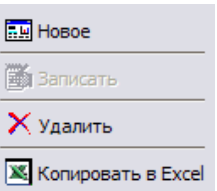

Рисунок 8.5 - Панель управления измерениями

Кнопки панели управления реализуют следующие команды:

1 «Новое» – открывает новое измерение. В таблице появляется новая запись с названием по умолчанию и датой проведения измерения и включается режим редактирования названия - появляется окно ввода с названием. Эта кнопка становится доступной после того, как будет измерено не менее десяти точек температурной зависимости. После нажатия этой кнопки она становится недоступной, а кнопка «Записать» - доступной.

Примечание – Выбор образцов, видимых на характериографе, нужно осуществлять до нажатия кнопки «Новое», иначе коммутатор объектов будет недоступен, пока вы не осуществите запись данных.

2 «Записать» – записывает несколько строк данных в таблицу окна «Рабочая тетрадь». При этом записываются данные только для тех образцов, которые были выбраны в коммутаторе объектов. После записи кнопка становится недоступной, а кнопка «Новое» – доступной. Можно выбирать новые образцы в коммутаторе объектов.

3 «Удалить» – удаляет все измерение вместе со связанными с ним формулами.

4 «Копировать в *Excel»* - копирует экспериментальные результаты в приложение MS Excel.

## 8.3.2.2 Формулы

Во вкладке «Формула» окна «Рабочая тетрадь» представлены выражения, с помощью которых производятся расчеты. Выражения строятся на основе измеренных данных и уже существующих выражений. Хотя в таблице данных представлен только один из измеренных образцов, введенные формулы применяются для всех образцов данного измерения (под измерением понимается один эксперимент, в котором получены одна или несколько строк с данными). Список всех формул, доступных в данном измерении, располагается в центральной части окна «Рабочая тетрадь».

В первой колонке списка отображаются идентификаторы, которые могут быть использованы при построении новых выражений. Во второй колонке представлены собственно выражения, в третьей - результат расчета, в четвертой размерность и в пятой - комментарии, позволяющие пояснить назначение данного выражения. В случае если идентификатор представляет собой экспериментальное значение, вместо выражения во второй колонке стоит слово «измерение». Выражения могут быть *скалярными* и векторными. В первом случае в выражении не содержится ни одного векторного идентификатора, оно имеет одно значение, которое и представлено в колонке результата. Если выражение векторное, это значит, что оно имеет несколько значений, которые отображаются в таблице, расположенной внизу окна «Рабочая тетрадь». В этом случае в колонке результата (третьей) ставится знак [...]. Все экспериментальные результаты векторные. Если в формуле присутствует хоть один векторный идентификатор, то все выражение становится векторным.

*Примечание* - В качестве примера приведено окно «Рабочая тетрадь» из другой лабораторной работы (рисунок 8.6).

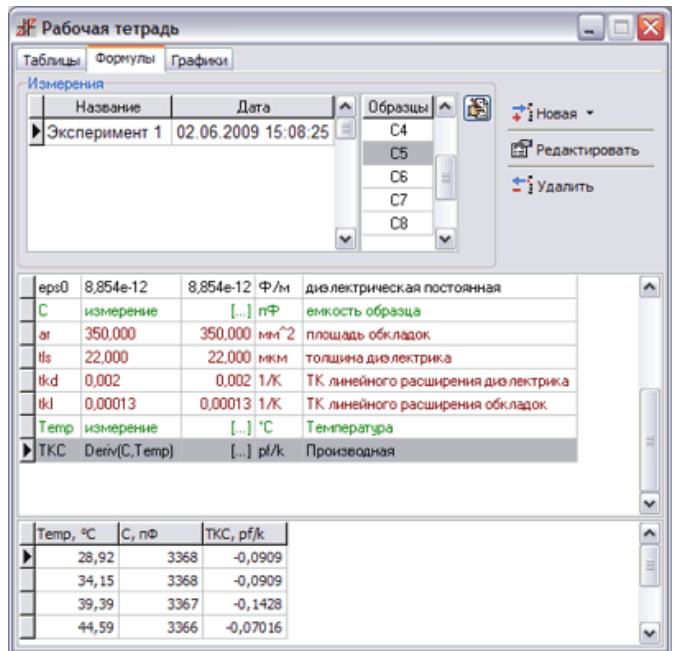

Рисунок 8.6 - Пример вкладки «Формулы» окна «Рабочая тетрадь»

Зеленым цветом выделены измеренные значения, коричневым – параметры образцов. Эти выражения изменить нельзя.

Если в формуле содержится ошибка, то строка в списке выделяется красным цветом. В формулах могут присутствовать только идентификаторы, расположенные *выше* по списку.

#### **8.3.2.3 Графики**

Во вкладке «Графики» окна «Рабочая тетрадь» представлены графики, построенные как по измеренным данным, так и по результатам расчетов.

Примечание − Здесь также в качестве примера приведено окно «Рабочая тетрадь» другой лабораторной работы, рисунок 8.7).

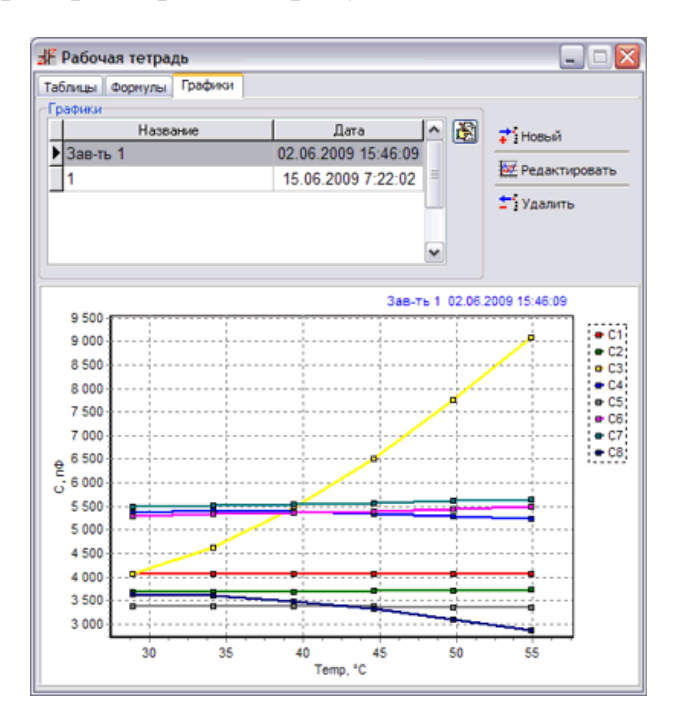

Рисунок 8.7 − Пример вкладки «Графики» окна «Рабочая тетрадь»

Каждый график может быть либо одной кривой, либо семейством кривых, зависящих от параметра.

В верхней части окна расположена область управления, позволяющая просматривать, добавлять, удалять и редактировать графики. В левой части области имеется таблица с названием графика. Именно это название будет отображаться в качестве заголовка. С помощью мыши или стрелок клавиатуры можно перемещаться по уже имеющимся графикам. При этом они отображаются в области построения.

Кнопка **В** позволяет редактировать название графика. При нажатии ее появляется окно для ввода названия.

В правой верхней части окна рабочей тетради находится панель управления графиками (рисунок 8.8).

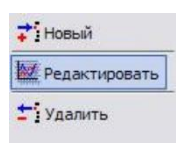

Рисунок 8.8 − Панель управления графиками

Эти кнопки реализуют следующие команды:

1 «Новый» *–* открывает новый график. В таблице появляется новая запись с названием по умолчанию и включается режим редактирования названия – появляется окно ввода с названием.

2 «Редактировать» *–* позволяет редактировать график.

3 «Удалить» *–* удаляет график, отмеченный в таблице.

# **8.3.3 Инструменты**

# **8.3.3.1 Характериограф**

Характериограф предназначен для отображения результатов измерения зависимостей сопротивления образцов от температуры (рисунок 8.9).

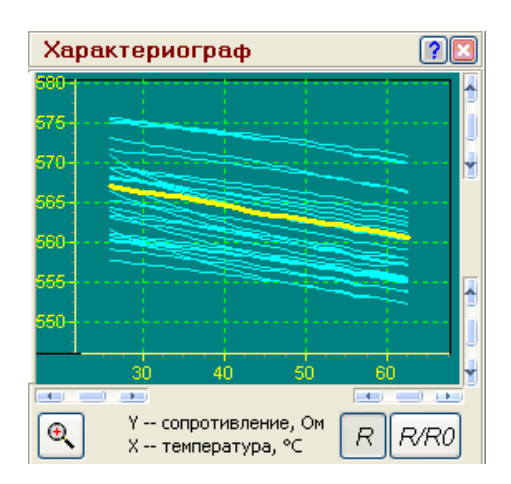

Рисунок 8.9 − Пример отображения графиков зависимостей сопротивления образцов от температуры в окне «Характериограф»

Включить (выключить) кривую для конкретного образца можно с помощью *[коммутатора объектов.](file:///E:/LinDiel_Help/Topics/Obrazec.htm)*

В углах области построения характеристик расположены элементы управления масштабом вывода на экран . Они позволяют легко изменять масштаб по осям области отображения характеристик.

Если размер экрана характериографа слишком мал, а вам требуется рассмотреть характеристику более внимательно, можно воспользоваться кнопкой увеличения рабочей панели характериографа . Нажав кнопку , можно вернуться к первоначальному представлению окна.

В правом нижнем углу окна находятся две кнопки:  $\frac{R}{M}$  и  $\frac{R}{R}$ . Эти кнопки предназначены для изменения представления данных: по оси *Y* откладываются либо абсолютные значения сопротивления, либо относительные. Здесь *R*0 *–* значение сопротивления при минимальной измеренной температуре.

 *Обратите внимание*, что при записи данных записываться будут сразу несколько строк значений, причем для тех кривых, которые присутствуют на экране.

## **8.3.3.2 Коммутатор объектов**

Коммутатор объектов предназначен для отображения информации об объекте исследования и позволяет выбрать образцы, данные которых будут отображаться на экране *[характериографа](file:///E:/LinDiel_Help/Topics/Osc.htm)*. Около выбранных образцов появляется прямоугольник, цвет которого соответствует цвету кривой на экране. Такой вид коммутатора соответствует кассете с разнотипными резисторами (рисунок 8.10).

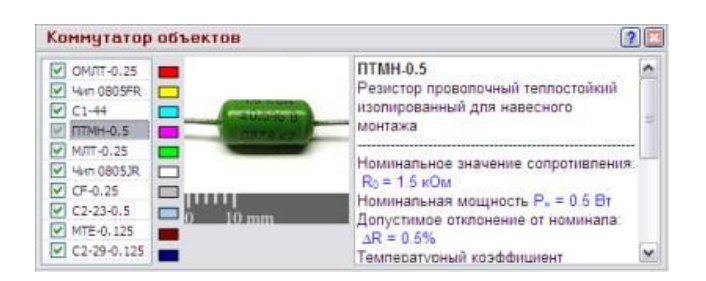

Рисунок 8.10 − Вариант выбора образцов в окне «Коммутатор объектов»

*Примечание* − Выбор образцов для измерения, видимых на характериографе, нужно осуществлять до нажатия кнопки «Новое» (см. пункт 8.3.2.1), иначе коммутатор объектов будет недоступен, пока вы не осуществите запись данных.

## **8.3.3.3 Измеритель температуры**

Измеритель температуры предназначен для измерения температуры. Может работать с двумя различными размерностями: градусы Цельсия и Кельвина.

## **8.3.3.4 Нагреватель**

Предназначен для включения (выключения) нагрева.

Чтобы включить (или выключить) нагреватель, следует левой кнопкой мыши щелкнуть выключатель. Светодиод индицирует состояние включения (выключения) нагрева. При включении нагрева на характериографе стираются предыдущие кривые и появляются новые измеренные данные.

*Примечание* − Если температура достигает предельной для измерительного блока, нагрев автоматически выключается независимо от положения выключателя.

## 8.3.4 Обработка результатов измерений

Обработка результатов измерений возможна как после окончания записей измерения, так и в любое другое время.

Программа стенда предоставляет возможность:

1) провести вычисления и получить новые данные из измеренных величин с помощью построителя выражений;

2) копировать экспериментальные результаты в MS Excel и получить новые данные из измеренных величин с помощью этого приложения;

3) представить результаты в графическом виде при помощи специального инструмента редактирования графиков;

4) сформировать отчет.

# 8.3.5 Построение и редактирование алгебраических выражений

На вкладке «Таблицы» окна «Рабочая тетрадь» следует воспользоваться кнопками управления «Новая» или «Редактировать». При этом активизируется диалоговое окно редактирования выражения. Построитель выражений предназначен для работы с выражениями, которые строятся на основе измеренных данных и уже существующих выражений. В построителе имеется две вкладки: «Алгебраические выражения» и «Производная».

Алгебраические выражения можно либо составить с помощью кнопок, либо непосредственно в строке ввода с помощью клавиатуры (если вы уже представляете особенности синтаксиса). Размерность выражения в расчетах не участвует. Она нужна для информирования экспериментатора и обозначения осей графиков, однако пустой быть не должна. Если величина безразмерная, следует ввести какое-нибудь обозначение, например «б/р» (рисунок 8.11).

Назначение встроенных функций в построителе выражений понятны по их названиям.

Вкладка «Производная» предоставляет возможность ввести функцию для вычисления производной одной векторной величины по другой.

Эта функция является особой по сравнению с предыдущими. Главная особенность заключается в том, что непосредственно функцию Deriv нельзя встраивать в алгебраические выражения, а только ее идентификатор.

Например, при вычислении температурного коэффициента сопротивления нельзя записать следующее выражение:

TKR =  $Deriv(R, Temp)/R$ , т. к. будет ошибка. Следует записать два выражения (рисунок 8.12):

 $dr = Deriv(R,Temp);$ TKR =  $dr/R$ .

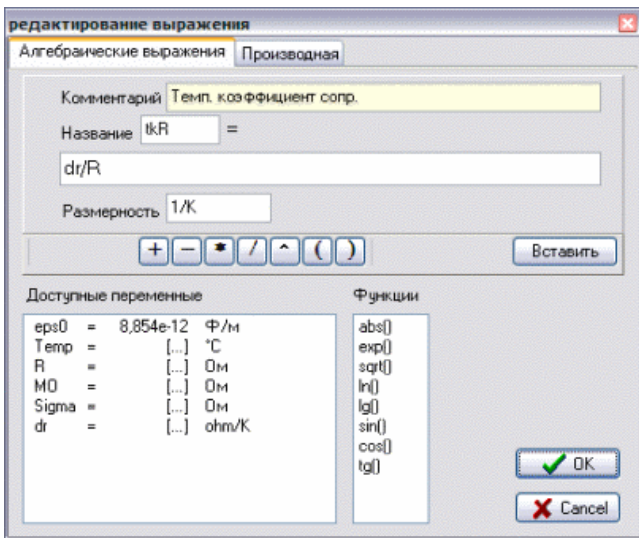

Рисунок 8.11 – Пример заполнения вкладки «Алгебраическое выражение» окна «Рабочая тетрадь»

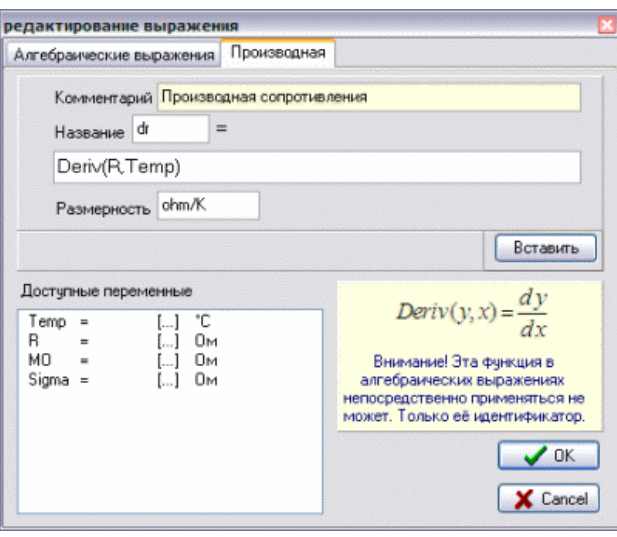

Рисунок 8.12 − Пример заполнения вкладки «Производная» окна «Рабочая тетрадь»

## **8.3.6 Копирование результатов в** *MS Excel*

Программное обеспечение предоставляет такую возможность с целью проведения расчетов и получения новых данных из измеренных величин с помощью этого приложения. Работать с *MS Excel* возможно как после окончания записей измерения, так и в любое другое время.

*Примечание* − *MS Excel* копируются только экспериментальные результаты, без учета расчетных формул, полученных с помощью построителя выражений.

Для работы с *MS Excel* программное обеспечение лабораторной работы интегрируется с приложением *MS Excel*. Получить доступ к этой возможности можно только при открытом окне «Рабочая тетрадь», либо при помощи меню, либо при помощи кнопок на панели «Инструменты» (рисунок 8.13).

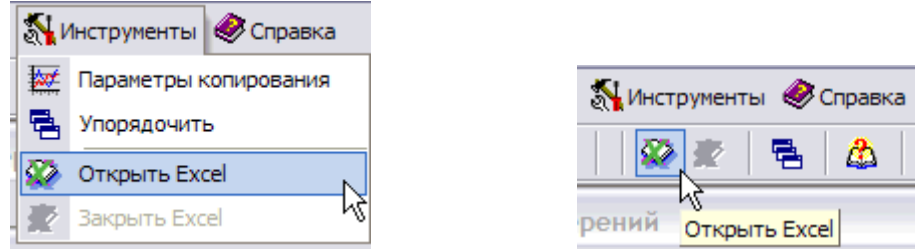

Рисунок 8.13 − Кнопки на панели «Инструменты»

После выбора этой команды активируется соответствующее приложение с открытым рабочим файлом, одноименным с окном «Рабочая тетрадь», а на вкладке «Таблицы» окна «Рабочая тетрадь» становится доступной команда «Копировать в *Excel»* (рисунок 8.14).

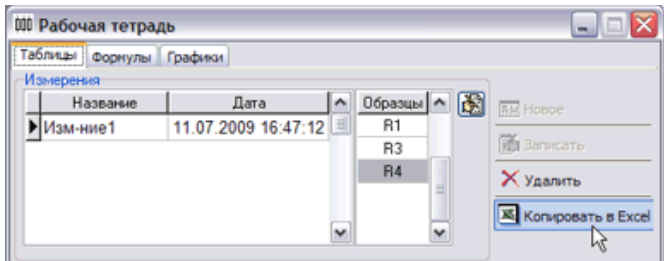

Рисунок 8.14 − Кнопка «Копировать в *Excel»* на вкладке «Таблицы» окна «Рабочая тетрадь»

После выполнения этой команды в рабочем файле *MS Excel* появляются экспериментальные результаты, располагающиеся вниз и вправо от выделенной ячейки (рисунок 8.15). Переключение между приложением *MS Excel* и приложением *Resist.exe* легко осуществляется при помощи панели задач *Windows*.

|                | Microsoft Excel - 002       |                              |        |        |        |       |           |   |
|----------------|-----------------------------|------------------------------|--------|--------|--------|-------|-----------|---|
| 1점)            | Правка<br><b>Oakin</b>      | Вид<br>Вставка               | Формат | Сервис | Данные | Оконо | Cripaexa  |   |
|                | <b>DBHDBHDB-P-BE-HHD00%</b> |                              |        |        |        | $-60$ | Arial Cyr |   |
|                | A1<br>٠                     | £.                           |        |        |        |       |           |   |
|                | Α                           | R                            | c      | n      | F      |       | G         | н |
| 1              |                             | Изм-ние1 11.07.2009 16:47:12 |        |        |        |       |           |   |
| $\overline{2}$ |                             |                              |        |        |        |       |           |   |
| 3              | Temp, °C                    | 22.5                         | 32.1   | 42.3   | 52.4   | 62.7  | 73.0      |   |
| 4              | R1/R0, o.e.                 | 1.000                        | 1.237  | 1,492  | 1.744  | 1.999 | 2.255     |   |
| 5              | R3/R0, o.e.                 | 1,000                        | 1,213  | 1,443  | 1,669  | 1,899 | 2.130     |   |
| 6              | R4/R0, o.e.                 | 1,000                        | 1.205  | 1.425  | 1,642  | 1,862 | 2.084     |   |
| 7              |                             |                              |        |        |        |       |           |   |

Рисунок 8.15 − Экспериментальные результаты в рабочем файле *MS Excel*

После того как надобность в рабочем файле отпадет, его можно закрыть с помощью команды меню или кнопки на панели инструментов (рисунок 8.16).

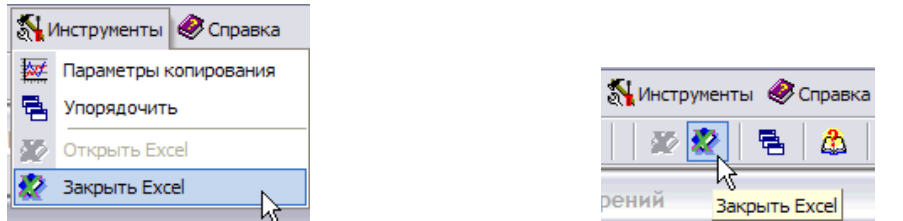

Рисунок 8.16 − Команды меню и кнопки на панели инструментов

После выбора этой команды закрывается соответствующее приложение *Excel*, а кнопка «Копировать в *Excel*» становится неактивной.

## **8.3.7 Построение и редактирование графиков**

Для построения и редактирования на вкладке «Графики» окна «Рабочая тетрадь» следует воспользоваться кнопками управления «Новый» или «Редактировать». При этом активизируется диалоговое окно редактирования графиков.

Каждый график может быть либо одной кривой, либо семейством кривых, зависящих от параметра. В левой верхней части окна имеется таблица, где перечислены кривые графика. Здесь же можно добавить, удалить кривую или изменить ее название. Правее группы «Кривые» расположена группа управляющих элементов «Данные». В этой области окна назначаются данные для осей каждой кривой. С помощью выпадающих списков можно сопоставить каждой оси любую из колонок вкладки «Таблицы» окна «Рабочая тетрадь». Обратите внимание – данные могут быть взяты из разных измерений. Также можно устанавливать логарифмический масштаб по любой из осей.

**Будьте внимательны**, при выборе логарифмического масштаба значения должны быть только положительными.

В нижней части окна располагаются элементы управления внешним видом графика (рисунок 8.17). При изменении этих параметров результат сразу отражается в области построения графиков рабочей тетради.

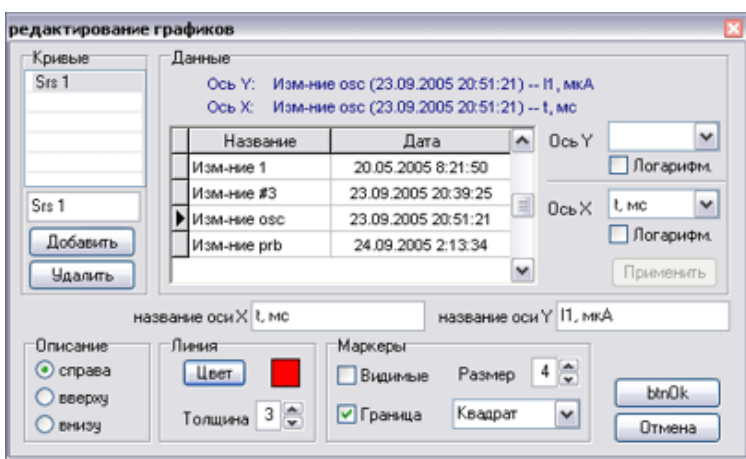

Рисунок 8.17 − Элементы управления внешним видом графика во вкладке «Редактирование графиков»

Для изменения названий осей графика следует щелкнуть мышью на области ввода названия оси. При этом появляется кнопка  $\Box$  справа от области ввода (рисунок 8.18).

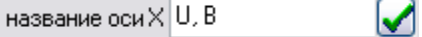

Рисунок 8.18 − Кнопка изменения названия оси графика

После нажатия кнопки и название оси отразится на графике, а кнопка пропадет.

#### **8.3.8 Формирование отчета**

При формировании отчета приложение интегрируется с текстовым редактором *MS Word.* Открыть отчет возможно только при открытом окне «Рабочая тетрадь», либо при помощи меню, либо при помощи кнопок на панели инструментов (рисунок 8.19).

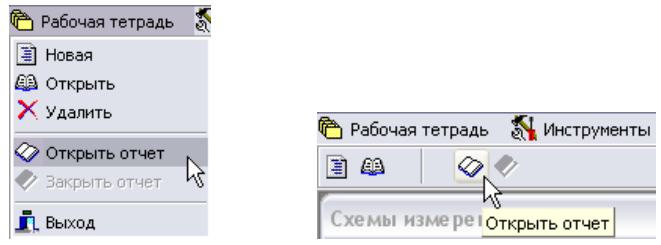

Рисунок 8.19 − Открытие отчета

После выбора этой команды активизируется соответствующее приложение редактора с открытым файлом отчета, а на окнах приложения *Resist.exe* появляются кнопки  $\left|\mathbb{B}\right|$ , которые позволяют скопировать соответствующий элемент приложения в отчет (кнопки появляются в районе левого верхнего угла копируемого элемента).

Нажатие кнопки приводит к появлению в *отчете* соответствующего элемента. Переключение между отчетом и приложением *Resist.exe* легко осуществляется при помощи панели задач *Windows*.

При копировании графиков возможен выбор формата, в каком будут копироваться графики – в виде метафайла (\*.*wmf*) или в виде растра (\*.*bmp*) (рисунок 8.20). Эта возможность реализована из главного меню «Инструменты» → **«**Параметры копирования»*.* Выбор представления зависит от возможностей вашего принтера и определяется экспериментально.

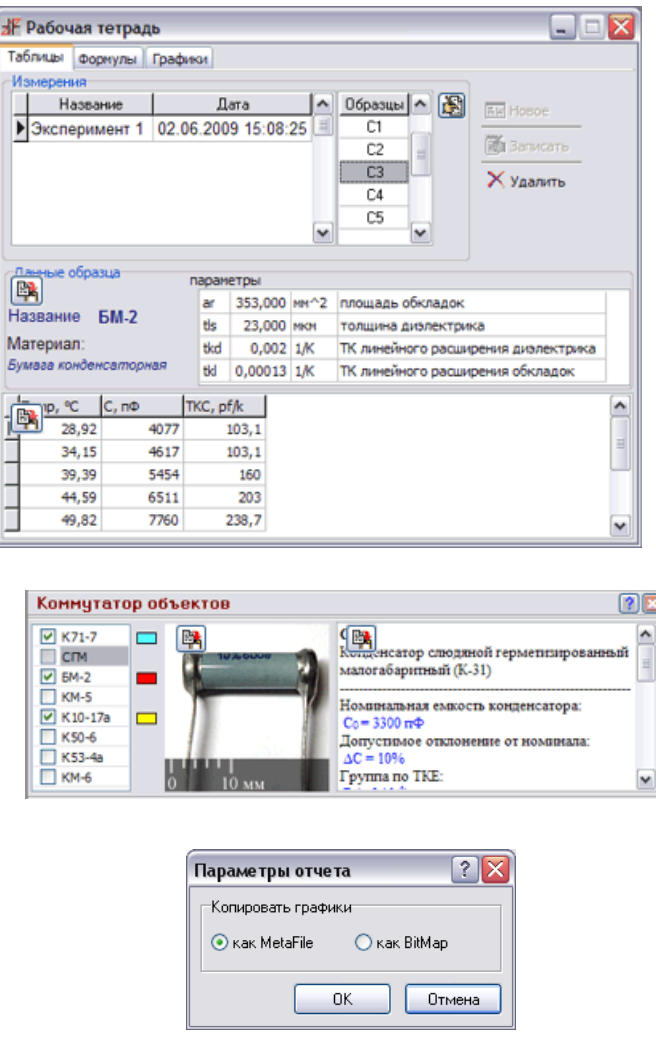

Рисунок 8.20 − Выбор формата копирования графиков

После того как отчет сформирован, его можно распечатать. Закрыть отчет можно с помощью команды меню или кнопки на панели инструментов (рисунок 8.21).

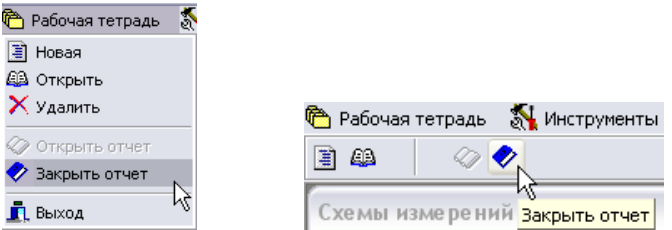

Рисунок 8.21 − Закрытие отчета

После выбора этой команды закрывается соответствующее приложение редактора и пропадают кнопки **на** на окнах лабораторной работы.

## **8.4 Последовательность выполнения работы**

1 Открыть окно «Рабочая тетрадь», присвоить ему имя.

2 Ознакомиться с устройством лабораторного стенда и правилами пользования им.

3 Ознакомиться с интерфейсом лабораторного стенда.

4 Провести измерения сопротивлений резисторов при нагреве до заданной преподавателем температуры.

5 Рассчитать ТКС резисторов в указанном диапазоне температур.

6 Построить график зависимости ТКС (ось *Y*) от температуры (ось *Х*).

7 Сделать выводы по работе.

8 Путем копирования графиков и таблиц измерений оформить отчет.

# **8.5 Контрольные вопросы**

1. Каково назначение резисторов в электрических схемах?

2. Приведите классификацию резисторов.

3. Назовите разновидности формы и материалов резистивных элементов резисторов.

4. Назовите основные параметры резисторов, единицы их измерения.

5. Как классифицируются резисторы в зависимости от материала резистивного слоя?

6. Какие материалы используют для изготовления резисторов?

7. Какие материалы оказывают наибольшее влияние на характеристики резисторов?

8. Какие резисторы относят к нелинейным?

9. Как классифицируются резисторы в зависимости от способа изменения сопротивления?

## **Список использованных источников**

1 Покровский, Ф. Н. Материалы и компоненты радиоэлектронных средств : учеб. пособие / Ф. Н. Покровский. − М. : Горячая линия − Телеком,  $2005. - 352$  c.

2 Сорокин, В. С. Материалы и элементы электронной техники : учебник : В 2 т. Т. 2 : Активные диэлектрики, магнитные материалы, элементы электронной техники / В. С. Сорокин, Б. Л. Антипов, Н. П. Лазарева. – М. : Академия,  $2006. - 384$  c.

## **ЛАБОРАТОРНАЯ РАБОТА № 9 ИССЛЕДОВАНИЕ СВОЙСТВ КОНДЕНСАТОРОВ ПОСТОЯННОЙ ЕМКОСТИ**

#### **9.1 Цель и задачи работы**

**Цель работы:** исследовать температурный коэффициент сопротивления конденсаторов постоянной емкости.

**Задачи работы:** исследовать зависимость емкости конденсаторов от температуры; рассчитать температурный коэффициент емкости (ТКЕ); построить зависимость ТКЕ от температуры.

#### **9.2 Теоретические сведения**

#### **9.2.1 Классификация конденсаторов**

Электрический конденсатор – это элемент электрической цепи, предназначенный для использования его емкости. Конденсатор представляет собой систему из двух электродов (обкладок), разделенных диэлектриком, и обладает способностью накапливать электрическую энергию.

Емкость конденсатора – электрическая емкость между электродами конденсатора (ГОСТ 18311−80), определяемая отношением накапливаемого в нем электрического заряда к приложенному напряжению.

В основу классификации конденсаторов положено деление их на группы по виду применяемого диэлектрика и по конструктивным особенностям, определяющим использование их в конкретных цепях радиоэлектронных устройств.

Более подробно этот материал изложен в [1, с. 169−203].

Вид диэлектрика определяет основные электрические параметры конденсаторов сопротивление изоляции, стабильность емкости, величину потерь и др. Конструктивные особенности определяют характерные области применения помехоподавляющие, подстроечные, дозиметрические, импульсные и др.

В зависимости от назначения можно условно разделить конденсаторы на конденсаторы общего и специального назначения. Конденсаторы общего назначения используются практически в большинстве видов и классов аппаратуры. Традиционно к ним относят наиболее распространенные низковольтные конденсаторы, к которым не предъявляются особые требования. Все остальные конденсаторы являются специальными. К ним относятся: высоковольтные, импульсные, помехоподавляющие, дозиметрические, пусковые и др.

По характеру изменения емкости различают конденсаторы постоянной емкости, переменной емкости и подстроечнные.

Конденсаторы постоянной емкости имеют емкость фиксированную, которая в процессе эксплуатации не регулируется.

Конденсаторы переменной емкости допускают изменение емкости в процессе функционирования аппаратуры. Управление емкостью может осуществляться механически, электрическим напряжением (вариконды) и температурой (термоконденсаторы). Их применяют для плавной настройки колебательных контуров, в цепях автоматики и т. п.

Емкость подстроечных конденсаторов изменяется при разовой или периодической регулировке и не изменяется в процессе функционирования аппаратуры. Их используют для подстройки и выравнивания начальных емкостей сопрягаемых контуров, а также периодической подстройки и регулировки цепей схем, где требуется незначительное изменение емкости.

В зависимости от способа монтажа конденсаторы могут выполняться для печатного и навесного монтажа, а также сопряжения с ними. Выводы конденсаторов для навесного монтажа могут быть жесткие или мягкие, аксиальные или радиальные, из проволоки круглого сечения или ленты, в виде лепестков, с кабельным вводом, в виде проходных шпилек, опорных винтов. У конденсаторов для микросхем и микромодулей, а также СВЧ-конденсаторов в качестве выводов могут использоваться части их поверхности (безвыводные конденсаторы). У большинства типов оксидных, а также проходных и опорных конденсаторов одна из обкладок соединяется с корпусом, который служит вторым выводом.

По характеру защиты от внешних воздействий конденсаторы выполняются незащищенными, защищенными, неизолированными, изолированными, уплотненными и герметизированными.

Незащищенные конденсаторы допускают эксплуатацию в условиях повышенной влажности только в составе герметизированной аппаратуры. Защищенные конденсаторы допускают эксплуатацию в аппаратуре любого конструктивного исполнения.

Неизолированные конденсаторы (с покрытием или без покрытия) не допускают касания своим корпусом шасси аппаратуры. Напротив, изолированные конденсаторы имеют достаточно хорошее изоляционное покрытие (компаунды, пластмассы) и допускают касания корпусом шасси или токоведущих частей аппаратуры.

Уплотненные конденсаторы имеют уплотненную органическими материалами конструкцию корпуса.

Герметизированные конденсаторы имеют герметичную конструкцию корпуса, который исключает возможность сообщения окружающей среды с его внутренним пространством. Герметизация осуществляется с помощью керамических и металлических корпусов или стеклянных колб.

По виду диэлектрика также можно разделить конденсаторы с органическим, неорганическим, газообразным и оксидным диэлектриком, который является также неорганическим, но в силу особой специфики характеристик выделен в отдельную группу.

Конденсаторы постоянной емкости предназначаются для использования в колебательных контурах, разделения электрических цепей с различной рабочей

частотой, построения сглаживающих фильтров, связи отдельных цепей переменного тока, накопления электрического заряда, а также использования в качестве емкостных делителей напряжения.

Рассмотрим более подробно некоторые области их использования.

В колебательном контуре параметры конденсаторов влияют на его характеристики в большей мере, чем в других электрических цепях. В реальных условиях колебательный контур находится в электрической цепи, элементы которой могут вносить в него дополнительную (паразитную) емкость, образующуюся за счет емкости монтажа схемы или емкости входных цепей ламп, транзисторов, подключаемых к контуру. В частных случаях емкости входных цепей могут быть достаточными для создания колебательных контуров без применения дополнительных конденсаторов. Однако вследствие большого разброса величин емкости входных цепей, а также значительной ее зависимости от электрического режима цепи (например, от напряжений на электродах ламп или транзисторов) и внешних факторов их использование вместо конденсаторов в колебательных контурах нецелесообразно.

Для ослабления влияния паразитных емкостей на частоту колебательного контура величина емкости конденсатора должна быть в несколько раз больше емкости входных цепей лампы или транзистора. Если влияние емкостей входных цепей ламп или транзисторов существенно ослаблено, то минимальная величина емкости колебательного контура ограничивается емкостью монтажа и особенностями конструкции конденсатора.

Диапазон значений емкостей конденсаторов, применяемых в колебательных контурах, обычно охватывает область от 10 до 10 000 пФ.

Входные сопротивления транзисторов в большинстве случаев имеют малые значения (1000−3000 Ом), поэтому для разделительных конденсаторов усилителей на транзисторах требуются большие значения емкости. Например, для усилителей звуковых частот емкость составляет несколько микрофарад.

Емкость блокировочных конденсаторов зависит от фильтруемой частоты и величины гасящих сопротивлений или потенциометров. Обычно в ламповых устройствах их величины находятся в пределах от 0,01 до 10 мкФ. В сглаживающих фильтрах цепи питания используются конденсаторы емкостью 10−40 мкФ. В цепях накопления электрического заряда и формирования импульсов заданной формы применяют конденсаторы с емкостью от единиц пикофарад до тысяч микрофарад.

#### **9.2.2 Основные электрические параметры и характеристики**

*Удельная емкость конденсатора* <sup>−</sup> отношение емкости к массе (или объему) конденсатора.

*Номинальная емкость конденсатора* <sup>−</sup> емкость, которую должен иметь конденсатор в соответствии с нормативной документацией (ГОСТ или ТУ). Фактическая емкость каждого экземпляра конденсатора отличается от номинальной, но не более чем на допускаемое отклонение.

*Допускаемое отклонение емкости от номинальной (допуск)* характеризует точность значения емкости. Значения этих отклонений установлены [ГОСТ](http://nrmsoft.ru/Doclist/doc/T1H.html)  [28884](http://nrmsoft.ru/Doclist/doc/T1H.html)−90 в процентах для конденсаторов емкостью 10 пФ и более и в пикофарадах для конденсаторов с меньшей емкостью.

*Номинальное напряжение –* значение напряжения, обозначенное на конденсаторе (или указанное в документации), при котором он может работать в заданных условиях в течение срока службы с сохранением параметров в допустимых пределах. Номинальное напряжение зависит от конструкции конденсатора и свойств применяемых материалов. При эксплуатации напряжение на конденсаторе не должно превышать номинального. Для многих типов конденсаторов с увеличением температуры (как правило, более 70–85 °С) допускаемое напряжение снижается. Значения номинальных напряжении конденсаторов постоянной емкости установлены ГОСТ 9665–77*.*

*Тангенс угла потерь* (tgδ)*.* Потери энергии в конденсаторе определяются потерями в диэлектрике и обкладках. При протекании переменного тока через конденсатор векторы тока и напряжения сдвинуты на угол δ*,* который называется углом диэлектрических потерь (или углом потерь). При отсутствии потерь  $\delta = 0$ . Тангенс угла потерь определяется отношением активной мощности *Р*<sup>а</sup> к реактивной *Р<sup>r</sup>* при синусоидальном напряжении определенной частоты φ:

$$
\text{tg}\delta = \frac{P_a}{P_r} = \frac{U \cdot I \cdot \cos\varphi}{U \cdot I \cdot \sin\varphi} = \frac{\cos(90 - \delta)}{\sin(90 - \delta)} = \frac{\sin\delta}{\cos\delta},
$$

где φ – угол сдвига фаз между током и напряжением в цепи «конденсатор – источник тока»; δ – угол потерь, дополняющий до 90° угол сдвига фаз φ.

Как правило, tgδ имеет минимум в области комнатных температур. С ростом частоты значение tgδ увеличивается. Величина, обратная tgδ, называется добротностью конденсатора. Чем больше добротность конденсатора, тем меньше потери в нем при прочих равных условиях.

*Электрическое сопротивление изоляции конденсатора* – электрическое сопротивление конденсатора постоянному току (ГОСТ 21415–75), определяемое соотношением

$$
R_{\scriptscriptstyle \rm I} = U/I_{\scriptscriptstyle \rm yr},
$$

где *U* <sup>−</sup> напряжение, приложенное к конденсатору; *I*ут − ток утечки или ток проводимости.

Сопротивление изоляции характеризует качество диэлектрика и качество изготовления конденсаторов и зависит от типа диэлектрика. Сопротивление изоляции для конденсаторов большой емкости обратно пропорционально площади

обкладок, т. е. емкости конденсаторов. Поэтому для конденсаторов емкостью более 0,33 мкФ принято вместо сопротивления изоляции приводить значение постоянной времени, выражаемое в секундах, равное произведению сопротивления изоляции на значение номинальной емкости (МОм·мкФ). Сопротивление изоляции конденсатора измеряют между его выводами. Для конденсаторов, допускающих касание своим корпусом шасси или токоведущих шин, вводится понятие сопротивления изоляции между корпусом и соединенными вместе выводами.

*Температурный коэффициент емкости* (ТКЕ) – параметр, применяемый для характеристики конденсаторов линейной зависимостью емкости от температуры. Практически ТКЕ определяется как относительное изменение емкости конденсатора при изменении температуры на 1°С. Слюдяные, керамические и некоторые пленочные конденсаторы в зависимости от температурной стабильности разделяют на группы, каждая из которых характеризуется своим ТКЕ. Если зависимость емкости от температуры нелинейная, температурную стабильность емкости конденсатора характеризуют относительным изменением емкости при переходе от нормальной температуры (20  $\pm$  5 °C) к предельным значениям рабочей температуры. Слюдяные и полистирольные конденсаторы имеют ТКЕ в пределах (50…200) · 10<sup>-6</sup>/°С, поликарбонатные – 50 · 10<sup>-6</sup>/°С. Для конденсаторов с другими видами диэлектрика ТКЕ не нормируется.

Необратимые изменения емкости конденсаторов при воздействии тепла характеризуются остаточным относительным изменением емкости (после возвращения к исходной температуре), которое называют коэффициентом температурной нестабильности емкости (КТНЕ).

#### **9.3 Описание работы с оборудованием**

Данная лабораторная работа выполняется с использованием автоматизированного лабораторного стенда, предназначенного для исследования линейных диэлектриков, в том числе и температурного коэффициента емкости постоянных конденсаторов, и выполняется аналогично работе по исследованию постоянных резисторов (см. лабораторную работу № 8). В результате выполнения будут получены зависимости температурного коэффициента емкости от температуры для различных конденсаторов.

#### **9.4 Интерфейс пользователя**

#### **9.4.1 Основное окно программы**

Программный интерфейс пользователя организован как работа за классическим измерительным стендом, оснащенным различными источниками воздействия и регистрирующими измерительными приборами. Можно сказать, что эти устройства реализованы в лабораторном стенде, но не имеют отдельных корпусов и индицирующих устройств. Последние представлены только на экране монитора компьютера.

Основное окно программы показано на рисунке 9.1.

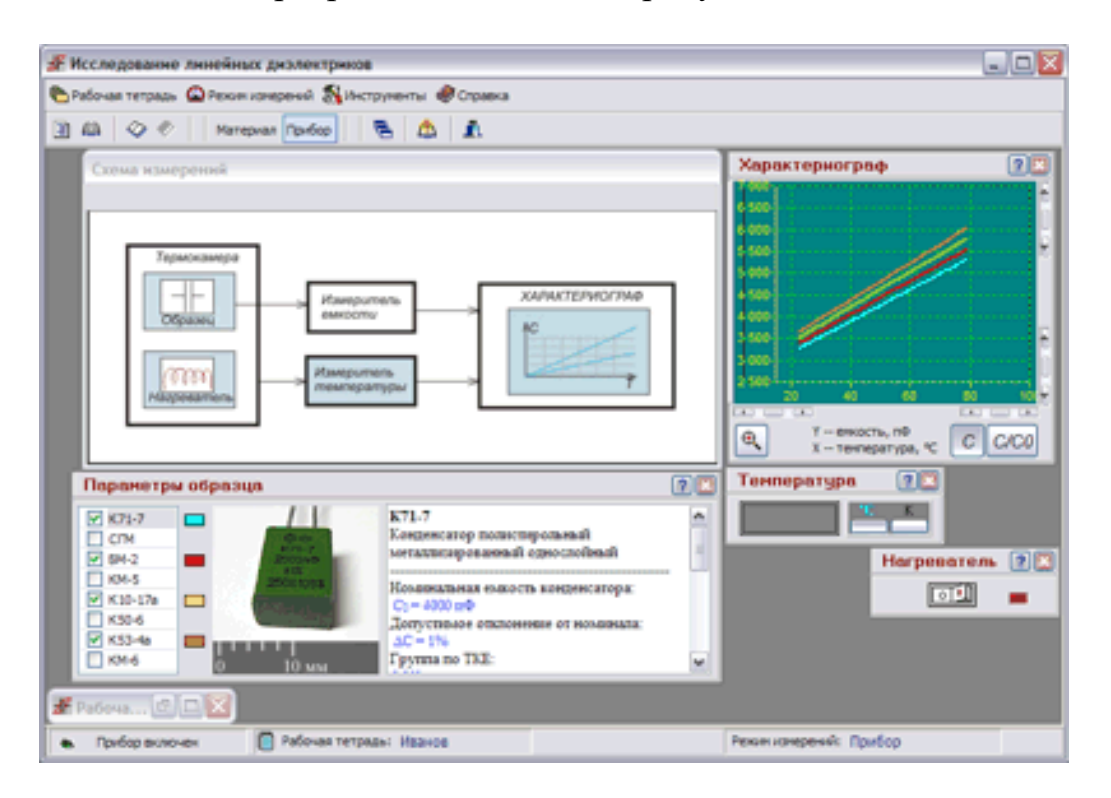

Рисунок 9.1 − Основное окно приложения

На схеме присутствует набор управляющих и регистрирующих инструментов. Внешний вид приборных панелей, естественно, отличается от реально существующих приборов. Более того, на них есть специальные кнопки, которых в принципе не бывает на реальных устройствах: например, кнопка «Справка», позволяющая получить справочную информацию о данном приборе.

Непременным атрибутом при работе за классическим измерительным стендом является окно «Рабочая тетрадь», в которое экспериментатор заносит показания приборов. В программе эта возможность также реализована. Рабочая тетрадь открывается в отдельном окне с помощью команд меню или кнопок панели управления.

Описание команд меню основного окна и кнопок панели управления и их соответствие командам меню приведено в п. 8.3.1.2 (лабораторная работа № 8).

Окно схемы измерений представлено на рисунке 9.2.

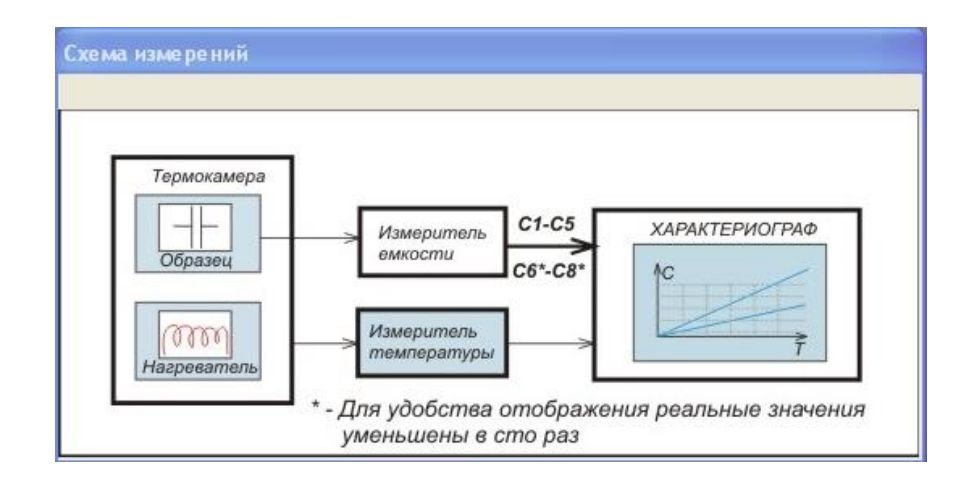

Рисунок 9.2 – Окно схемы измерений

Дальнейшее изучение порядка работы с автоматизированным стендом и выполнение лабораторной работы соответствует подразделу 8.3 с той разницей, что вместо резисторов исследуются конденсаторы постоянной емкости.

При вычислении температурного коэффициента емкости нельзя записать следующее выражение:

TKE =  $Deriv(C, Temp)/C, r. \kappa$ . будет ошибка. Следует записать два выражения:

```
dc = Deriv(C,Temp);TKR = dc/C.
```
После того как отчет сформирован, его можно при необходимости распечатать. Закрыть отчет можно с помощью команды меню или кнопки на панели инструментов.

## 9.5 Последовательность выполнения работы

1 Открыть окно «Рабочая тетрадь», присвоить ему имя.

2 Ознакомиться с устройством лабораторного стенда и правилами пользования им.

3 Ознакомиться с интерфейсом лабораторного стенда.

4 Провести измерения емкости конденсаторов при нагреве до заданной преподавателем температуры.

5 Рассчитать ТКЕ конденсаторов в указанном диапазоне температур.

- 6 Построить график зависимости ТКЕ (ось  $Y$ ) от температуры (ось  $X$ ).
- 7 Сделать выводы по работе.

8 Путем копирования графиков и таблиц измерений оформить отчет.

#### **9.6 Контрольные вопросы**

1 Какой компонент радиоэлектронной аппаратуры называется конденсатором?

2 В каких единицах измеряется емкость конденсатора?

3 Приведите общую классификацию конденсаторов.

4 Как классифицируются конденсаторы в зависимости от способа изменения емкости?

5 Как классифицируются конденсаторы по виду диэлектрика?

6 Назовите основные электрические характеристики и параметры конденсатора и единицы их измерения.

7 Какие типы конденсаторов обладают высокими частотными свойствами?

8 Какие материалы конденсатора оказывают наибольшее существенное влияние на его характеристики?

9 Какое влияние на работу конденсатора оказывают диэлектрические потери?

10 От чего зависит величина ТКЕ конденсатора?

#### **Список использованных источников**

1 Покровский, Ф. Н. Материалы и компоненты радиоэлектронных средств : учеб. пособие / Ф. Н. Покровский. − М. : Горячая линия − Телеком,  $2005. - 352$  c.

2 Сорокин, В. С. Материалы и элементы электронной техники : учебник : В 2 т. Т. 2 : Активные диэлектрики, магнитные материалы, элементы электронной техники / В. С. Сорокин, Б. Л. Антипов, Н. П. Лазарева. – М. : Академия,  $2006. - 384$  c.

# ПРИЛОЖЕНИЕ А

#### (справочное)

# Материал для лабораторной работы № 4

Таблица А.1 - Значения ширины запрещенной зоны  $\Delta Eg$  некоторых полупроводников при 300 К

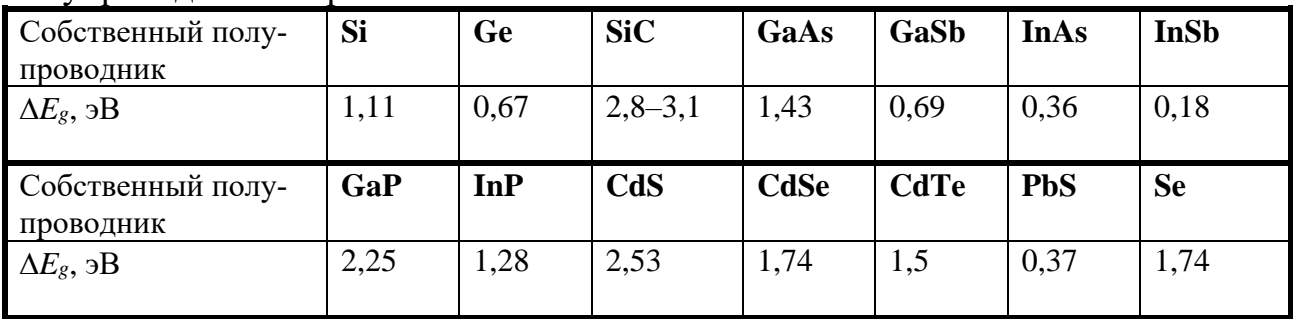

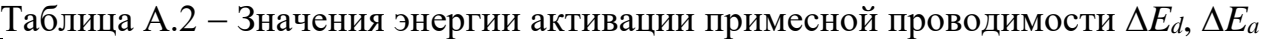

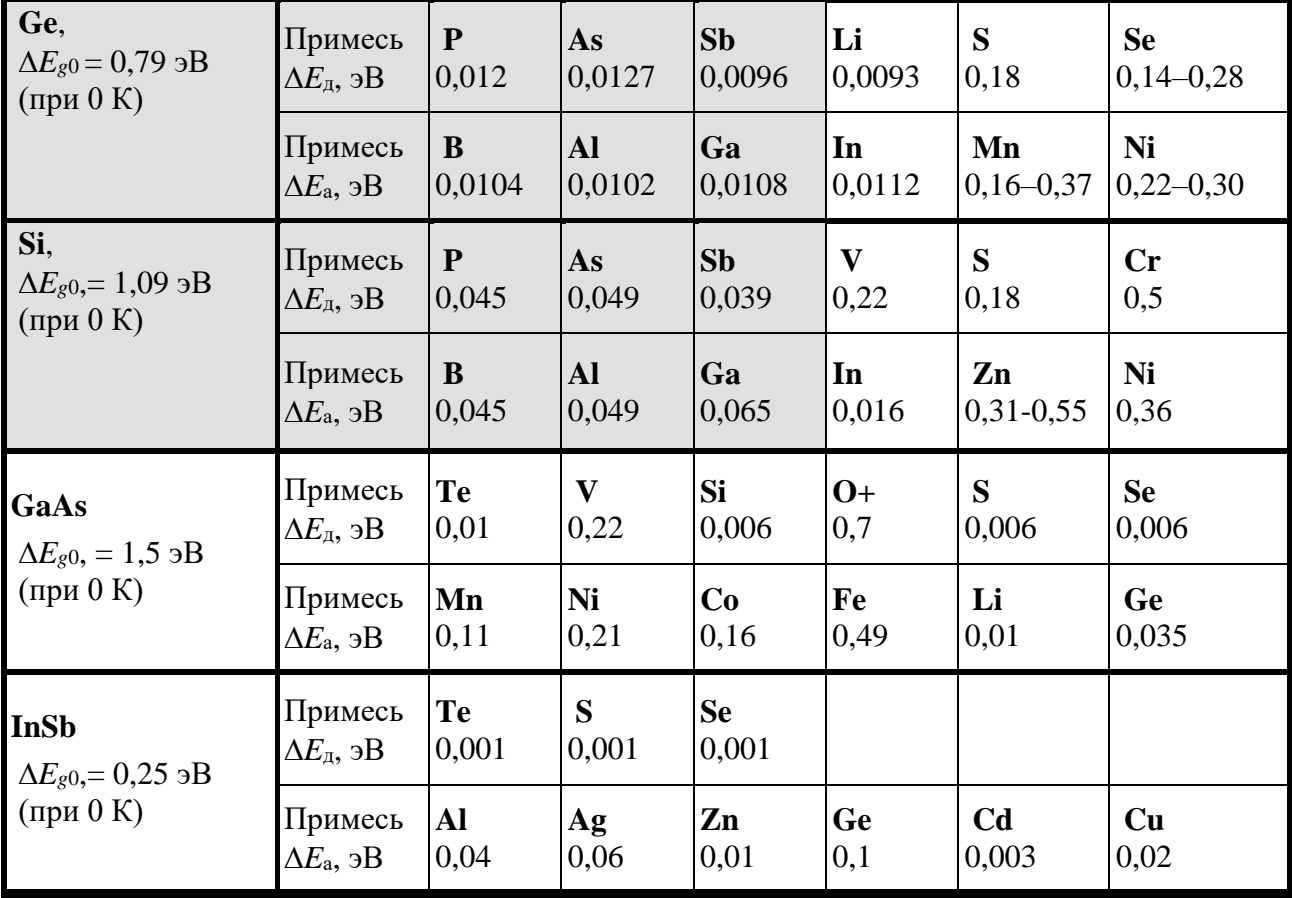

Примечание - Серым фоном выделены основные промышленные легирующие примеси.

Св. план 2022, поз. 9

*Учебное издание*

**Уткина** Елена Апполинарьевна **Шульгов** Владимир Владимирович

# **МАТЕРИАЛЫ И КОМПОНЕНТЫ ЭЛЕКТРОННОЙ ТЕХНИКИ. ЛАБОРАТОРНЫЙ ПРАКТИКУМ**

ПОСОБИЕ

*2-е издание, переработанное*

Редактор *Е. С. Юрец* Корректор *Е. Н. Батурчик* Компьютерная правка, оригинал-макет *В. М. Задоля*

Подписано в печать 18.12.2023. Формат 60×84 1/16. Бумага офсетная. Гарнитура «Таймс». Отпечатано на ризографе. Усл. печ. л. 6,16. Уч.-изд. л. 6,0. Тираж 50 экз. Заказ 39.

Издатель и полиграфическое исполнение: учреждение образования «Белорусский государственный университет информатики и радиоэлектроники». Свидетельство о государственной регистрации издателя, изготовителя, распространителя печатных изданий №1/238 от 24.03.2014, №2/113 от 07.04.2014, №3/615 от 07.04.2014. Ул. П. Бровки, 6, 220013, г. Минск